# Package 'gap'

April 5, 2024

Type Package

Title Genetic Analysis Package

Version 1.6

Date 2024-4-5

#### Description

As first reported [Zhao, J. H. 2007. ``gap: Genetic Analysis Package''. J Stat Soft 23(8):1-18. [<doi:10.18637/jss.v023.i08>](https://doi.org/10.18637/jss.v023.i08)], it is designed as an integrated package for genetic data analysis of both population and family data. Currently, it contains functions for sample size calculations of both population-based and family-based designs, probability of familial disease aggregation, kinship calculation, statistics in linkage analysis, and association analysis involving genetic markers including haplotype analysis with or without environmental covariates. Over years, the package has been developed in-between many projects hence also in line with the name (gap).

License GPL  $(>= 2)$ 

URL <https://github.com/jinghuazhao/R>

BugReports <https://github.com/jinghuazhao/R/issues>

**Depends** R ( $>= 2.10$ ), gap.datasets ( $>= 0.0.6$ )

Imports dplyr, ggplot2, plotly, Rdpack

Suggests BradleyTerry2, DiagrammeR, DOT, MASS, Matrix, MCMCglmm, R2jags, bdsmatrix, bookdown, calibrate, circlize, coda, cowplot, coxme, foreign, genetics, grid, haplo.stats, htmlwidgets, jsonlite, kinship2, knitr, lattice, magic, manhattanly, matrixStats, meta, metafor, nlme, pedigree, pedigreemm, plotrix, readr, reshape, rmarkdown, rms, survival, valr

Enhances shiny

LazyData Yes

LazyLoad Yes

NeedsCompilation yes

Encoding UTF-8

VignetteBuilder knitr

Roxygen list(markdown = TRUE)

RoxygenNote 7.3.1

RdMacros Rdpack

Author Jing Hua Zhao [aut, cre] (<https://orcid.org/0000-0002-1463-5870>, 0000-0003-4930- $3582,$ Kurt Hornik [ctb], Brian Ripley [ctb], Uwe Ligges [ctb], Achim Zeileis [ctb]

Maintainer Jing Hua Zhao <jinghuazhao@hotmail.com>

**Repository CRAN** 

Date/Publication 2017-04-19 11:10:23 UTC

# R topics documented:

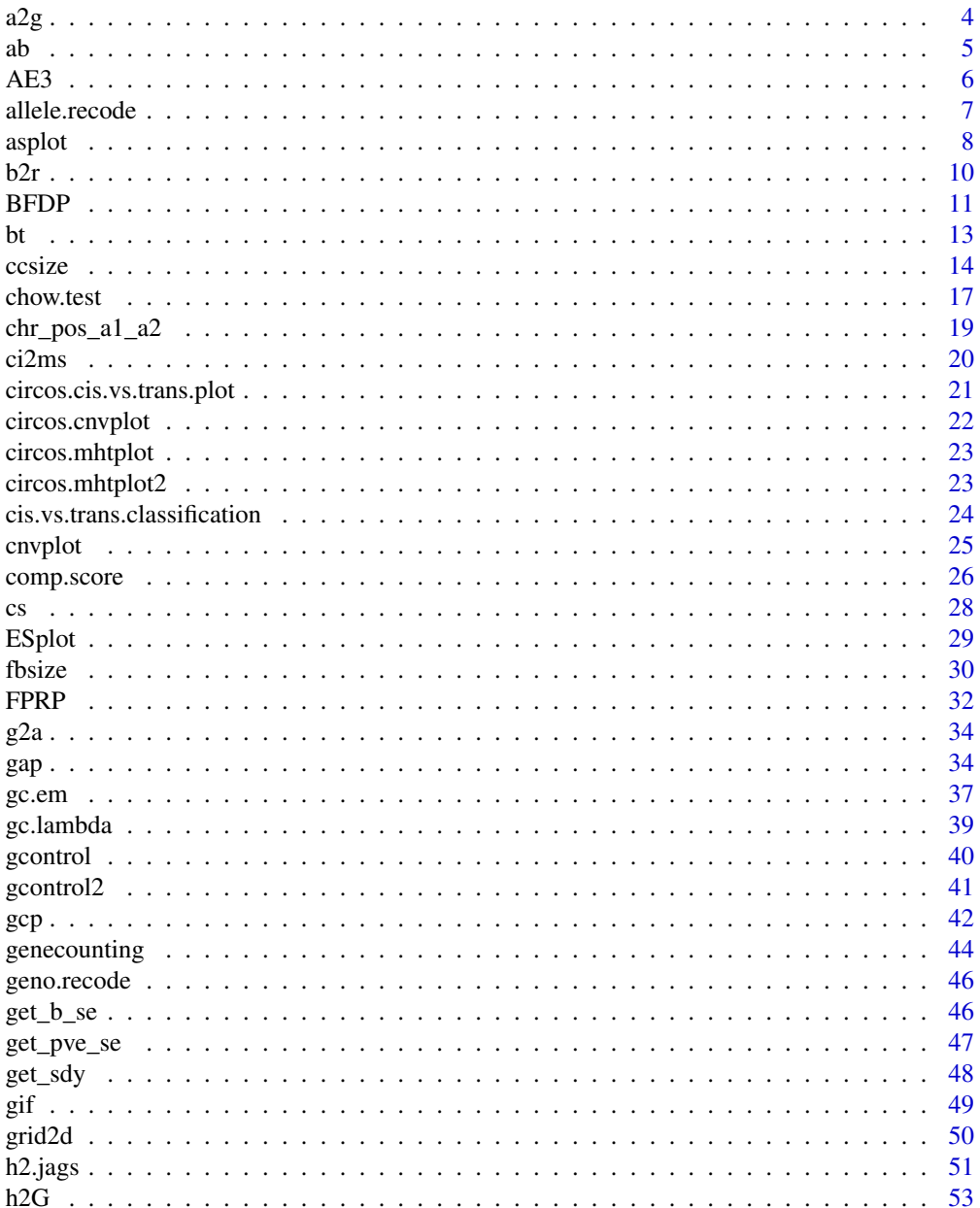

 $\sqrt{2}$ 

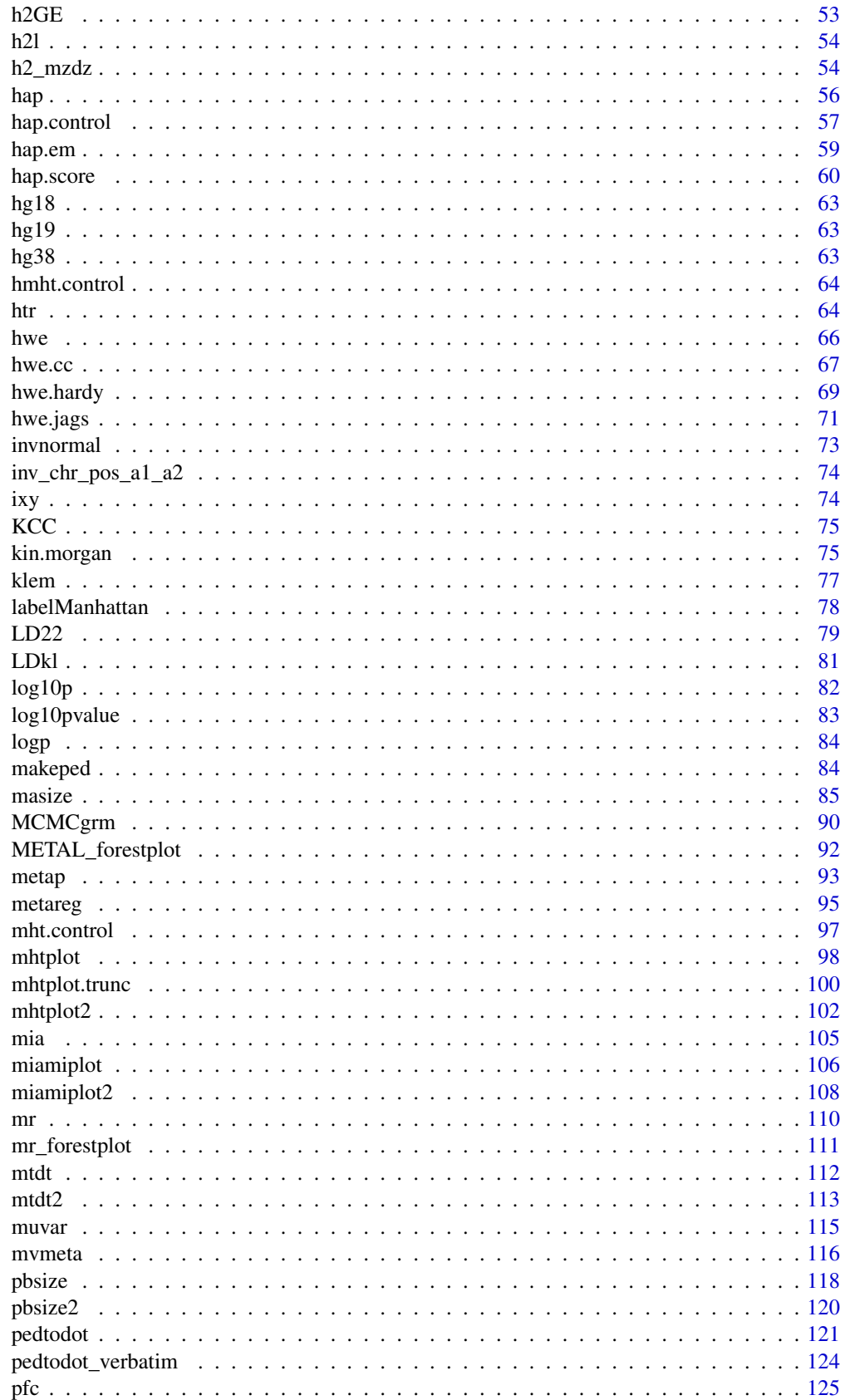

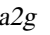

156

<span id="page-3-0"></span>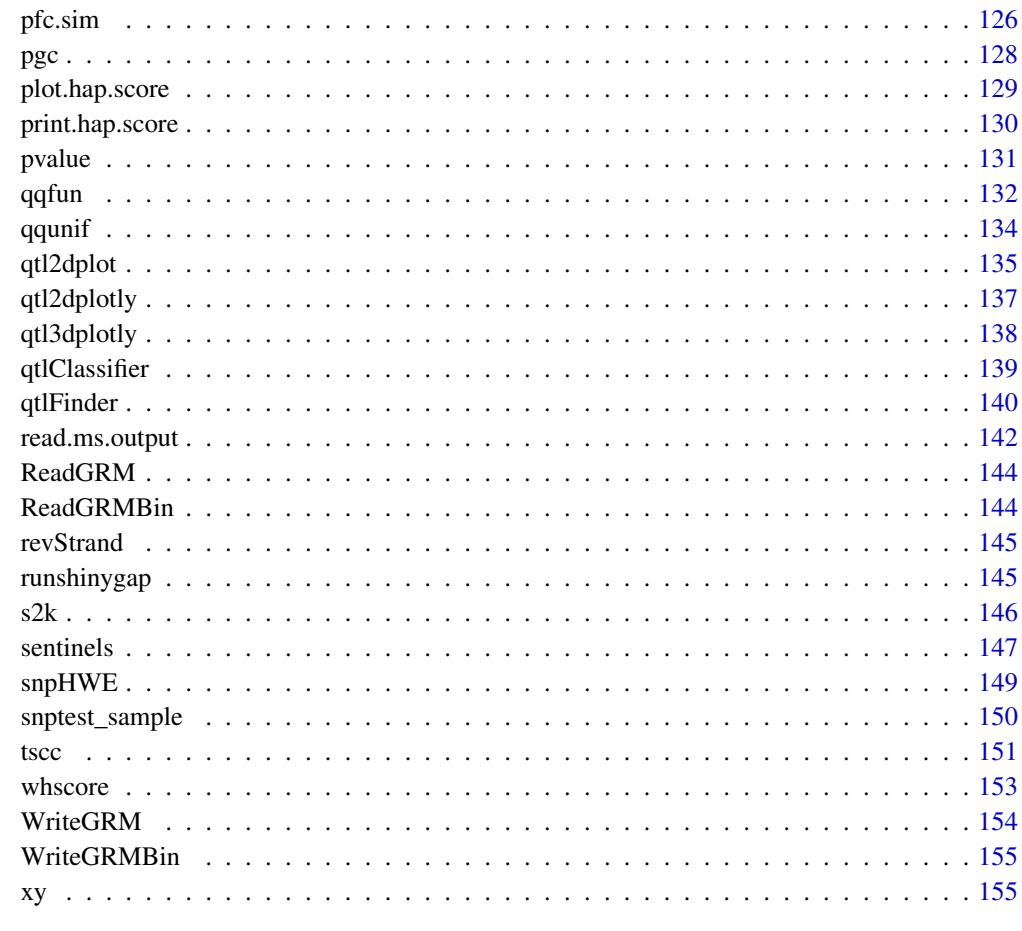

# **Index**

a2g

Allele-to-genotype conversion

# Description

Allele-to-genotype conversion

# Usage

 $a2g(a1, a2)$ 

# **Arguments**

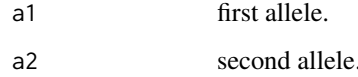

<span id="page-4-0"></span>Test/Power calculation for mediating effect

# Usage

```
ab(
  type = "power",
  n = 25000,a = 0.15,
  sa = 0.01,
  b = log(1.19),
  sb = 0.01,
  alpha = 0.05,
  fold = 1)
```
#### Arguments

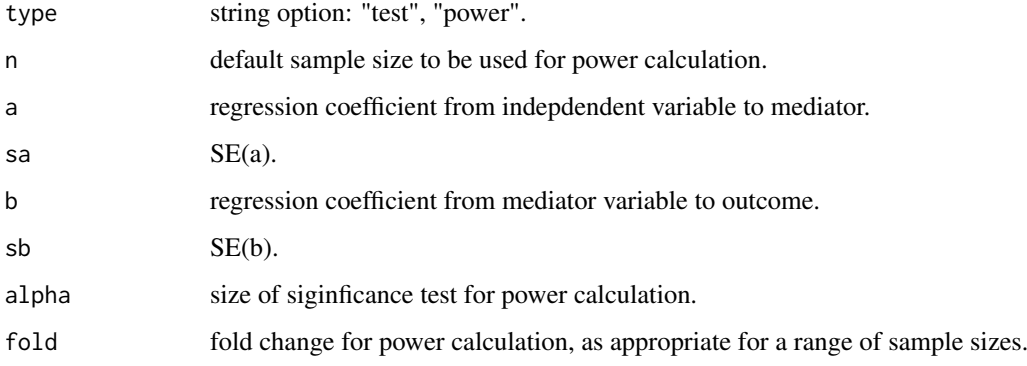

# Details

This function tests for or obtains power of mediating effect based on estimates of two regression coefficients and their standard errors. Note that for binary outcome or mediator, one should use log-odds ratio and its standard error.

# Value

The returned value are z-test and significance level for significant testing or sample size/power for a given fold change of the default sample size.

# Author(s)

Jing Hua Zhao

#### References

Freathy RM, Timpson NJ, Lawlor DA, Pouta A, Ben-Shlomo Y, Ruokonen A, Ebrahim S, Shields B, Zeggini E, Weedon MN, Lindgren CM, Lango H, Melzer D, Ferrucci L, Paolisso G, Neville MJ, Karpe F, Palmer CN, Morris AD, Elliott P, Jarvelin MR, Smith GD, McCarthy MI, Hattersley AT, Frayling TM (2008). "Common variation in the FTO gene alters diabetes-related metabolic traits to the extent expected given its effect on BMI." *Diabetes*, 57(5), 1419-26. [doi:10.2337/db071466.](https://doi.org/10.2337/db07-1466)

Kline RB. Principles and practice of structural equation modeling, Second Edition. The Guilford Press 2005.

MacKinnon DP. Introduction to Statistical Mediation Analysis. Taylor & Francis Group 2008.

Preacher KJ, Leonardelli GJ. Calculation for the Sobel Test-An interactive calculation tool for mediation tests https://quantpsy.org/sobel/sobel.htm

## See Also

[ccsize](#page-13-1)

# Examples

```
## Not run:
ab()
n <- power <- vector()
for (j in 1:10)
{
   z < -ab(fold=j*0.01)n[j] <- z[1]
   power[j] \leftarrow z[2]}
plot(n,power,xlab="Sample size",ylab="Power")
title("SNP-BMI-T2D association in EPIC-Norfolk study")
## End(Not run)
```
AE3 *AE model using nuclear family trios*

#### Description

AE model using nuclear family trios

# Usage

```
AE3(model, random, data, seed = 1234, n.sim = 50000, verbose = TRUE)
```
#### Arguments

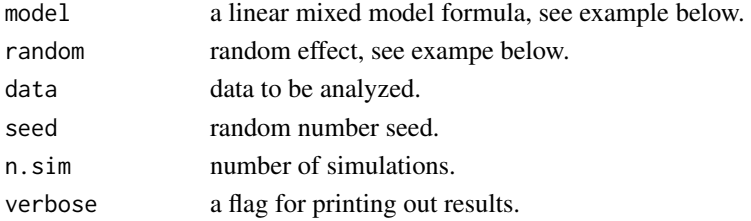

<span id="page-5-0"></span> $\overline{AB3}$ 

## <span id="page-6-0"></span>allele.recode 7

# Details

This function is adapted from example 7.1 of Rabe-Hesketh et al. (2008). It also procides heritability estimate and confidence intervals.

# Value

The returned value is a list containing:

- lme.result the linear mixed model result.
- h2 the heritability estimate.
- CL confidence intervals.

# Note

Adapted from f.mbf.R from the paper.

# Author(s)

Jing Hua Zhao

# References

Rabe-Hesketh S, Skrondal A, Gjessing HK (2008). "Biometrical modeling of twin and family data using standard mixed model software." *Biometrics*, 64(1), 280-8. [doi:10.1111/j.15410420.2007.00803.x.](https://doi.org/10.1111/j.1541-0420.2007.00803.x)

#### Examples

```
## Not run:
require(gap.datasets)
AE3(bwt ~ male + first + midage + highage + birthyr,
    list(familyid = pdIdent(\sim var1 + var2 + var3 -1)), mfblong)
```
## End(Not run)

allele.recode *Allele recoding*

#### Description

Allele recoding

#### Usage

allele.recode(a1, a2, miss.val = NA)

# Arguments

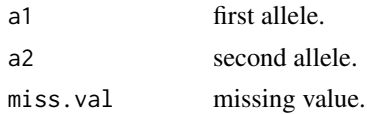

<span id="page-7-0"></span>

Regional association plot

# Usage

```
asplot(
  locus,
  map,
  genes,
  flanking = 1000,
  best.pval = NULL,
  sf = c(4, 4),logpmax = 10,
  pch = 21)
```
# Arguments

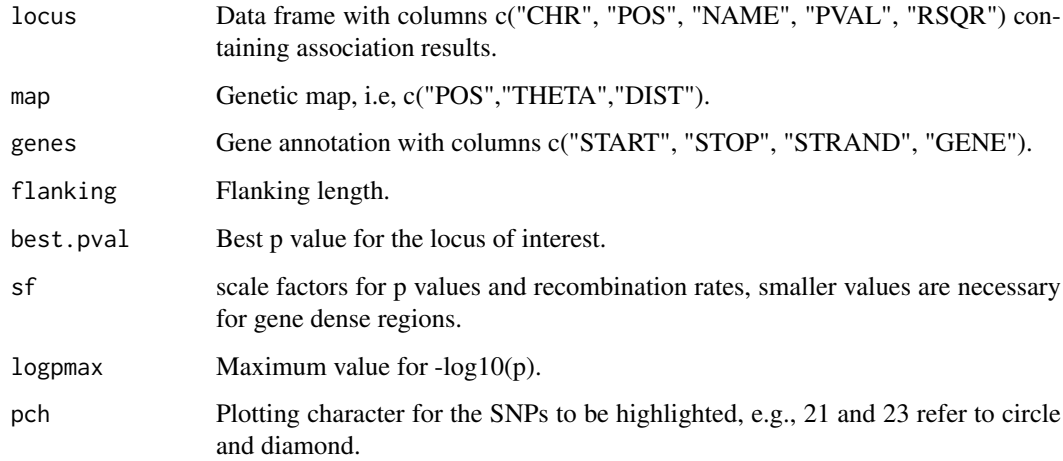

# Details

This function obtains regional association plot for a particular locus, based on the information about recombinatino rates, linkage disequilibria between the SNP of interest and neighbouring ones, and single-point association tests p values.

Note that the best p value is not necessarily within locus in the original design.

# Author(s)

Paul de Bakker, Jing Hua Zhao, Shengxu Li

#### asplot the contract of the contract of the contract of the contract of the contract of the contract of the contract of the contract of the contract of the contract of the contract of the contract of the contract of the con

#### References

Saxena R, Voight BF, Lyssenko V, Burtt NP, de Bakker PI, Chen H, Roix JJ, Kathiresan S, Hirschhorn JN, Daly MJ, Hughes TE, Groop L, Altshuler D, Almgren P, Florez JC, Meyer J, Ardlie K, Bengtsson Boström K, Isomaa B, Lettre G, Lindblad U, Lyon HN, Melander O, Newton-Cheh C, Nilsson P, Orho-Melander M, Råstam L, Speliotes EK, Taskinen MR, Tuomi T, Guiducci C, Berglund A, Carlson J, Gianniny L, Hackett R, Hall L, Holmkvist J, Laurila E, Sjögren M, Sterner M, Surti A, Svensson M, Svensson M, Tewhey R, Blumenstiel B, Parkin M, Defelice M, Barry R, Brodeur W, Camarata J, Chia N, Fava M, Gibbons J, Handsaker B, Healy C, Nguyen K, Gates C, Sougnez C, Gage D, Nizzari M, Gabriel SB, Chirn GW, Ma Q, Parikh H, Richardson D, Ricke D, Purcell S (2007). "Genome-wide association analysis identifies loci for type 2 diabetes and triglyceride levels." *Science*, 316(5829), 1331-6. [doi:10.1126/science.1142358.](https://doi.org/10.1126/science.1142358)

#### Examples

```
## Not run:
require(gap.datasets)
asplot(CDKNlocus, CDKNmap, CDKNgenes)
title("CDKN2A/CDKN2B Region")
asplot(CDKNlocus, CDKNmap, CDKNgenes, best.pval=5.4e-8, sf=c(3,6))
```
## NCBI2R

```
options(stringsAsFactors=FALSE)
p <- with(CDKNlocus,data.frame(SNP=NAME,PVAL))
hit <- subset(p, PVAL==min(PVAL, na.rm=TRUE))$SNP
```

```
library(NCBI2R)
# LD under build 36
chr_pos <- GetSNPInfo(with(p,SNP))[c("chr","chrpos")]
l <- with(chr_pos,min(as.numeric(chrpos),na.rm=TRUE))
u <- with(chr_pos,max(as.numeric(chrpos),na.rm=TRUE))
LD <- with(chr_pos,GetLDInfo(unique(chr), l,u))
# We have complaints; a possibility is to get around with
# https://ftp.ncbi.nlm.nih.gov/hapmap/
hit_LD <- subset(LD,SNPA==hit)
hit_LD <- within(hit_LD,{RSQR=r2})
info <- GetSNPInfo(p$SNP)
haldane \le function(x) 0.5*(1-exp(-2*x))locus <- with(info, data.frame(CHR=chr,POS=chrpos,NAME=marker,
                    DIST=(chrpos-min(chrpos))/1000000,
                    THETA=haldane((chrpos-min(chrpos))/100000000)))
locus <- merge.data.frame(locus,hit_LD,by.x="NAME",by.y="SNPB",all=TRUE)
locus <- merge.data.frame(locus,p,by.x="NAME",by.y="SNP",all=TRUE)
locus <- subset(locus, !is.na(POS))
ann <- AnnotateSNPList(p$SNP)
genes <- with(ann,data.frame(ID=locusID,CLASS=fxn_class,PATH=pathways,
                             START=GeneLowPoint,STOP=GeneHighPoint,
                             STRAND=ori,GENE=genesymbol,BUILD=build,CYTO=cyto))
attach(genes)
ugenes <- unique(GENE)
ustart <- as.vector(as.table(by(START,GENE,min))[ugenes])
ustop <- as.vector(as.table(by(STOP,GENE,max))[ugenes])
ustrand <- as.vector(as.table(by(as.character(STRAND),GENE,max))[ugenes])
detach(genes)
genes <- data.frame(START=ustart,STOP=ustop,STRAND=ustrand,GENE=ugenes)
genes <- subset(genes,START!=0)
```

```
rm(l,u,ugenes,ustart,ustop,ustrand)
# Assume we have the latest map as in CDKNmap
asplot(locus,CDKNmap,genes)
```
## End(Not run)

# b2r *Obtain correlation coefficients and their variance-covariances*

#### Description

Obtain correlation coefficients and their variance-covariances

#### Usage

 $b2r(b, s, rho, n)$ 

# Arguments

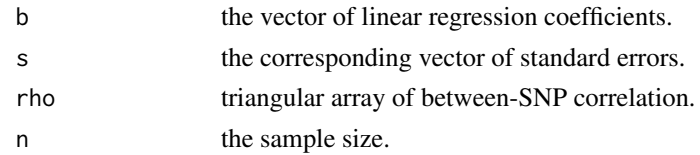

#### Details

This function converts linear regression coefficients of phenotype on single nucleotide polymorphisms (SNPs) into Pearson correlation coefficients with their variance-covariance matrix. It is useful as a preliminary step for meta-analyze SNP-trait associations at a given region. Between-SNP correlations (e.g., from HapMap) are required as auxiliary information.

#### Value

The returned value is a list containing:

- r the vector of correlation coefficients.
- V the variance-covariance matrix of correlations.

#### Author(s)

Jing Hua Zhao

#### References

Elston RC (1975). "On the correlation between correlations." *Biometrika*, 62(1), 133-140. [doi:10.10](https://doi.org/10.1093/biomet/62.1.133)93/ [biomet/62.1.133.](https://doi.org/10.1093/biomet/62.1.133)

Becker BJ (2000). "Multivariate meta-analysis." In Tinsley HE, Brown SD (eds.), *Handbook of Applied Multivariate Statistics and Mathematical Modeling*, chapter 17, 499-525. Academic Press, San Diego. ISBN 978-0126913606, <https://www.amazon.com/dp/0126913609/>.

Casella G, Berger RL (2002). *Statistical Inference*, 2 edition. Duxbury. ISBN 978-0-534-24312-8, <https://www.amazon.com/dp/7111109457/>.

#### <span id="page-10-0"></span> $B FDP$  11

# See Also

[mvmeta](#page-115-1), [LD22](#page-78-1)

# Examples

```
## Not run:
n < -10r \leftarrow c(1, 0.2, 1, 0.4, 0.5, 1)b \leq c(0.1, 0.2, 0.3)s < -c(0.4, 0.3, 0.2)bs \leftarrow b2r(b,s,r,n)
```
## End(Not run)

#### <span id="page-10-1"></span>BFDP *Bayesian false-discovery probability*

#### Description

Bayesian false-discovery probability

#### Usage

BFDP(a, b, pi1, W, logscale = FALSE)

# Arguments

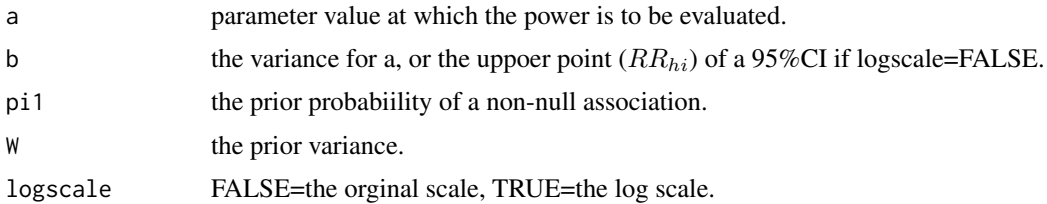

#### Details

This function calculates BFDP, the approximate  $P(H_0|\hat{\theta})$ , given an estiamte of the log relative risk,  $\hat{\theta}$ , the variance of this estimate, V, the prior variance, W, and the prior probability of a non-null association. When logscale=TRUE, the function accepts an estimate of the relative risk,  $\hat{R}R$ , and the upper point of a 95% confidence interval  $RR_{hi}$ .

# Value

The returned value is a list with the following components: PH0. probability given a,b). PH1. probability given a,b,W). BF. Bayes factor,  $P_{H_0}/P_{H_1}$ . BFDP. Bayesian false-discovery probability. ABF. approxmiate Bayes factor. ABFDP. approximate Bayesian false-discovery probability.

# Note

Adapted from BFDP functions by Jon Wakefield on 17th April, 2007.

#### Author(s)

Jon Wakefield, Jing Hua Zhao

## References

Wakefield J (2007). "A Bayesian measure of the probability of false discovery in genetic epidemiology studies." *Am J Hum Genet*, 81(2), 208-27. [doi:10.1086/519024.](https://doi.org/10.1086/519024)

# See Also

[FPRP](#page-31-1)

```
## Not run:
# Example from BDFP.xls by Jon Wakefield and Stephanie Monnier
# Step 1 - Pre-set an BFDP-level threshold for noteworthiness: BFDP values below this
# threshold are noteworthy
# The threshold is given by R/(1+R) where R is the ratio of the cost of a false
# non-discovery to the cost of a false discovery
T < -0.8# Step 2 - Enter up values for the prior that there is an association
pi0 <- c(0.7,0.5,0.01,0.001,0.00001,0.6)
# Step 3 - Enter the value of the OR that is the 97.5% point of the prior, for example
# if we pick the value 1.5 we believe that the prior probability that the
# odds ratio is bigger than 1.5 is 0.025.
ORhi <- 3
W < - (log(ORhi)/1.96)^2W
# Step 4 - Enter OR estimate and 95% confidence interval (CI) to obtain BFDP
OR <- 1.316
OR_L < -1.10OR_U < -2.50logOR <- log(OR)
selogOR <- (log(OR_U)-log(OR))/1.96
r <- W/(W+selogOR^2)
r
z <- logOR/selogOR
z
ABF <- exp(-z^2*r/2)/sqrt(1-r)
ABF
FF <- (1-pi0)/pi0
FF
BFDPex <- FF*ABF/(FF*ABF+1)
BFDPex
pi0[BFDPex>T]
## now turn to BFDP
```
<span id="page-12-0"></span>

```
pi0 <- c(0.7,0.5,0.01,0.001,0.00001,0.6)
ORhi <- 3
OR <- 1.316
OR_U < -2.50W <- (log(ORhi)/1.96)^2
z <- BFDP(OR,OR_U,pi0,W)
z
## End(Not run)
```
# bt *Bradley-Terry model for contingency table*

## Description

Bradley-Terry model for contingency table

# Usage

bt(x)

# Arguments

x the data table.

# Details

This function calculates statistics under Bradley-Terry model.

# Value

The returned value is a list containing:

- y A column of 1.
- count the frequency count/weight.
- allele the design matrix.
- bt.glm a glm.fit object.
- etdt.dat a data table that can be used by ETDT.

# Note

Adapted from a SAS macro for data in the example section.

# Author(s)

Jing Hua Zhao

#### <span id="page-13-0"></span>References

Bradley RA, Terry ME (1952). "Rank analysis of incomplete block designs." *Biometrika*, 39, 324-335.

Sham PC, Curtis D (1995). "An extended transmission/disequilibrium test (TDT) for multi-allele marker loci." *Ann Hum Genet*, 59(3), 323-36. [doi:10.1111/j.14691809.1995.tb00751.x.](https://doi.org/10.1111/j.1469-1809.1995.tb00751.x)

Copeman JB, Cucca F, Hearne CM, Cornall RJ, Reed PW, Rønningen KS, Undlien DE, Nisticò L, Buzzetti R, Tosi R, et al. (1995). "Linkage disequilibrium mapping of a type 1 diabetes susceptibility gene (IDDM7) to chromosome 2q31-q33." *Nat Genet*, 9(1), 80-5. [doi:10.1038/ng019580.](https://doi.org/10.1038/ng0195-80)

#### See Also

[mtdt](#page-111-1)

# Examples

```
## Not run:
x \le matrix(c(0,0, 0, 2, 0,0, 0, 0, 0, 0, 0, 0,
              0,0, 1, 3, 0,0, 0, 2, 3, 0, 0, 0,
              2,3,26,35, 7,0, 2,10,11, 3, 4, 1,
              2,3,22,26, 6,2, 4, 4,10, 2, 2, 0,
              0,1, 7,10, 2,0, 0, 2, 2, 1, 1, 0,
              0,0, 1, 4, 0,1, 0, 1, 0, 0, 0, 0,
              0,2, 5, 4, 1,1, 0, 0, 0, 2, 0, 0,
              0,0, 2, 6, 1,0, 2, 0, 2, 0, 0, 0,
              0,3, 6,19, 6,0, 0, 2, 5, 3, 0, 0,
              0,0, 3, 1, 1,0, 0, 0, 1, 0, 0, 0,
              0,0, 0, 2, 0,0, 0, 0, 0, 0, 0, 0,
              0,0, 1, 0, 0,0, 0, 0, 0, 0, 0, 0),nrow=12)
# Bradley-Terry model, only deviance is available in glm
# (SAS gives score and Wald statistics as well)
bt.ex<-bt(x)
anova(bt.ex$bt.glm)
summary(bt.ex$bt.glm)
```
## End(Not run)

<span id="page-13-1"></span>ccsize *Power and sample size for case-cohort design*

#### Description

Power and sample size for case-cohort design

# Usage

ccsize(n, q, pD, p1, theta, alpha, beta = 0.2, power = TRUE, verbose = FALSE)

#### ccsize the contract of the contract of the contract of the contract of the contract of the contract of the contract of the contract of the contract of the contract of the contract of the contract of the contract of the con

#### Arguments

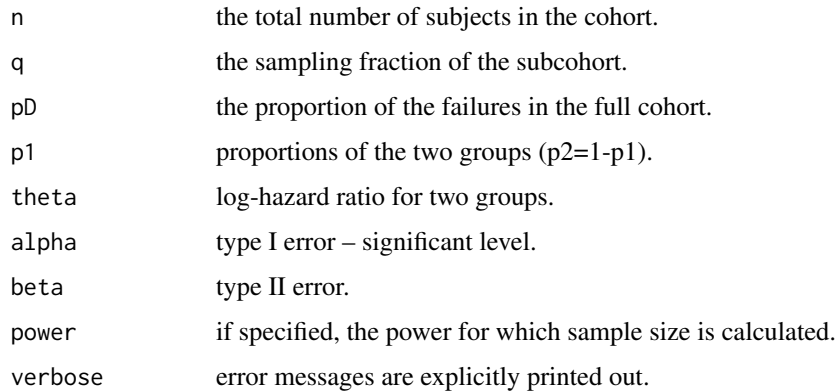

# Details

The power of the test is according to

$$
\Phi\left(Z_{\alpha} + m^{1/2}\theta\sqrt{\frac{p_1p_2p_D}{q + (1-q)p_D}}\right)
$$

where  $\alpha$  is the significance level,  $\theta$  is the log-hazard ratio for two groups,  $p_j$ , j=1, 2, are the proportion of the two groups in the population.  $m$  is the total number of subjects in the subcohort,  $p_D$  is the proportion of the failures in the full cohort, and  $q$  is the sampling fraction of the subcohort.

Alternatively, the sample size required for the subcohort is

$$
m = nBp_D/(n - B(1 - p_D))
$$

where  $B = (Z_{1-\alpha} + Z_{\beta})^2/(\theta^2 p_1 p_2 p_1 p_2 p_2)$ , and n is the size of cohort.

When infeaisble configurations are specified, a sample size of -999 is returned.

# Value

The returned value is a value indicating the power or required sample size.

# Note

Programmed for EPIC study. keywords misc

#### Author(s)

Jing Hua Zhao

#### References

Cai J, Zeng D (2004). "Sample size/power calculation for case-cohort studies." *Biometrics*, 60(4), 1015-24. [doi:10.1111/j.0006341X.2004.00257.x.](https://doi.org/10.1111/j.0006-341X.2004.00257.x)

# See Also

[pbsize](#page-117-1)

```
## Not run:
# Table 1 of Cai & Zeng (2004).
outfile <- "table1.txt"
cat("n","pD","p1","theta","q","power\n",file=outfile,sep="\t")
alpha <- 0.05
n < -1000for(pD in c(0.10,0.05))
{
   for(p1 in c(0.3, 0.5))
   {
      for(theta in c(0.5,1.0))
      {
          for(q in c(0.1,0.2))
          {
            power <- ccsize(n,q,pD,p1,alpha,theta)
             cat(n," \t', pD, " \tt 't", p1, " \tt 't", theta, " \tt 't", q, " \tt 't", signif(power,3), " \tt 'n",file=outfile,append=TRUE)
          }
      }
   }
}
n <- 5000
for(pD in c(0.05,0.01))
{
   for(p1 in c(0.3,0.5))
   {
      for(theta in c(0.5,1.0))
      {
         for(q in c(0.01,0.02))
          {
            power <- ccsize(n,q,pD,p1,alpha,theta)
             cat(n," \t', pD," \tt', p1," \tt', theta," \tt', q," \tt',x'signif(power,3), \tt'',n''.file=outfile,append=TRUE)
          }
      }
   }
}
table1<-read.table(outfile,header=TRUE,sep="\t")
unlink(outfile)
# ARIC study
outfile <- "aric.txt"
n < -15792pD <- 0.03
p1 < -0.25alpha <- 0.05
theta <- c(1.35,1.40,1.45)
beta1 < -0.8s_nb <- c(1463,722,468)
cat("n","pD","p1","hr","q","power","ssize\n",file=outfile,sep="\t")
for(i in 1:3)
{
  q \leftarrow s_n b[i]/npower <- ccsize(n,q,pD,p1,alpha,log(theta[i]))
  ssize <- ccsize(n,q,pD,p1,alpha,log(theta[i]),beta1)
  cat(n,"\t",pD,"\t",p1,"\t",theta[i],"\t",q,"\t",signif(power,3),"\t",ssize,"\n",
```
#### <span id="page-16-0"></span>chow.test 17

```
file=outfile,append=TRUE)
}
aric<-read.table(outfile,header=TRUE,sep="\t")
unlink(outfile)
# EPIC study
outfile <- "epic.txt"
n < -25000alpha <- 0.00000005
power <-0.8s pD \leq -c(0.3, 0.2, 0.1, 0.05)s_p1 \leq -\text{seq}(0.1, 0.5, \text{by}=0.1)s_h - s_{eq}(1.1, 1.4, by=0.1)cat("n","pD","p1","hr","alpha","ssize\n",file=outfile,sep="\t")
# direct calculation
for(pD in s_pD)
{
   for(p1 in s_p1)
   {
      for(hr in s_hr)
      {
          ssize <- ccsize(n,q,pD,p1,alpha,log(hr),power)
          if (ssize\geq 0) cat(n,"\t",pD,"\t",p1,"\t",hr,"\t",alpha,"\t",ssize,"\n",
                            file=outfile,append=TRUE)
      }
   }
}
epic<-read.table(outfile,header=TRUE,sep="\t")
unlink(outfile)
# exhaustive search
outfile <- "search.txt"
s q \leq - seq(0.01,0.5,by=0.01)
cat("n","pD","p1","hr","nq","alpha","power\n",file=outfile,sep="\t")
for(pD in s_pD)
{
   for(p1 in s_p1)
   {
      for(hr in s_hr)
      {
          for(q in s_q)
          {
             power <- ccsize(n,q,pD,p1,alpha,log(hr))
             cat(n, " \tt 't", pD, " \tt 't", p1, " \tt 't", hrr, " \tt 't", q*n, " \tt 't", alpha, " \tt 't", power, " \tt 'n",file=outfile,append=TRUE)
          }
      }
   }
}
search<-read.table(outfile,header=TRUE,sep="\t")
unlink(outfile)
## End(Not run)
```
chow.test *Chow's test for heterogeneity in two regressions*

#### 18 chow.test

#### Description

Chow's test for heterogeneity in two regressions

## Usage

chow.test(y1, x1, y2, x2,  $x = NULL$ )

#### Arguments

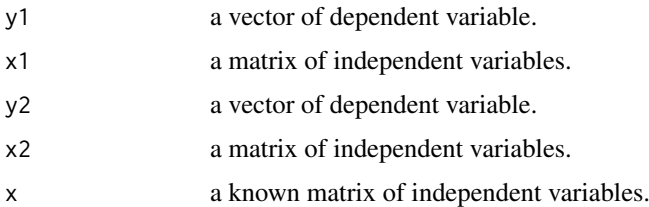

#### Details

Chow's test is for differences between two or more regressions. Assuming that errors in regressions 1 and 2 are normally distributed with zero mean and homoscedastic variance, and they are independent of each other, the test of regressions from sample sizes  $n_1$  and  $n_2$  is then carried out using the following steps. 1. Run a regression on the combined sample with size  $n = n_1 + n_2$  and obtain within group sum of squares called  $S_1$ . The number of degrees of freedom is  $n_1 + n_2 - k$ , with k being the number of parameters estimated, including the intercept. 2. Run two regressions on the two individual samples with sizes  $n_1$  and  $n_2$ , and obtain their within group sums of square  $S_2 + S_3$ , with  $n_1 + n_2 - 2k$  degrees of freedom. 3. Conduct an  $F_{(k,n_1+n_2-2k)}$  test defined by

$$
F = \frac{[S_1 - (S_2 + S_3)]/k}{[(S_2 + S_3)/(n_1 + n_2 - 2k)]}
$$

If the  $F$  statistic exceeds the critical  $F$ , we reject the null hypothesis that the two regressions are equal.

In the case of haplotype trend regression, haplotype frequencies from combined data are known, so can be directly used.

#### Value

The returned value is a vector containing (please use subscript to access them):

- F the F statistic.
- df1 the numerator degree(s) of freedom.
- df2 the denominator degree(s) of freedom.
- p the p value for the F test.

#### Note

adapted from chow.R.

#### Author(s)

Shigenobu Aoki, Jing Hua Zhao

#### <span id="page-18-0"></span> $chr_pos_1a_2$  19

#### References

Chow GC (1960). "Tests of Equality Between Sets of Coefficients in Two Linear Regressions." *Econometrica*, 28(3), 591-605. [doi:10.2307/1910133.](https://doi.org/10.2307/1910133)

# See Also

#### [htr](#page-63-1)

#### Examples

```
## Not run:
dat1 <- matrix(c(
    1.2, 1.9, 0.9,
     1.6, 2.7, 1.3,
     3.5, 3.7, 2.0,
     4.0, 3.1, 1.8,
     5.6, 3.5, 2.2,
     5.7, 7.5, 3.5,
     6.7, 1.2, 1.9,
     7.5, 3.7, 2.7,
     8.5, 0.6, 2.1,
     9.7, 5.1, 3.6), byrow=TRUE, ncol=3)
dat2 <- matrix(c(
    1.4, 1.3, 0.5,
     1.5, 2.3, 1.3,
     3.1, 3.2, 2.5,
     4.4, 3.6, 1.1,
     5.1, 3.1, 2.8,
     5.2, 7.3, 3.3,
     6.5, 1.5, 1.3,
     7.8, 3.2, 2.2,
     8.1, 0.1, 2.8,
     9.5, 5.6, 3.9), byrow=TRUE, ncol=3)
y1<-dat1[,3]
y2 < -dat2[,3]
x1<-dat1[,1:2]
x2<-dat2[,1:2]
chow.test.r<-chow.test(y1,x1,y2,x2)
# from http://aoki2.si.gunma-u.ac.jp/R/
## End(Not run)
```
chr\_pos\_a1\_a2 *SNP id by chr:pos+a1/a2*

# Description

SNP id by chr:pos+a1/a2

<span id="page-19-0"></span>20 ci2ms comments are contained by the contact of the contact of the contact of the contact of the contact of the contact of the contact of the contact of the contact of the contact of the contact of the contact of the con

# Usage

```
chr_pos_a1_a2(
  chr,
  pos,
  a1,
  a2,
  prefix = "chr",
  seps = c(":"", "__", "__").uppercase = TRUE
\lambda
```
# Arguments

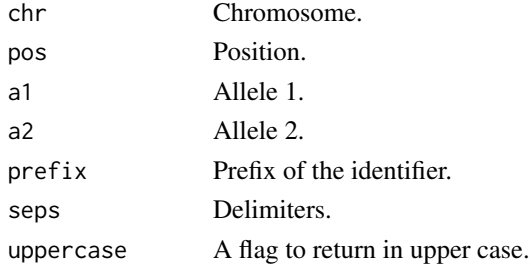

# Details

This function generates unique identifiers for variants

# Value

Identifier.

# Examples

```
# rs12075
chr_pos_a1_a2(1,159175354,"A","G",prefix="chr",seps=c(":","_","_"),uppercase=TRUE)
```

```
ci2ms Effect size and standard error from confidence interval
```
# Description

Effect size and standard error from confidence interval

# Usage

 $ci2ms(ci, logscale = TRUE, alpha = 0.05)$ 

# Arguments

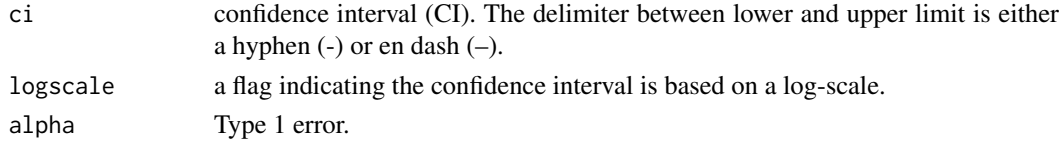

#### <span id="page-20-0"></span>Details

Effect size is a measure of strength of the relationship between two variables in a population or parameter estimate of that population. Without loss of generality, denote m and s to be the mean and standard deviation of a sample from  $N(\mu, \sigma^2)$ ). Let  $z \sim N(0, 1)$  with cutoff point  $z_\alpha$ , confidence limits L, U in a CI are defined as follows,

$$
L = m - z_{\alpha}s
$$

$$
U = m + z_{\alpha}s
$$

 $\Rightarrow U + L = 2m$ ,  $U - L = 2z_{\alpha}s$ . Consequently,

$$
m = \frac{U + L}{2}
$$

$$
s = \frac{U - L}{2z_{\alpha}}
$$

Effect size in epidemiological studies on a binary outcome is typically reported as odds ratio from a logistic regression or hazard ratio from a Cox regression,  $L \equiv \log(L)$ ,  $U \equiv \log(U)$ .

# Value

Based on CI, the function provides a list containing estimates

- m effect size (log(OR))
- s standard error
- direction a decrease/increase  $(-/+)$  sign such that  $sign(m)=1, 0, 1$ , is labelled "-", "0", "+", respectively as in PhenoScanner.

#### Examples

```
# rs3784099 and breast cancer recurrence/mortality
ms <- ci2ms("1.28-1.72")
print(ms)
# Vector input
ci2 <- c("1.28-1.72","1.25-1.64")
ms2 < - cilms(ci2)print(ms2)
```
circos.cis.vs.trans.plot

*circos plot of cis/trans classification*

# Description

circos plot of cis/trans classification

# Usage

```
circos.cis.vs.trans.plot(hits, panel, id, radius = 1e+06)
```
# <span id="page-21-0"></span>Arguments

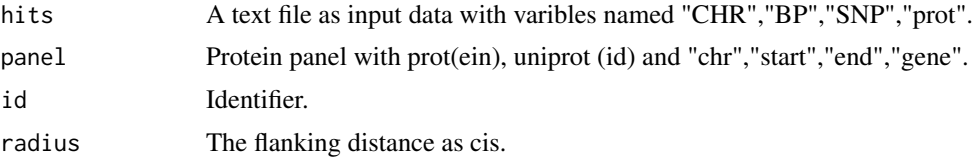

# Details

The function implements a circos plot at the early stage of SCALLOP-INF meta-analysis.

#### Value

None.

# Examples

```
## Not run:
 circos.cis.vs.trans.plot(hits="INF1.merge", panel=inf1, id="uniprot")
```
## End(Not run)

circos.cnvplot *circos plot of CNVs.*

# Description

circos plot of CNVs.

# Usage

```
circos.cnvplot(data)
```
# Arguments

data CNV data containing chromosome, start, end and freq.

# Details

The function plots frequency of CNVs.

# Value

None.

# Examples

## Not run: circos.cnvplot(cnv)

## End(Not run)

<span id="page-22-0"></span>circos.mhtplot *circos Manhattan plot with gene annotation*

# Description

circos Manhattan plot with gene annotation

# Usage

```
circos.mhtplot(data, glist)
```
#### Arguments

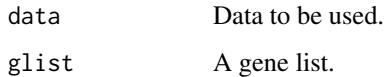

# Details

The function generates circos Manhattan plot with gene annotation.

# Value

None.

# Examples

```
## Not run:
require(gap.datasets)
glist <- c("IRS1","SPRY2","FTO","GRIK3","SNED1","HTR1A","MARCH3","WISP3",
           "PPP1R3B","RP1L1","FDFT1","SLC39A14","GFRA1","MC4R")
circos.mhtplot(mhtdata,glist)
```
## End(Not run)

circos.mhtplot2 *Another circos Manhattan plot*

# Description

Another circos Manhattan plot

# Usage

```
circos.mhtplot2(dat, labs, species = "hg18", ticks = 0:3 * 10, ymax = 30)
```
# <span id="page-23-0"></span>Arguments

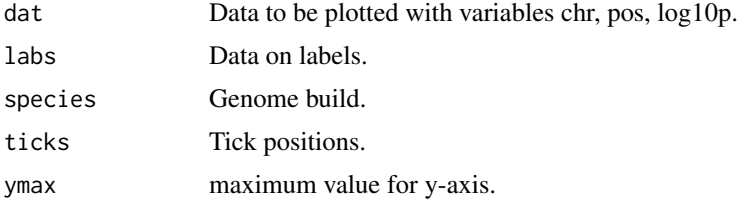

# Details

This is adapted from work for a recent publication. It enables a y-axis to the -log10(P) for association statistics

#### Value

There is no return value but a plot.

#### Examples

```
## Not run:
require(gap.datasets)
library(dplyr)
glist <- c("IRS1","SPRY2","FTO","GRIK3","SNED1","HTR1A","MARCH3","WISP3",
           "PPP1R3B","RP1L1","FDFT1","SLC39A14","GFRA1","MC4R")
testdat <- mhtdata[c("chr","pos","p","gene","start","end")] %>%
          rename(log10p=p) %>%
           mutate(chr=paste0("chr",chr),log10p=-log10(log10p))
dat <- mutate(testdat,start=pos,end=pos) %>%
       select(chr,start,end,log10p)
labs <- subset(testdat,gene %in% glist) %>%
        group_by(gene,chr,start,end) %>%
        summarize() %>%
        mutate(cols="blue") %>%
        select(chr,start,end,gene,cols)
labs[2,"cols"] <- "red"
ticks <- 0:3*5circos.mhtplot2(dat,labs,ticks=ticks,ymax=max(ticks))
# https://www.rapidtables.com/web/color/RGB_Color.html
```
## End(Not run)

cis.vs.trans.classification *A cis/trans classifier*

# Description

A cis/trans classifier

#### Usage

```
cis.vs.trans.classification(hits, panel, id, radius = 1e+06)
```
#### <span id="page-24-0"></span>cnvplot 25

# Arguments

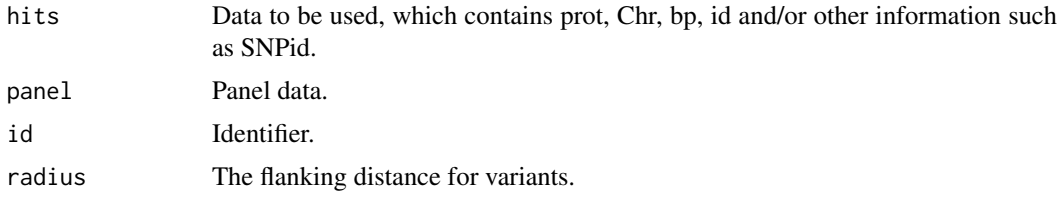

# Details

The function classifies variants into cis/trans category according to a panel which contains id, chr, start, end, gene variables.

# Value

The cis/trans classification.

#### Author(s)

James Peters

# Examples

```
cis.vs.trans.classification(hits=jma.cojo, panel=inf1, id="uniprot")
## Not run:
INF <- Sys.getenv("INF")
f <- file.path(INF,"work","INF1.merge")
clumped <- read.delim(f,as.is=TRUE)
hits <- merge(clumped[c("CHR","POS","MarkerName","prot","log10p")],
              inf1[c("prot","uniprot")],by="prot")
names(hits) <- c("prot","Chr","bp","SNP","log10p","uniprot")
cistrans <- cis.vs.trans.classification(hits,inf1,"uniprot")
cis.vs.trans <- with(cistrans,data)
knitr::kable(with(cistrans,table),caption="Table 1. cis/trans classification")
with(cistrans,total)
```
## End(Not run)

cnvplot *genomewide plot of CNVs*

# Description

genomewide plot of CNVs

# Usage

cnvplot(data)

# Arguments

data Data to be used.

#### Details

The function generates a plot containing genomewide copy number variants (CNV) chr, start, end, freq(uencies).

# Value

None.

# Examples

```
knitr::kable(cnv,caption="A CNV dataset")
cnvplot(cnv)
```
#### Description

score statistics for testing genetic linkage of quantitative trait

## Usage

```
comp.score(
  ibddata = "ibd_dist.out",
  phenotype = "pheno.dat",mean = 0.
  var = 1,
  h2 = 0.3\lambda
```
#### Arguments

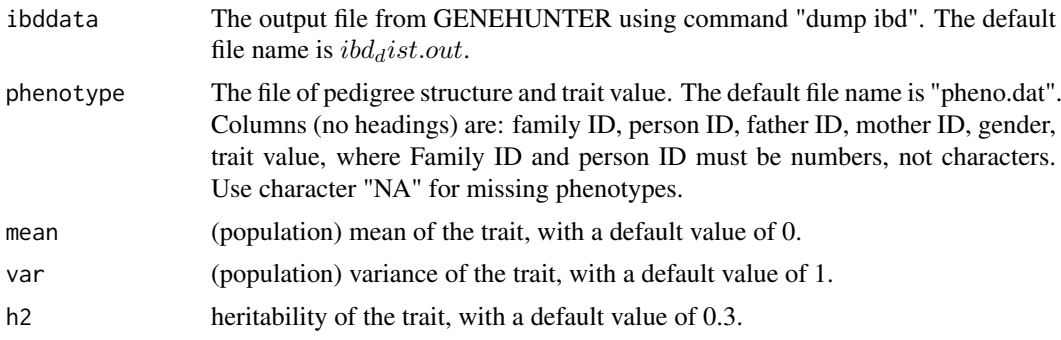

#### Details

The function empirically estimate the variance of the score functions. The variance-covariance matrix consists of two parts: the additive part and the part for the individual-specific environmental effect. Other reasonable decompositions are possible.

This program has the following improvement over "score.r":

1. It works with selected nuclear families

<span id="page-25-0"></span>

comp.score *score statistics for testing genetic linkage of quantitative trait*

#### comp.score 27

- 2. Trait data on parents (one parent or two parents), if available, are utilized.
- 3. Besides a statistic assuming no locus-specific dominance effect, it also computes a statistic that allows for such effect. It computes two statistics instead of one.

Function "merge" is used to merge the IBD data for a pair with the transformed trait data (i.e.,  $w_kw_l$ ).

# Value

a matrix with each row containing the location and the statistics and their p-values.

## Note

Adapt from score2.r.

# Author(s)

Yingwei Peng, Kai Wang

# References

Kruglyak L, Daly MJ, Reeve-Daly MP, Lander ES (1996). "Parametric and nonparametric linkage analysis: a unified multipoint approach." *Am J Hum Genet*, 58(6), 1347-63.

Kruglyak L, Lander ES (1998). "Faster multipoint linkage analysis using Fourier transforms." *J Comput Biol*, 5(1), 1-7. [doi:10.1089/cmb.1998.5.1.](https://doi.org/10.1089/cmb.1998.5.1)

Wang K (2005). "A likelihood approach for quantitative-trait-locus mapping with selected pedigrees." *Biometrics*, 61(2), 465-73. [doi:10.1111/j.15410420.2005.031213.x.](https://doi.org/10.1111/j.1541-0420.2005.031213.x)

```
## Not run:
# An example based on GENEHUNTER version 2.1, with quantitative trait data in file
# "pheno.dat" generated from the standard normal distribution. The following
# exmaple shows that it is possible to automatically call GENEHUNTER using R
# function "system".
cwd < - getwd()
cs.dir <- file.path(find.package("gap"),"tests/comp.score")
setwd(cs.dir)
dir()
# system("gh < gh.inp")
cs.default <- comp.score()
setwd(cwd)
## End(Not run)
```
<span id="page-27-0"></span>Credible set

# Usage

```
cs(tbl, b = "Effect", se = "StdErr", log_p = NULL, cutoff = 0.95)
```
# Arguments

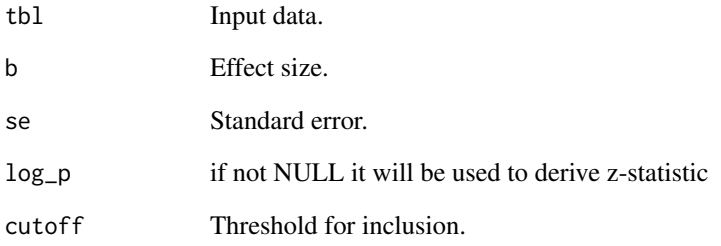

# Details

The function implements credible set as in fine-mapping.

# Value

Credible set.

```
## Not run:
\preformatted{
  zcat METAL/4E.BP1-1.tbl.gz | \
  awk 'NR==1 || ($1==4 && $2 >= 187158034 - 1e6 && $2 < 187158034 + 1e6)' > 4E.BP1.z
}
  tbl <- within(read.delim("4E.BP1.z"),{logp <- logp(Effect/StdErr)})
  z \leftarrow cs(tbl)l \leq -c s(tbl, log_p = "logp")## End(Not run)
```
<span id="page-28-0"></span>

Effect-size plot

# Usage

```
ESplot(ESdat, alpha = 0.05, fontsize = 12)
```
# Arguments

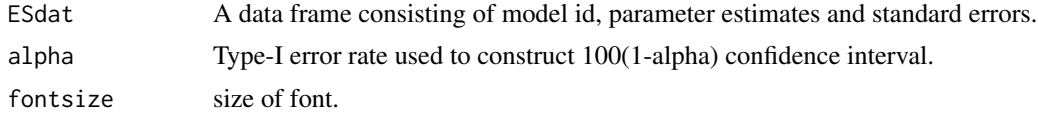

#### Details

The function accepts parameter estimates and their standard errors for a range of models.

# Value

A high resolution plot object.

#### Author(s)

Jing Hua Zhao

```
rs12075 <- data.frame(id=c("CCL2","CCL7","CCL8","CCL11","CCL13","CXCL6","Monocytes"),
                      b=c(0.1694,-0.0899,-0.0973,0.0749,0.189,0.0816,0.0338387),
                      se=c(0.0113,0.013,0.0116,0.0114,0.0114,0.0115,0.00713386))
ESplot(rs12075)
# The function replaces an older implementation.
within(data.frame(
       id=c("Basic model","Adjusted","Moderately adjusted","Heavily adjusted","Other"),
       b=log(c(4.5,3.5,2.5,1.5,1)),
       se=c(0.2,0.1,0.2,0.3,0.2)
), {
   lcl <- exp(b-1.96*se)
   ucl <- exp(b+1.96*se)
   x <- seq(-2,8,length=length(id))
   y <- 1:length(id)
   plot(x,y,type="n",xlab="",ylab="",axes=FALSE)
   points((lcl+ucl)/2,y,pch=22,bg="black",cex=3)
   segments(lcl,y,ucl,y,lwd=3,lty="solid")
   axis(1,cex.axis=1.5,lwd=0.5)
   par(las=1)
   abline(v=1)
   axis(2,labels=id,at=y,lty="blank",hadj=0.2,cex.axis=1.5)
```

```
title("A fictitious plot")
})
```
Sample size for family-based linkage and association design

# Usage

```
fbsize(
  gamma,
  p,
  alpha = c(1e-04, 1e-08, 1e-08),
  beta = 0.2,
  debug = \theta,
  error = 0)
```
#### Arguments

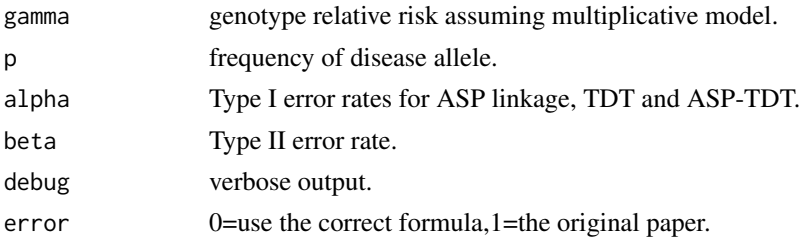

# Details

This function implements Risch and Merikangas (1996) statistics evaluating power for family-based linkage (affected sib pairs, ASP) and association design. They are potentially useful in the prospect of genome-wide association studies.

The function calls auxiliary functions sn() and strlen; sn() contains the necessary thresholds for power calculation while strlen() evaluates length of a string (generic).

## Value

The returned value is a list containing:

- gamma input gamma.
- p input p.
- n1 sample size for ASP.
- n2 sample size for TDT.
- n3 sample size for ASP-TDT.
- lambdao lambda o.
- lambdas lambda s.

<span id="page-29-0"></span>

fbsize 31

## Note

extracted from rm.c.

# Author(s)

Jing Hua Zhao

#### References

Risch, N. and K. Merikangas (1996). The future of genetic studies of complex human diseases. Science 273(September): 1516-1517.

Risch, N. and K. Merikangas (1997). Reply to Scott el al. Science 275(February): 1329-1330.

Scott, W. K., M. A. Pericak-Vance, et al. (1997). Genetic analysis of complex diseases. Science 275: 1327.

#### See Also

[pbsize](#page-117-1)

```
models <- matrix(c(
   4.0, 0.01,
   4.0, 0.10,
   4.0, 0.50,
   4.0, 0.80,
   2.0, 0.01,
   2.0, 0.10,
   2.0, 0.50,
   2.0, 0.80,
   1.5, 0.01,
   1.5, 0.10,
  1.5, 0.50,
   1.5, 0.80), ncol=2, byrow=TRUE)
outfile <- "fbsize.txt"
cat("gamma","p","Y","N_asp","P_A","H1","N_tdt","H2","N_asp/tdt","L_o","L_s\n",
    file=outfile,sep="\t")
for(i in 1:12) {
  g \leftarrow models[i,1]
  p <- models[i,2]
  z \leftarrow fbsize(g, p)
  cat(z$gamma,z$p,z$y,z$n1,z$pA,z$h1,z$n2,z$h2,z$n3,z$lambdao,z$lambdas,file=outfile,
      append=TRUE,sep="\t")
  cat("\n",file=outfile,append=TRUE)
}
table1 <- read.table(outfile,header=TRUE,sep="\t")
nc < -c(4,7,9)table1[,nc] <- ceiling(table1[,nc])
dc \leq c(3,5,6,8,10,11)table1[,dc] <- round(table1[,dc],2)
unlink(outfile)
# APOE-4, Scott WK, Pericak-Vance, MA & Haines JL
# Genetic analysis of complex diseases 1327
g \le -4.5p \le -0.15
```

```
cat("\nAlzheimer's:\n\n")
fbsize(g,p)
# note to replicate the Table we need set alpha=9.961139e-05,4.910638e-08 and
# beta=0.2004542 or reset the quantiles in fbsize.R
```
#### <span id="page-31-1"></span>FPRP *False-positive report probability*

#### Description

False-positive report probability

# Usage

FPRP(a, b, pi0, ORlist, logscale = FALSE)

#### Arguments

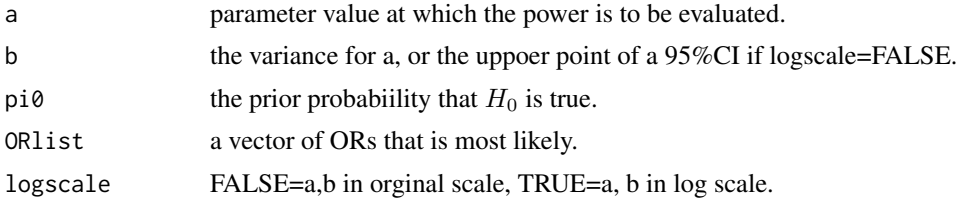

#### Details

The function calculates the false positive report probability (FPRP), the probability of no true association beteween a genetic variant and disease given a statistically significant finding, which depends not only on the observed P value but also on both the prior probability that the assocition is real and the statistical power of the test. An associate result is the false negative reported probability (FNRP). See example for the recommended steps.

The FPRP and FNRP are derived as follows. Let  $H_0$ =null hypothesis (no association),  $H_A$ =alternative hypothesis (association). Since classic frequentist theory considers they are fixed, one has to resort to Bayesian framework by introduing prior,  $\pi = P(H_0 = TRUE) = P(association)$ . Let T=test statistic, and  $P(T > z_\alpha | H_0 = TRUE) = P(rejecting H_0 | H_0 = TRUE) = \alpha$ ,  $P(T > z_\alpha | H_0 = FALSE) = P(rejecting H_0 | H_A = TRUE) = 1 - \beta$ . The joint probability of test and truth of hypothesis can be expressed by  $\alpha$ ,  $\beta$  and  $\pi$ .

Joint probability of significance of test and truth of hypothesis

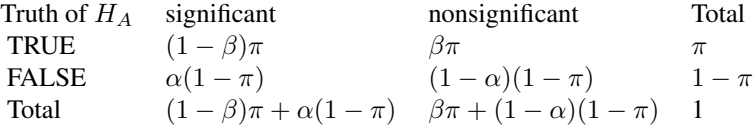

We have  $FPRP = P(H_0 = TRUE|T > z_\alpha) = \alpha(1-\pi)/[\alpha(1-\pi) + (1-\beta)\pi] = \{1+\pi/(1-\beta)\}$  $[\pi]$ [ $(1 - \beta)/\alpha$ ] $^{-1}$  and similarly  $FNRP = \{1 + [(1 - \alpha)/\beta][(1 - \pi)/\pi]\}^{-1}$ .

#### $FPRP$  33

#### Value

The returned value is a list with compoents, p p value corresponding to a,b. power the power corresponding to the vector of ORs. FPRP False-positive report probability. FNRP False-negative report probability.

# Author(s)

Jing Hua Zhao

#### References

Wacholder S, Chanock S, Garcia-Closas M, El Ghormli L, Rothman N (2004). "Assessing the probability that a positive report is false: an approach for molecular epidemiology studies." *J Natl Cancer Inst*, 96(6), 434-42. [doi:10.1093/jnci/djh075.](https://doi.org/10.1093/jnci/djh075)

#### See Also

**[BFDP](#page-10-1)** 

```
## Not run:
# Example by Laure El ghormli & Sholom Wacholder on 25-Feb-2004
# Step 1 - Pre-set an FPRP-level criterion for noteworthiness
T < -0.2# Step 2 - Enter values for the prior that there is an association
pi0 <- c(0.25,0.1,0.01,0.001,0.0001,0.00001)
# Step 3 - Enter values of odds ratios (OR) that are most likely, assuming that
# there is a non-null association
ORlist <- c(1.2,1.5,2.0)
# Step 4 - Enter OR estimate and 95% confidence interval (CI) to obtain FPRP
OR <- 1.316
ORlo <- 1.08
ORhi <- 1.60
logOR < - log(OR)selogOR <- abs(logOR-log(ORhi))/1.96
p <- ifelse(logOR>0,2*(1-pnorm(logOR/selogOR)),2*pnorm(logOR/selogOR))
p
q \leftarrow qnorm(1-p/2)POWER <- ifelse(log(ORlist)>0,1-pnorm(q-log(ORlist)/selogOR),
               pnorm(-q-log(ORlist)/selogOR))
POWER
FPRPex <- t(p*(1-pi0)/(p*(1-pi0)+POWER)row.names(FPRPex) <- pi0
colnames(FPRPex) <- ORlist
FPRPex
FPRPex>T
```

```
## now turn to FPRP
OR < -1.316ORhi <- 1.60
ORlist <- c(1.2,1.5,2.0)
pi0 <- c(0.25,0.1,0.01,0.001,0.0001,0.00001)
z <- FPRP(OR,ORhi,pi0,ORlist,logscale=FALSE)
z
## End(Not run)
```
g2a *Conversion of a genotype identifier to alleles*

#### Description

Conversion of a genotype identifier to alleles

#### Usage

 $g2a(g)$ 

## Arguments

g a genotype identifier.

gap *Genetic analysis package*

#### Description

As is first reported, it is designed as an integrated package for genetic data analysis of both population and family data. Currently, it contains functions for sample size calculations of both populationbased and family-based designs, probability of familial disease aggregation, kinship calculation, statistics in linkage analysis, and association analysis involving genetic markers including haplotype analysis with or without environmental covariates. Over years, the package has been developed in-between many projects hence also in line with the name (gap).

# Details

We have incorporated functions for a wide range of problems as shown below.

# ANALYSIS

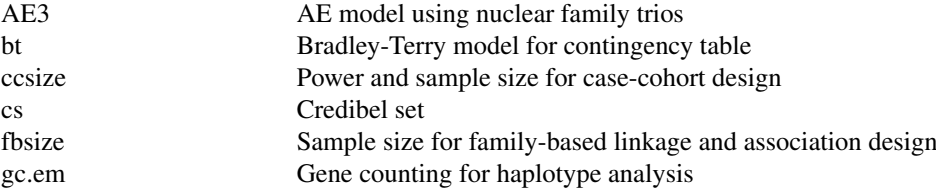

<span id="page-33-0"></span>

gap 35

gcontrol genomic control gcontrol2 genomic control based on p values gcp Permutation tests using GENECOUNTING gc.lambda Estimation of the genomic control inflation statistic (lambda) genecounting Gene counting for haplotype analysis gif Kinship coefficient and genetic index of familiality hap Haplotype reconstruction hap.em Gene counting for haplotype analysis hap.score Score statistics for association of traits with haplotypes htr Haplotype trend regression h2.jags Heritability estimation based on genomic relationship matrix using JAGS hwe **Hardy-Weinberg equilibrium test for a multiallelic marker** hwe.cc A likelihood ratio test of population Hardy-Weinberg equilibrium hwe.hardy Hardy-Weinberg equilibrium test using MCMC hwe.jags Hardy-Weinberg equlibrium test for a multiallelic marker using JAGS invnormal inverse Normal transformation kin.morgan kinship matrix for simple pedigree LD22 LD statistics for two diallelic markers LDkl LD statistics for two multiallelic markers lambda1000 A standardized estimate of the genomic inflation scaling to a study of 1,000 cases and 1,000 controls  $log 10p$  log10(p) for a standard normal deviate log10pvalue log10(p) for a P value including its scientific format  $log(p)$  for a normal deviate masize Sample size calculation for mediation analysis MCMCgrm Mixed modeling with genetic relationship matrices mia multiple imputation analysis for hap mr Mendelian randomization analysis mtdt Transmission/disequilibrium test of a multiallelic marker mtdt2 Transmission/disequilibrium test of a multiallelic marker by Bradley-Terry model mvmeta Multivariate meta-analysis based on generalized least squares pbsize Power for population-based association design pbsize2 Power for case-control association design pfc Probability of familial clustering of disease pfc.sim Probability of familial clustering of disease pgc Preparing weight for GENECOUNTING print.hap.score Print a hap.score object s2k Statistics for 2 by K table sentinels Sentinel identification from GWAS summary statistics tscc Power calculation for two-stage case-control design

# GRAPHICS

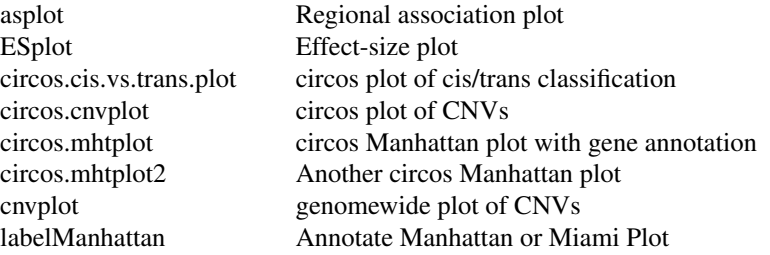

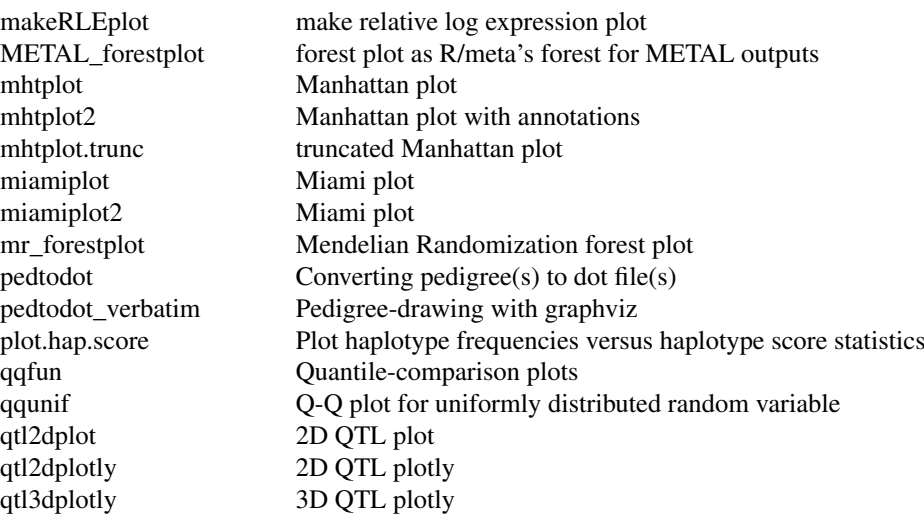

# **UTITLITIES**

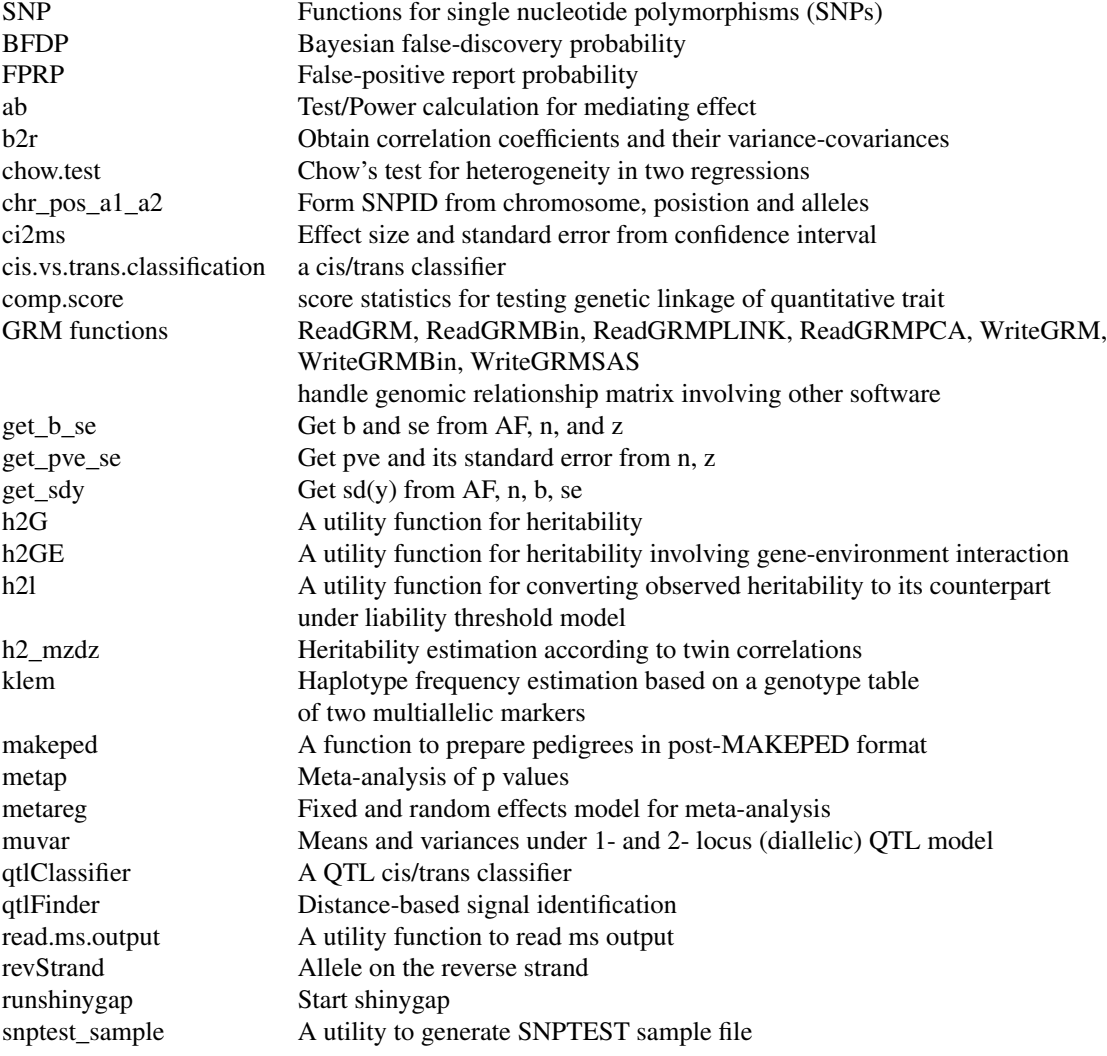
### gc.em  $37$

whscore Whittemore-Halpern scores for allele-sharing weighted.median Weighted median with interpolation

#### Usage

Vignettes on package usage:

- Genetic Analysis Package. vignette("gap").
- Shiny for Genetic Analysis Package (gap) Designs. vignette("shinygap").
- JSS paper: Genetic Analysis Package. vignette("jss").

#### Author(s)

Jing Hua Zhao in collaboration with other colleagues and with help from Kurt Hornik, Brian Ripley, Uwe Ligges and Achim Zeileis

maitained by Jing Hua Zhao [jinghuazhao@hotmail.com](mailto:jinghuazhao@hotmail.com)

#### References

Zhao JH (2007). "gap: genetic analysis package." *Journal of Statistical Software*, 23(8), 1-18. [doi:10.18637/jss.v023.i08.](https://doi.org/10.18637/jss.v023.i08)

## See Also

Useful links:

- <https://github.com/jinghuazhao/R>
- Report bugs at <https://github.com/jinghuazhao/R/issues>

<span id="page-36-0"></span>gc.em *Gene counting for haplotype analysis*

## Description

Gene counting for haplotype analysis

## Usage

```
gc.em(
  data,
  locus.label = NA,
  converge.eps = 1e-06,
  maxiter = 500,
  handle.miss = 0,
  miss.val = 0,control = gc.control()
)
```
## Arguments

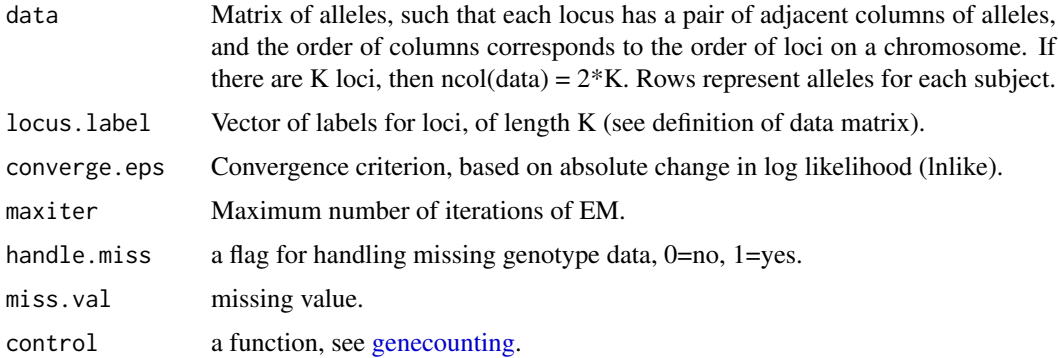

#### Details

Gene counting for haplotype analysis with missing data, adapted for hap.score

#### Value

List with components:

- converge Indicator of convergence of the EM algorithm (1=converged,  $0 = \text{failed}$ ).
- niter Number of iterations completed in the EM alogrithm.
- locus.info A list with a component for each locus. Each component is also a list, and the items of a locus- specific list are the locus name and a vector for the unique alleles for the locus.
- locus.label Vector of labels for loci, of length K (see definition of input values).
- haplotype Matrix of unique haplotypes. Each row represents a unique haplotype, and the number of columns is the number of loci.
- hap.prob Vector of mle's of haplotype probabilities. The ith element of hap.prob corresponds to the ith row of haplotype.
- hap.prob.noLD Similar to hap.prob, but assuming no linkage disequilibrium.
- lnlike Value of lnlike at last EM iteration (maximum lnlike if converged).
- lr Likelihood ratio statistic to test no linkage disequilibrium among all loci.
- indx.subj Vector for index of subjects, after expanding to all possible pairs of haplotypes for each person. If indx=i, then i is the ith row of input matrix data. If the ith subject has n possible pairs of haplotypes that correspond to their marker phenotype, then i is repeated n times.
- nreps Vector for the count of haplotype pairs that map to each subject's marker genotypes.
- hap1code Vector of codes for each subject's first haplotype. The values in hap1code are the row numbers of the unique haplotypes in the returned matrix haplotype.
- hap2code Similar to hap1code, but for each subject's second haplotype.
- post Vector of posterior probabilities of pairs of haplotypes for a person, given thier marker phenotypes.
- htrtable A table which can be used in haplotype trend regression.

#### Note

Adapted from GENECOUNTING.

#### gc.lambda 39

#### Author(s)

Jing Hua Zhao

#### References

Zhao JH, Lissarrague S, Essioux L, Sham PC (2002). "GENECOUNTING: haplotype analysis with missing genotypes." *Bioinformatics*, 18(12), 1694-5. [doi:10.1093/bioinformatics/18.12.1694.](https://doi.org/10.1093/bioinformatics/18.12.1694)

Zhao JH, Sham PC (2003). "Generic number systems and haplotype analysis." *Comput Methods Programs Biomed*, 70(1), 1-9. [doi:10.1016/s01692607\(01\)001936.](https://doi.org/10.1016/s0169-2607%2801%2900193-6)

# See Also

[genecounting](#page-43-0), [LDkl](#page-80-0)

## Examples

```
## Not run:
data(hla)
gc.em(hla[,3:8],locus.label=c("DQR","DQA","DQB"),control=gc.control(assignment="t"))
## End(Not run)
```
gc.lambda *Estimation of the genomic control inflation statistic (lambda)*

## Description

Estimation of the genomic control inflation statistic (lambda)

#### Usage

 $gc.lambda(x, logscale = FALSE, z = FALSE)$ 

#### Arguments

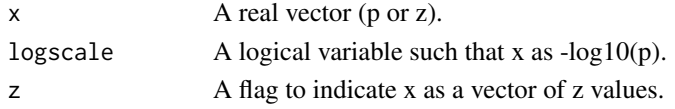

# Value

Estimate of inflation factor.

```
set.seed(12345)
p <- runif(100)
gc.lambda(p)
lp \leftarrow -log10(p)gc.lambda(lp,logscale=TRUE)
z <- qnorm(p/2)
gc.lambda(z,z=TRUE)
```
# Description

genomic control

# Usage

```
gcontrol(
  data,
  zeta = 1000,
  kappa = 4,
  tau2 = 1,
  epsilon = 0.01,
  ngib = 500,
  burn = 50,
  idum = 2348)
```
# Arguments

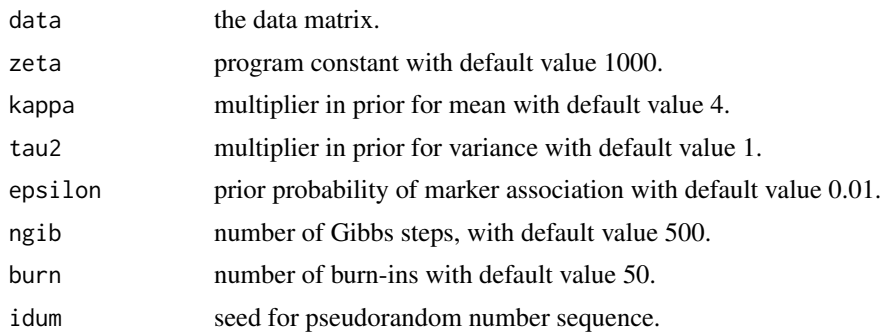

#### Details

The Bayesian genomic control statistics with the following parameters,

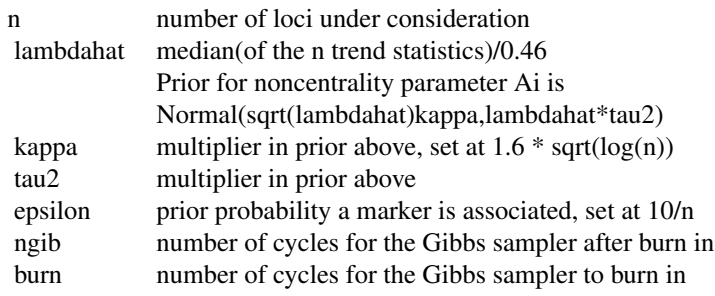

Armitage's trend test along with the posterior probability that each marker is associated with the disorder is given. The latter is not a p-value but any value greater than 0.5 (pout) suggests association.

#### gcontrol2 41

## Value

The returned value is a list containing:

- deltot the probability of being an outlier.
- x2 the  $\chi^2$  statistic.
- A the A vector.

#### Note

Adapted from gcontrol by Bobby Jones and Kathryn Roeder, use -Dexecutable for standalone program, function getnum in the original code needs \

# Author(s)

Bobby Jones, Jing Hua Zhao

## Source

<https://www.cmu.edu/dietrich/statistics-datascience/index.html>

#### References

Devlin B, Roeder K (1999). "Genomic control for association studies." *Biometrics*, 55(4), 997- 1004. [doi:10.1111/j.0006341x.1999.00997.x.](https://doi.org/10.1111/j.0006-341x.1999.00997.x)

## Examples

```
## Not run:
test<-c(1,2,3,4,5,6, 1,2,1,23,1,2, 100,1,2,12,1,1,
        1,2,3,4,5,61, 1,2,11,23,1,2, 10,11,2,12,1,11)
test<-matrix(test,nrow=6,byrow=T)
gcontrol(test)
```
## End(Not run)

gcontrol2 *genomic control based on p values*

#### Description

genomic control based on p values

#### Usage

gcontrol2(p, col = palette()[4], lcol = palette()[2], ...)

## Arguments

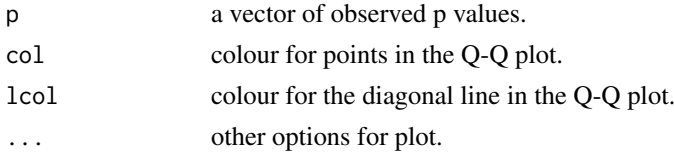

# Details

The function obtains 1-df  $\chi^2$  statistics (observed) according to a vector of p values, and the inflation factor (lambda) according to medians of the observed and expected statistics. The latter is based on the empirical distribution function (EDF) of 1-df  $\chi^2$  statstics.

It would be appropriate for genetic association analysis as of 1-df Armitage trend test for casecontrol data; for 1-df additive model with continuous outcome one has to consider the compatibility with p values based on z-/t- statistics.

#### Value

A list containing:

- x the expected  $\chi^2$  statistics.
- y the observed  $\chi^2$  statistics.
- lambda the inflation factor.

#### Author(s)

Jing Hua Zhao

#### References

Devlin B, Roeder K (1999) Genomic control for association studies. Biometrics 55:997-1004

# Examples

```
## Not run:
x2 <- rchisq(100,1,.1)
p <- pchisq(x2,1,lower.tail=FALSE)
r <- gcontrol2(p)
print(r$lambda)
## End(Not run)
```
gcp *Permutation tests using GENECOUNTING*

#### Description

Permutation tests using GENECOUNTING

## Usage

```
gcp(
  y,
  cc,
  g,
  handle.miss = 1,
  miss.val = 0,n.sim = 0,
```
 $gcp$  43

```
locus.label = NULL,
 quietly = FALSE)
```
#### Arguments

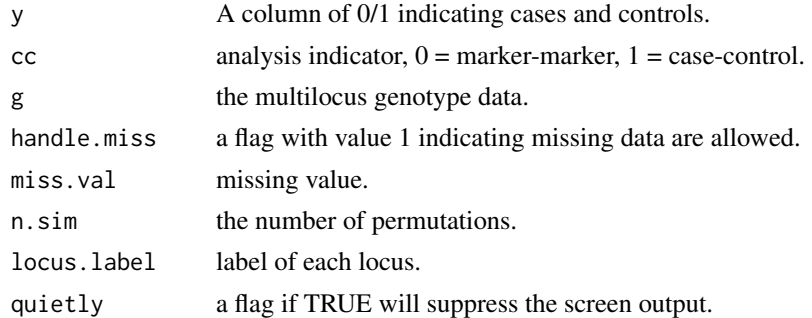

#### Details

This function is a R port of the GENECOUNTING/PERMUTE program which generates EHPLUStype statistics including z-tests for individual haplotypes

# Value

The returned value is a list containing (p.sim and ph when  $n \sin \theta > 0$ ):

- x2obs the observed chi-squared statistic.
- pobs the associated p value.
- zobs the observed z value for individual haplotypes.
- p.sim simulated p value for the global chi-squared statistic.
- ph simulated p values for individual haplotypes.

#### Note

Built on gcp.c.

#### Author(s)

Jing Hua Zhao

#### References

Zhao JH, Curtis D, Sham PC (2000). "Model-free analysis and permutation tests for allelic associations." *Hum Hered*, 50(2), 133-9. [doi:10.1159/000022901.](https://doi.org/10.1159/000022901)

Zhao JH (2004). "2LD. GENECOUNTING and HAP: computer programs for linkage disequilibrium analysis." *Bioinformatics*, 20(8), 1325-6. [doi:10.1093/bioinformatics/bth071.](https://doi.org/10.1093/bioinformatics/bth071)

Zhao JH, Qian WD (2003) Association analysis of unrelated individuals using polymorphic genetic markers – methods, implementation and application, Royal Statistical Society, Hassallt-Diepenbeek, Belgium.

## See Also

[genecounting](#page-43-0)

# Examples

```
## Not run:
data(fsnps)
y<-fsnps$y
cc < -1g<-fsnps[,3:10]
gcp(y,cc,g,miss.val="Z",n.sim=5)
hap.score(y,g,method="hap",miss.val="Z")
## End(Not run)
```
<span id="page-43-0"></span>genecounting *Gene counting for haplotype analysis*

# Description

Gene counting for haplotype analysis

# Usage

```
genecounting(data, weight = NULL, loci = NULL, control = gc.control())
```
## Arguments

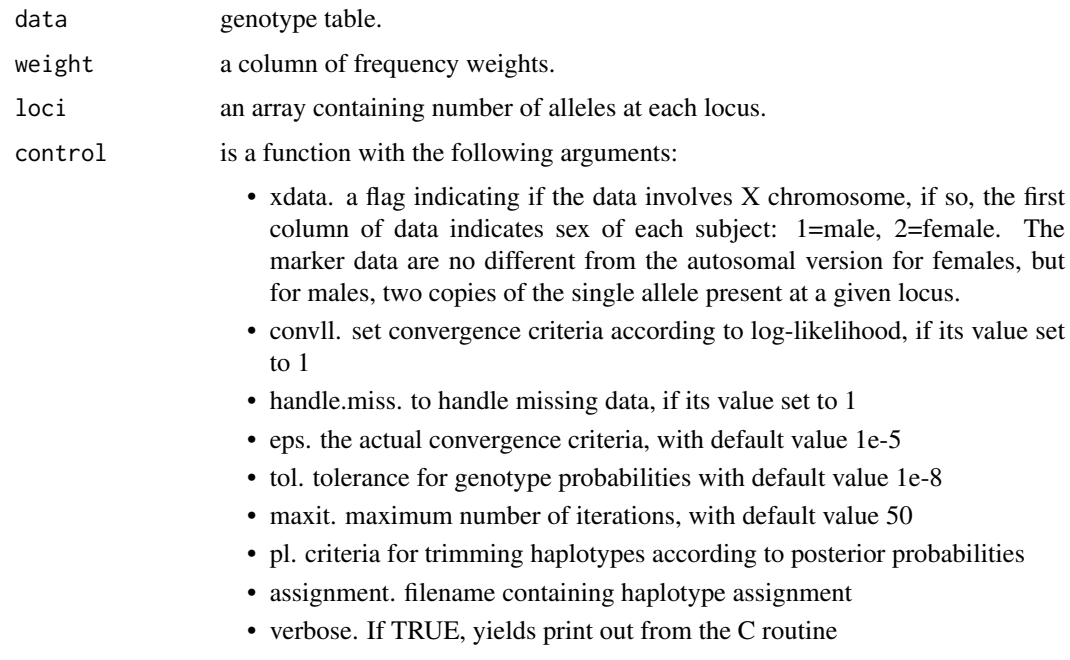

# Details

Gene counting for haplotype analysis with missing data.

#### genecounting 45

#### Value

The returned value is a list containing:

- h haplotype frequency estimates under linkage disequilibrium (LD).
- h0 haplotype frequency estimates under linkage equilibrium (no LD).
- prob genotype probability estimates.
- l0 log-likelihood under linkage equilibrium.
- l1 log-likelihood under linkage disequilibrium.
- hapid unique haplotype identifier (defunct, see gc.em).
- npusr number of parameters according user-given alleles.
- npdat number of parameters according to observed.
- htrtable design matrix for haplotype trend regression (defunct, see gc.em).
- iter number of iterations used in gene counting.
- converge a flag indicating convergence status of gene counting.
- di0 haplotype diversity under no LD, defined as  $1 \sum_{n=0}^{n} (h_0^2)$ .
- di1 haplotype diversity under LD, defined as  $1 \sum_{i}$  $(h^2)$ ).
- resid residuals in terms of frequency weights  $= 0 e$ .

#### Note

adapted from GENECOUNTING.

#### Author(s)

Jing Hua Zhao

# References

Zhao JH, Lissarrague S, Essioux L, Sham PC (2002). "GENECOUNTING: haplotype analysis with missing genotypes." *Bioinformatics*, 18(12), 1694-5. [doi:10.1093/bioinformatics/18.12.1694.](https://doi.org/10.1093/bioinformatics/18.12.1694)

Zhao JH, Sham PC (2003). "Generic number systems and haplotype analysis." *Comput Methods Programs Biomed*, 70(1), 1-9. [doi:10.1016/s01692607\(01\)001936.](https://doi.org/10.1016/s0169-2607%2801%2900193-6)

Zhao JH (2004). "2LD. GENECOUNTING and HAP: computer programs for linkage disequilibrium analysis." *Bioinformatics*, 20(8), 1325-6. [doi:10.1093/bioinformatics/bth071.](https://doi.org/10.1093/bioinformatics/bth071)

#### See Also

[gc.em](#page-36-0), [LDkl](#page-80-0)

```
## Not run:
require(gap.datasets)
# HLA data
data(hla)
hla.gc <- genecounting(hla[,3:8])
summary(hla.gc)
hla.gc$l0
hla.gc$l1
```

```
# ALDH2 data
data(aldh2)
control <- gc.control(handle.miss=1,assignment="ALDH2.out")
aldh2.gc <- genecounting(aldh2[,3:6],control=control)
summary(aldh2.gc)
aldh2.gc$l0
aldh2.gc$l1
# Chromosome X data
# assuming allelic data have been extracted in columns 3-13
# and column 3 is sex
filespec <- system.file("tests/genecounting/mao.dat")
mao2 <- read.table(filespec)
dat <- mao2[,3:13]
loci \leftarrow c(12, 9, 6, 5, 3)contr <- gc.control(xdata=TRUE,handle.miss=1)
mao.gc <- genecounting(dat,loci=loci,control=contr)
mao.gc$npusr
mao.gc$npdat
```
## End(Not run)

geno.recode *Genotype recoding*

#### Description

Genotype recoding

#### Usage

geno.recode(geno, miss.val = 0)

#### Arguments

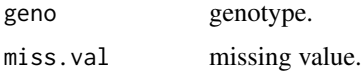

get\_b\_se *Get b and se from AF, n, and z*

#### Description

The function obtains effect size and its standard error.

# Usage

get\_b\_se(f, n, z)

#### get\_pve\_se 47

#### Arguments

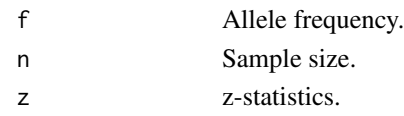

# Value

b and se.

# Examples

```
## Not run:
 library(dplyr)
 # eQTLGen
 cis_pQTL <- merge(read.delim('eQTLGen.lz') %>%
           filter(GeneSymbol=="LTBR"),read.delim("eQTLGen.AF"),by="SNP") %>%
           mutate(data.frame(get_b_se(AlleleB_all,NrSamples,Zscore)))
 head(cis_pQTL,1)
      SNP Pvalue SNPChr SNPPos AssessedAllele OtherAllele Zscore
 rs1003563 2.308e-06 12 6424577 A G 4.7245
          Gene GeneSymbol GeneChr GenePos NrCohorts NrSamples FDR
 ENSG00000111321 LTBR 12 6492472 34 23991 0.006278872
 BonferroniP hg19_chr hg19_pos AlleleA AlleleB allA_total allAB_total
         1 12 6424577 A G 2574 8483
 allB_total AlleleB_all b se
      7859 0.6396966 0.04490488 0.009504684
## End(Not run)
```
get\_pve\_se *Get pve and its standard error from n, z*

## Description

Get pve and its standard error from n, z

#### Usage

get\_pve\_se(n, z, correction = TRUE)

#### Arguments

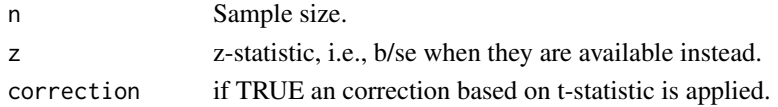

#### Details

This function obtains proportion of explained variance of a continuous outcome.

## Value

pve and its se.

# Description

Get sd(y) from AF, n, b, se

## Usage

 $get_sdy(f, n, b, se, method = "mean", ...)$ 

#### Arguments

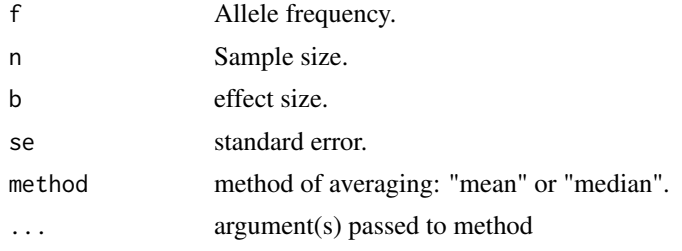

# Details

This function obtains standard error of a continuous outcome.

# Value

sd(y).

```
## Not run:
set.seed(1)
X1 <- matrix(rbinom(1200,1,0.4),ncol=2)
X2 <- matrix(rbinom(1000,1,0.6),ncol=2)
\text{colnames}(X1) \leftarrow \text{colnames}(X2) \leftarrow \text{c("f1", "f2")}Y1 <- rnorm(600,apply(X1,1,sum),2)
Y2 <- rnorm(500,2*apply(X2,1,sum),5)
summary(lm1 <- lm(Y1~f1+f2,data=as.data.frame(X1)))
summary(lm2 <- lm(Y2~f1+f2,data=as.data.frame(X2)))
b1 \leftarrow coef(lm1)b2 \leftarrow \text{coeff}(1m2)v1 \leftarrow vcov(lm1)v2 <- vcov(lm2)
require(coloc)
## Bayesian approach, esp. when only p values are available
abf <- coloc.abf(list(beta=b1, varbeta=diag(v1), N=nrow(X1), sdY=sd(Y1), type="quant"),
                   list(beta=b2, varbeta=diag(v2), N=nrow(X2), sdY=sd(Y2), type="quant"))
abf
# sdY
cat("sd(Y)=", sd(Y1), "==> Estimates;" , sqrt(diag(var(X1)*b1[-1]^2+var(X1)*v1[-1,-1]*nrow(X1))), "\\n")for(k in 1:2)
{
```

```
k1 <- k + 1cat("Based on b",k," sd(Y1) = ",sqrt(var(X1[,k])*(b1[k1]^2+nrow(X1)*v1[k1,k1])),"\n",sep="")
}
cat("sd(Y)=",sd(Y2),"==> Estimates:",sqrt(diag(var(X2)*b2[-1]^2+var(X2)*v2[-1,-1]*nrow(X2))),"\n")
for(k in 1:2)
{
 k1 \leq k + 1cat("Based on b", k," sd(Y2) = ",sqrt(var(X2[,k])*(b2[k1]^2+nrow(X2)*v2[k1,k1])),"\n",sep="")
}
get_sdy(0.6396966,23991,0.04490488,0.009504684)
## End(Not run)
```
gif *Kinship coefficient and genetic index of familiality*

#### Description

Kinship coefficient and genetic index of familiality

# Usage

gif(data, gifset)

#### Arguments

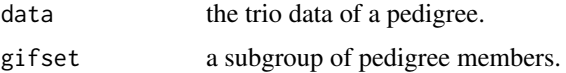

# Details

The genetic index of familality is defined as the mean kinship between all pairs of individuals in a set multiplied by 100,000. Formally, it is defined in (Gholami and Thomas 1994) as

$$
100,000 \times \frac{2}{n(n-1)} \sum_{i=1}^{n-1} \sum_{j=i+1}^{n} k_{ij}
$$

where *n* is the number of individuals in the set and  $k_{ij}$  is the kinship coefficient between individuals  $i$  and  $j$ .

The scaling is purely for convenience of presentation.

#### Value

The returned value is a list containing:

• gifval the genetic index of familiarity.

#### Note

Adapted from gif.c, testable with -Dexecutable as standalone program, which can be use for any pair of indidivuals

# Author(s)

Alun Thomas, Jing Hua Zhao

#### References

Gholami K, Thomas A (1994). "A linear time algorithm for calculation of multiple pairwise kinship coefficients and the genetic index of familiality." *Comput Biomed Res*, 27(5), 342-50. [doi:10.1006/](https://doi.org/10.1006/cbmr.1994.1026) [cbmr.1994.1026.](https://doi.org/10.1006/cbmr.1994.1026)

# See Also

[pfc](#page-124-0)

## Examples

## Not run: test<-c( 5, 0, 0, 1, 0, 0, 9, 5, 1, 6, 0, 0, 10, 9, 6,<br>15, 9, 6, 15, 9, 6, 21, 10, 15, 3, 0, 0, 18, 3, 15, 23, 21, 18, 2, 0, 0, 4, 0, 0, 7, 0, 0,<br>8. 4, 7, 8, 4, 7, 11,  $5, 8,$ <br>12, 9, 6, 12, 9, 6, 13, 9, 6, 14, 5, 8, 16, 14, 6, 17, 10, 2, 19, 9, 11, 20, 10, 13, 22, 21, 20) test<-matrix(test,ncol=3,byrow=TRUE) gif(test,gifset=c(20,21,22)) # all individuals gif(test,gifset=1:23)

## End(Not run)

grid2d *Two-dimensional grid*

h2.jags 51

# Description

This function build 2-d grids

## Usage

```
grid2d(
  chrlen,
  plot = TRUE,
  cex.labels = 0.6,
  xlab = "QTL position",
  ylab = "Gene position"
)
```
# Arguments

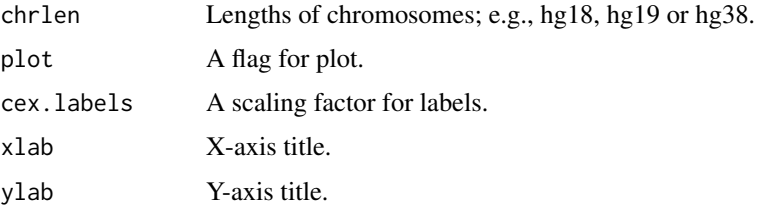

# Value

A list with two variables:

- n Number of chromosomes.
- CM Cumulative lengths starting from 0.

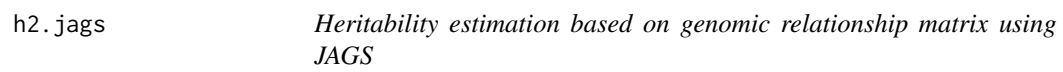

## Description

Heritability estimation based on genomic relationship matrix using JAGS

# Usage

```
h2.jags(
  y,
  x,
  G,
  eps = 1e-04,sigma.p = 0,
  sigma.r = 1,
  parms = c("b", "p", "r", "h2"),
  ...
)
```
52 h2.jags

#### Arguments

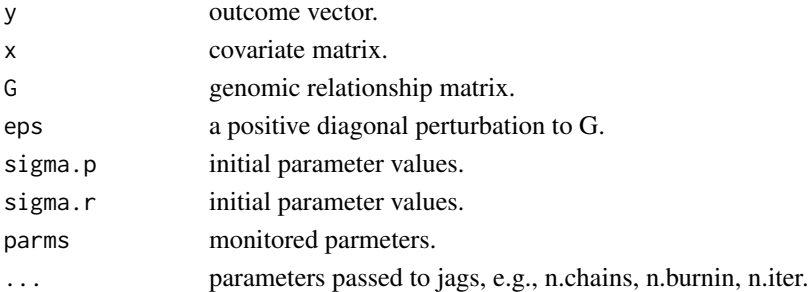

# Details

This function performs Bayesian heritability estimation using genomic relationship matrix.

#### Value

The returned value is a fitted model from jags().

#### Author(s)

Jing Hua Zhao keywords htest

#### References

Zhao JH, Luan JA, Congdon P (2018). "Bayesian Linear Mixed Models with Polygenic Effects." *Journal of Statistical Software*, 85(6), 1 - 27. [doi:10.18637/jss.v085.i06.](https://doi.org/10.18637/jss.v085.i06)

```
## Not run:
require(gap.datasets)
set.seed(1234567)
meyer <- within(meyer,{
    y[is.na(y)] <- rnorm(length(y[is.na(y)]),mean(y,na.rm=TRUE),sd(y,na.rm=TRUE))
    g1 <- ifelse(generation==1,1,0)
    g2 <- ifelse(generation==2,1,0)
    id <- animal
    animal <- ifelse(!is.na(animal),animal,0)
    dam <- ifelse(!is.na(dam),dam,0)
    sire <- ifelse(!is.na(sire),sire,0)
})
G <- kin.morgan(meyer)$kin.matrix*2
library(regress)
r <- regress(y~-1+g1+g2,~G,data=meyer)
r
with(r,h2G(sigma,sigma.cov))
eps <- 0.001
y \le - with(meyer, y)
x \leftarrow \text{with(meyer,cbind(g1,g2))}ex <- h2.jags(y,x,G,sigma.p=0.03,sigma.r=0.014)
print(ex)
## End(Not run)
```
# Description

Heritability and its variance

# Usage

h2G(V, VCOV, verbose = TRUE)

# Arguments

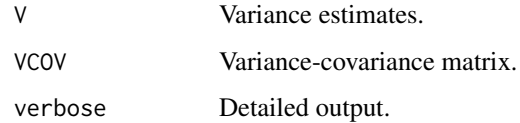

# Value

A list of phenotypic variance/heritability estimates and their variances.

h2GE *Heritability and its variance when there is an environment component*

## Description

Heritability and its variance when there is an environment component

# Usage

h2GE(V, VCOV, verbose = TRUE)

# Arguments

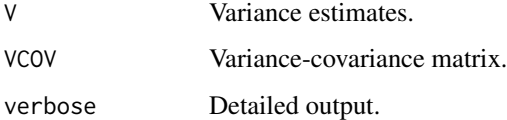

# Value

A list of phenotypic variance/heritability/GxE interaction esimates and their variances.

# Description

Heritability under the liability threshold model

# Usage

 $h2l(K = 0.05, P = 0.5, h2, se, verbose = TRUE)$ 

## Arguments

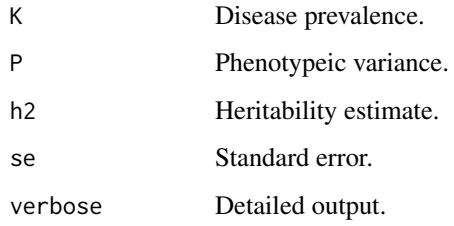

## Value

A list of the input heritability estimate/standard error and their counterpart under liability threshold model, the normal deviate..

h2\_mzdz *Heritability estimation according to twin correlations*

# Description

Heritability estimation according to twin correlations

# Usage

```
h2_mzdz(
  mzDat = NULL,
  dzDat = NULL,
  rmz = NULL,rdz = NULL,nmz = NULL,
  ndz = NULL,selV = NULL)
```
#### h2\_mzdz 55

#### Arguments

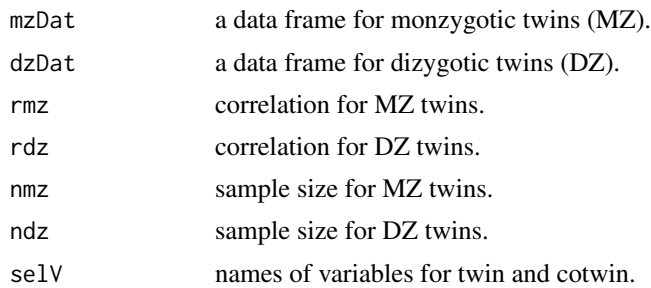

# Details

Given MZ/DZ data or their correlations and sample sizes, it obtains heritability and variance estimates under an ACE model as in [doi:10.1038/s4156202301530y](https://doi.org/10.1038/s41562-023-01530-y) and Keeping (1995).

## Value

A data.frame with variables h2, c2, e2, vh2, vc2, ve2.

## References

Elks CE, den Hoed M, Zhao JH, Sharp SJ, Wareham NJ, Loos RJ, Ong KK (2012). "Variability in the heritability of body mass index: a systematic review and meta-regression." *Front Endocrinol (Lausanne)*, 3, 29. [doi:10.3389/fendo.2012.00029.](https://doi.org/10.3389/fendo.2012.00029)

Keeping ES (1995). *Introduction to statistical inference*, Dover books on mathematics, Dover edition. Dover Publications, New York. ISBN 9780486685021.

```
## Not run:
library(mvtnorm)
set.seed(12345)
mzm <- as.data.frame(rmvnorm(195, c(22.75,22.75),
                    matrix(2.66^2*c(1, 0.67, 0.67, 1), 2)))
dzm <- as.data.frame(rmvnorm(130, c(23.44,23.44),
                    matrix(2.75^2*c(1, 0.32, 0.32, 1), 2)))
mzw <- as.data.frame(rmvnorm(384, c(21.44,21.44),
                    matrix(3.08^2*c(1, 0.72, 0.72, 1), 2)))
dzw <- as.data.frame(rmvnorm(243, c(21.72,21.72),
                    matrix(3.12^2*c(1, 0.33, 0.33, 1), 2)))
selVars <- c('bmi1','bmi2')
names(mzm) <- names(dzm) <- names(mzw) <- names(dzw) <- selVars
ACE_CI <- function(mzData,dzData,n.sim=5,selV=NULL,verbose=TRUE)
{
  ACE_obs <- h2_mzdz(mzDat=mzData,dzDat=dzData,selV=selV)
  cat("\n\nheritability according to correlations\n\n")
  print(format(ACE_obs,digits=3),row.names=FALSE)
 nmz <- nrow(mzData)
 ndz <- nrow(dzData)
  r <- data.frame()
  for(i in 1:n.sim)
  {
   cat("\rrbracketsampled_mz <- sample(1:nmz, replace=TRUE)
```

```
sampled_dz <- sample(1:ndz, replace=TRUE)
    mzDat <- mzData[sampled_mz,]
    dzDat <- dzData[sampled_dz,]
    ACE_i <- h2_mzdz(mzDat=mzDat,dzDat=dzDat,selV=selV)
    if (verbose) print(ACE_i)
    r <- rbind(r,ACE_i)
  }
  m <- apply(r,2,mean,na.rm=TRUE)
  s <- apply(r,2,sd,na.rm=TRUE)
  allr <- data.frame(mean=m,sd=s,lcl=m-1.96*s,ucl=m+1.96*s)
 print(format(allr,digits=3))
}
ACE_CI(mzm,dzm,n.sim=500,selV=selVars,verbose=FALSE)
ACE_CI(mzw,dzw,n.sim=500,selV=selVars,verbose=FALSE)
```
## End(Not run)

#### <span id="page-55-0"></span>hap *Haplotype reconstruction*

#### Description

Haplotype reconstruction

#### Usage

```
hap(
  id,
  data,
  nloci,
  loci = rep(2, nloci),names = paste("loci", 1:nloci, sep = ""),
  control = hap.control()
)
```
#### Arguments

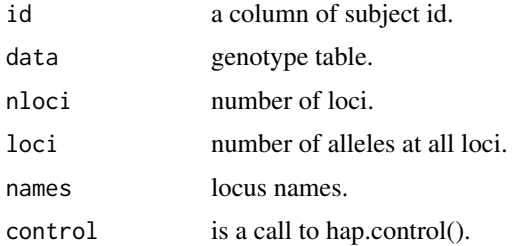

#### Details

Haplotype reconstruction using sorting and trimming algorithms.

The package can hanlde much larger number of multiallelic loci. For large sample size with relatively small number of multiallelic loci, genecounting should be used.

#### hap.control 57

#### Value

The returned value is a list containing:

- l1 log-likelihood assuming linkage disequilibrium.
- converge convergence status, 0=failed, 1=succeeded.
- niter number of iterations.

# Note

adapted from hap.

#### References

Clayton DG (2001) SNPHAP. https://github.com/chr1swallace/snphap.

Zhao JH and W Qian (2003) Association analysis of unrelated individuals using polymorphic genetic markers. RSS 2003, Hassalt, Belgium

Zhao JH (2004). "2LD. GENECOUNTING and HAP: computer programs for linkage disequilibrium analysis." *Bioinformatics*, 20(8), 1325-6. [doi:10.1093/bioinformatics/bth071.](https://doi.org/10.1093/bioinformatics/bth071)

#### See Also

[genecounting](#page-43-0)

#### Examples

```
## Not run:
require(gap.datasets)
# 4 SNP example, to generate hap.out and assign.out alone
data(fsnps)
hap(id=fsnps[,1],data=fsnps[,3:10],nloci=4)
dir()
# to generate results of imputations
```

```
control <- hap.control(ss=1,mi=5,hapfile="h",assignfile="a")
hap(id=fsnps[,1],data=fsnps[,3:10],nloci=4,control=control)
dir()
```
## End(Not run)

hap.control *Control for haplotype reconstruction*

# Description

Control for haplotype reconstruction

# Usage

```
hap.control(
  mb = 0,pr = 0,
  po = 0.001,
  to = 0.001,th = 1,maxit = 100,
  n = 0,
  ss = 0,
  rs = 0,rp = 0,
  ro = 0,
  rv = 0,
  sd = 0,
  mm = 0,mi = 0,mc = 50,ds = 0.1,
  de = 0,
  q = 0,hapfile = "hap.out",
  assignfile = "assign.out"
\lambda
```
# Arguments

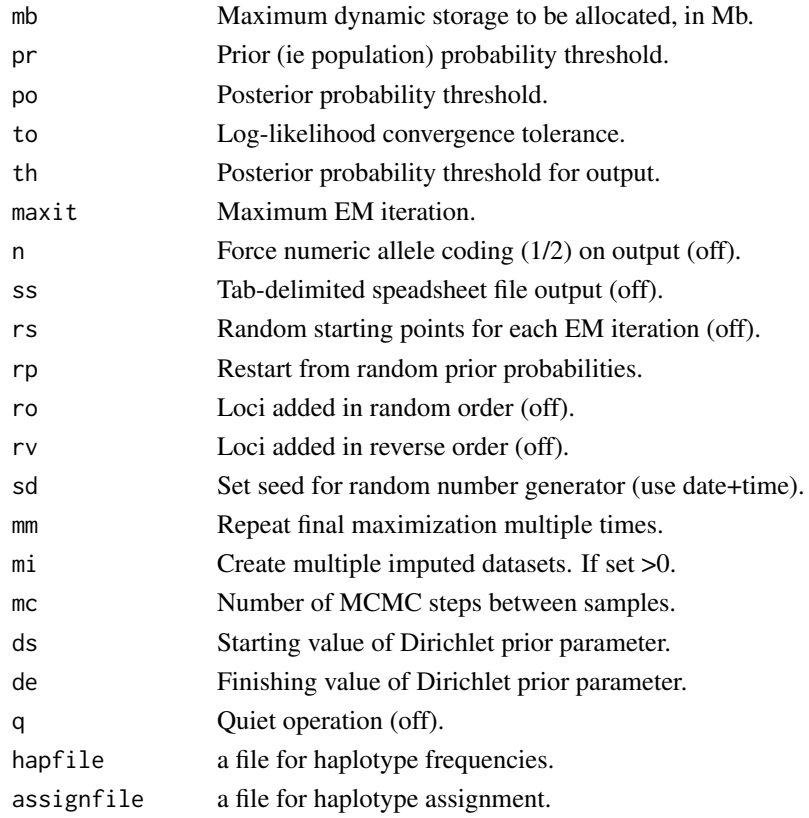

#### hap.em 59

## Value

A list containing the parameter specifications to the function.

# hap.em *Gene counting for haplotype analysis*

#### Description

Gene counting for haplotype analysis

#### Usage

```
hap.em(
  id,
  data,
  locus.label = NA,
  converge.eps = 1e-06,
  maxiter = 500,miss.val = 0\lambda
```
# Arguments

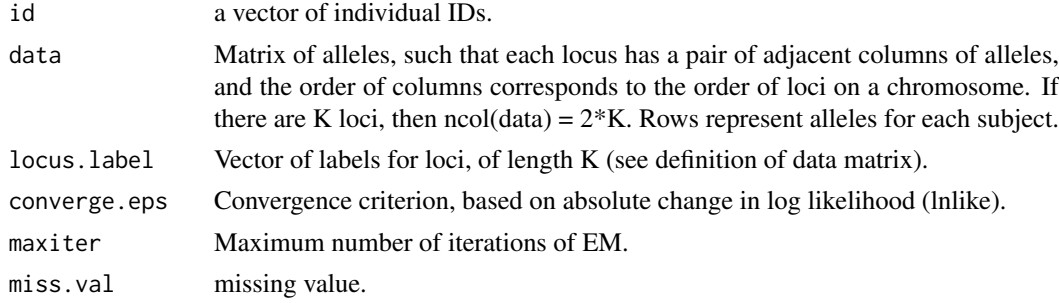

# Details

Gene counting for haplotype analysis with missing data, adapted for hap. score.

#### Value

List with components:

- converge Indicator of convergence of the EM algorithm (1=converged,  $0 = \text{failed}$ ).
- niter Number of iterations completed in the EM alogrithm.
- locus.info A list with a component for each locus. Each component is also a list, and the items of a locus- specific list are the locus name and a vector for the unique alleles for the locus.
- locus.label Vector of labels for loci, of length K (see definition of input values).
- haplotype Matrix of unique haplotypes. Each row represents a unique haplotype, and the number of columns is the number of loci.
- hap.prob Vector of mle's of haplotype probabilities. The ith element of hap.prob corresponds to the ith row of haplotype.
- lnlike Value of lnlike at last EM iteration (maximum lnlike if converged).
- indx.subj Vector for index of subjects, after expanding to all possible pairs of haplotypes for each person. If indx=i, then i is the ith row of input matrix data. If the ith subject has n possible pairs of haplotypes that correspond to their marker phenotype, then i is repeated n times.
- nreps Vector for the count of haplotype pairs that map to each subject's marker genotypes.
- hap1code Vector of codes for each subject's first haplotype. The values in hap1code are the row numbers of the unique haplotypes in the returned matrix haplotype.
- hap2code Similar to hap1code, but for each subject's second haplotype.
- post Vector of posterior probabilities of pairs of haplotypes for a person, given thier marker phenotypes.

#### Note

Adapted from HAP.

# Author(s)

Jing Hua Zhao

#### See Also

[hap](#page-55-0), [LDkl](#page-80-0)

#### Examples

```
## Not run:
data(hla)
hap.em(id=1:length(hla[,1]),data=hla[,3:8],locus.label=c("DQR","DQA","DQB"))
```
## End(Not run)

<span id="page-59-0"></span>hap.score *Score statistics for association of traits with haplotypes*

#### Description

Score statistics for association of traits with haplotypes

#### Usage

```
hap.score(
  y,
  geno,
  trait.type = "gaussian",
  offset = NA,
  x.addj = NA,
  skip.haplo = 0.005,locus.label = NA,
  miss.val = 0,n.sim = 0,
```
hap.score 61

```
method = "gc",id = NA,
 handle.miss = 0,
 mloci = NA,sexid = NA
)
```
# Arguments

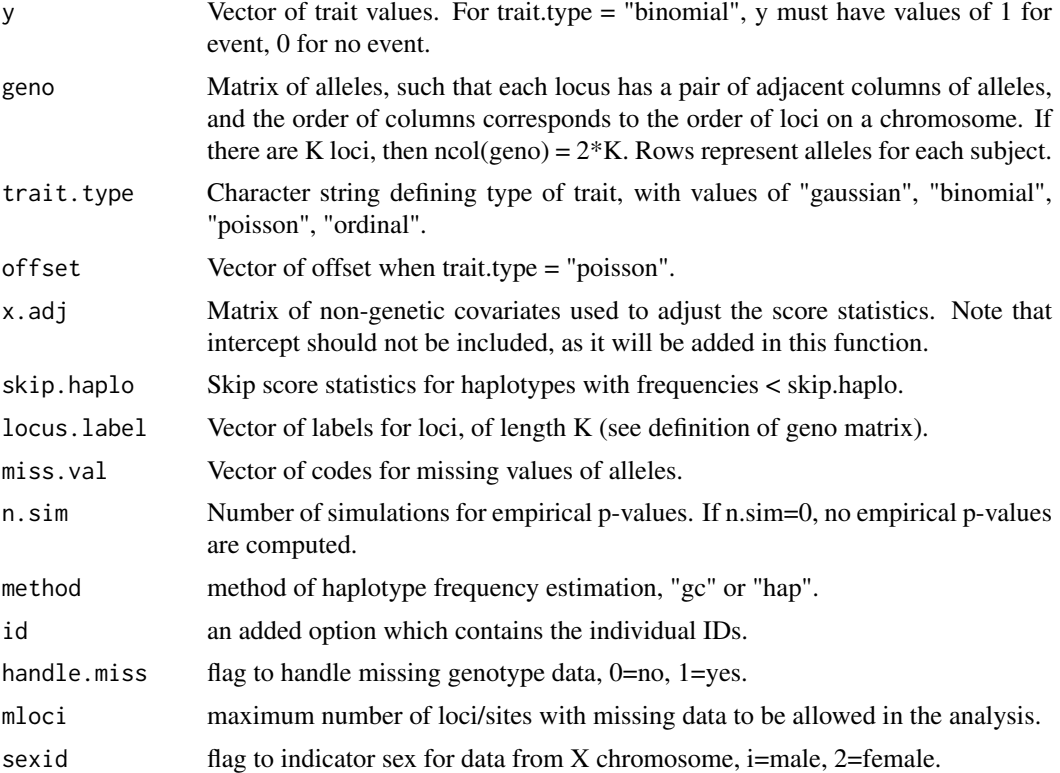

#### Details

Compute score statistics to evaluate the association of a trait with haplotypes, when linkage phase is unknown and diploid marker phenotypes are observed among unrelated subjects. For now, only autosomal loci are considered. This package haplo.score which this function is based is greatly acknowledged.

This is a version which substitutes haplo.em.

# Value

List with the following components:

- score.global Global statistic to test association of trait with haplotypes that have frequencies >= skip.haplo.
- df Degrees of freedom for score.global.
- score.global.p P-value of score.global based on chi-square distribution, with degrees of freedom equal to df.
- score.global.p.sim P-value of score.global based on simulations (set equal to NA when n.sim=0).
- score.haplo Vector of score statistics for individual haplotypes that have frequencies  $>=$  skip.haplo.
- score.haplo.p Vector of p-values for score.haplo, based on a chi-square distribution with 1 df.
- score.haplo.p.sim Vector of p-values for score.haplo, based on simulations (set equal to NA when n.sim=0).
- score.max.p.sim P-value of maximum score.haplo, based on simulations (set equal to NA when n.sim=0).
- haplotype Matrix of hapoltypes analyzed. The ith row of haplotype corresponds to the ith item of score.haplo, score.haplo.p, and score.haplo.p.sim.
- hap.prob Vector of haplotype probabilies, corresponding to the haplotypes in the matrix haplotype.
- locus.label Vector of labels for loci, of length K (same as input argument).
- n.sim Number of simulations.
- n.val.global Number of valid simulated global statistics.
- n.val.haplo Number of valid simulated score statistics (score.haplo) for individual haplotypes.

#### References

Schaid DJ, Rowland CM, Tines DE, Jacobson RM, Poland GA (2002). "Score tests for association between traits and haplotypes when linkage phase is ambiguous." *Am J Hum Genet*, 70(2), 425-34. [doi:10.1086/338688.](https://doi.org/10.1086/338688)

#### Examples

```
## Not run:
data(hla)
y < - hla[, 2]
geno<-hla[,3:8]
# complete data
hap.score(y,geno,locus.label=c("DRB","DQA","DQB"))
# incomplete genotype data
hap.score(y,geno,locus.label=c("DRB","DQA","DQB"),handle.miss=1,mloci=1)
unlink("assign.dat")
```

```
### note the differences in p values in the following runs
data(aldh2)
# to subset the data since hap doesn't handle one allele missing
deleted<-c(40,239,256)
aldh2[deleted,]
aldh2<-aldh2[-deleted,]
y<-aldh2[,2]
geno<-aldh2[,3:18]
# only one missing locus
hap.score(y,geno,handle.miss=1,mloci=1,method="hap")
# up to seven missing loci and with 10,000 permutations
hap.score(y,geno,handle.miss=1,mloci=7,method="hap",n.sim=10000)
```
# hap.score takes considerably longer time and does not handle missing data hap.score(y,geno,n.sim=10000)

## End(Not run)

# Description

Data are used in other functions.

# Usage

hg18

# Format

A vector containing lengths of chromosomes.

## Details

generated from GRCh.R.

hg19 *Chromosomal lengths for build 37*

# Description

Data are used in other functions.

## Usage

hg19

# Format

A vector containing lengths of chromosomes.

hg38 *Chromosomal lengths for build 38*

## Description

Data are used in other functions.

# Usage

hg38

# Format

A vector containing lengths of chromosomes.

# Description

Specification of highlights

# Usage

```
hmht.control(
  data = NULL,
  colors = NULL,
  yoffset = 0.25,
  cex = 1.5,
  boxed = FALSE
\lambda
```
# Arguments

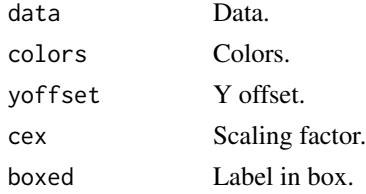

# Value

A list as above.

## htr *Haplotype trend regression*

# Description

Haplotype trend regression

# Usage

 $htr(y, x, n.sim = 0)$ 

# Arguments

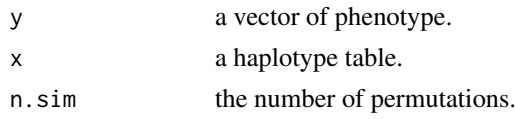

# Details

Haplotype trend regression (with permutation)

#### Value

The returned value is a list containing:

- f the F statistic for overall association.
- p the p value for overall association.
- fv the F statistics for individual haplotypes.
- pi the p values for individual haplotypes.

#### Note

adapted from emgi.cpp, a pseudorandom number seed will be added on.

#### Author(s)

Dimitri Zaykin, Jing Hua Zhao

## References

Zaykin DV, Westfall PH, Young SS, Karnoub MA, Wagner MJ, Ehm MG (2002). "Testing association of statistically inferred haplotypes with discrete and continuous traits in samples of unrelated individuals." *Hum Hered*, 53(2), 79-91. [doi:10.1159/000057986.](https://doi.org/10.1159/000057986)

Xie R, Stram DO (2005). "Asymptotic equivalence between two score tests for haplotype-specific risk in general linear models." *Genetic Epidemiology*, 29(2), 166-170. [doi:10.1002/gepi.20087.](https://doi.org/10.1002/gepi.20087)

#### See Also

[hap.score](#page-59-0)

```
## Not run:
# 26-10-03
# this is now part of demo
test2<-read.table("test2.dat")
y<-test2[,1]
x<-test2[,-1]
y<-as.matrix(y)
x<-as.matrix(x)
htr.test2<-htr(y,x)
htr.test2
htr.test2<-htr(y,x,n.sim=10)
htr.test2
# 13-11-2003
require(gap.datasets)
data(apoeapoc)
apoeapoc.gc<-gc.em(apoeapoc[,5:8])
y<-apoeapoc$y
for(i in 1:length(y)) if(y[i]==2) y[i]<-1
htr(y,apoeapoc.gc$htrtable)
# 20-8-2008
# part of the example from useR!2008 tutorial by Andrea Foulkes
# It may be used beyond the generalized linear model (GLM) framework
```

```
HaploEM <- haplo.em(Geno,locus.label=SNPnames)
HapMat <- HapDesign(HaploEM)
m1 <- lm(Trait~HapMat)
m2 < -1m(Trait~1)anova(m2,m1)
## End(Not run)
```
<span id="page-65-0"></span>hwe *Hardy-Weinberg equlibrium test for a multiallelic marker*

#### Description

Hardy-Weinberg equlibrium test for a multiallelic marker

# Usage

```
hwe(data, data.type = "allele", yates.correct = FALSE, miss.val = 0)
```
# Arguments

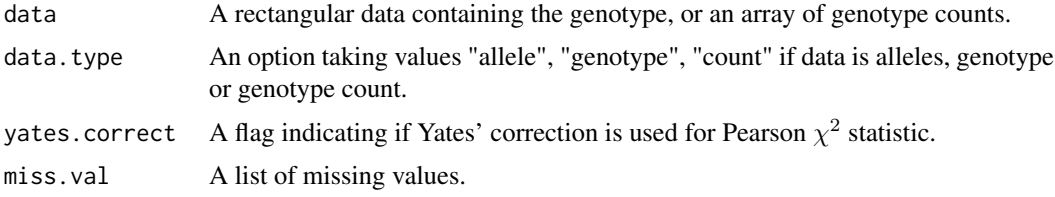

#### Details

Hardy-Weinberg equilibrium test.

This function obtains Hardy-Weinberg equilibrium test statistics. It can handle data coded as allele numbers (default), genotype identifiers (by setting data.type="genotype") and counts corresponding to individual genotypes (by setting data.type="count") which requires that genotype counts for all n(n+1) possible genotypes, with n being the number of alleles.

For highly polymorphic markers when asymptotic results do not hold, please resort to [hwe.hardy](#page-68-0).

#### Value

The returned value is a list containing:

- allele.freq Frequencies of alleles.
- x2 Pearson  $\chi^2$ .
- p.x2 p value for  $\chi^2$ .
- lrt Log-likelihood ratio test statistic.
- p.lrt p value for lrt.
- df Degree(s) of freedom.
- rho  $\sqrt{\chi^2/N}$  the contingency table coefficient.

hwe.cc 67 and 57 and 57 and 57 and 57 and 57 and 57 and 57 and 57 and 57 and 57 and 57 and 57 and 57 and 57 and 57 and 57 and 57 and 57 and 57 and 57 and 57 and 57 and 57 and 57 and 57 and 57 and 57 and 57 and 57 and 57 an

## Author(s)

Jing Hua Zhao

## See Also

[hwe.hardy](#page-68-0)

# Examples

```
## Not run:
a \leftarrow c(3, 2, 2)a.out <- hwe(a,data.type="genotype")
a.out
a.out <- hwe(a,data.type="count")
a.out
require(haplo.stats)
data(hla)
hla.DQR <- hwe(hla[,3:4])
summary(hla.DQR)
# multiple markers
s <- vector()
for(i in seq(3,8,2))
{
  hwe_i <- hwe(hla[,i:(i+1)])
  s <- rbind(s,hwe_i)
}
s
```
## End(Not run)

hwe.cc *A likelihood ratio test of population Hardy-Weinberg equilibrium for case-control studies*

# Description

A likelihood ratio test of population Hardy-Weinberg equilibrium for case-control studies

## Usage

```
hwe.cc(model, case, ctrl, k0, initial1, initial2)
```
## Arguments

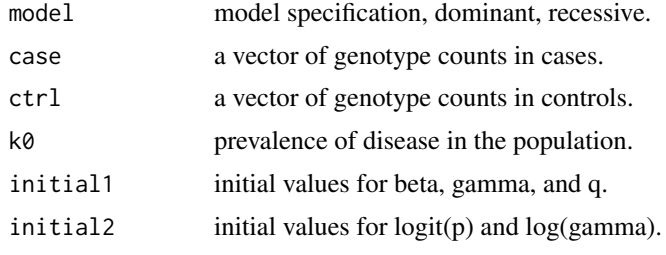

#### Details

A likelihood ratio test of population Hardy-Weinberg equilibrium for case-control studies

This is a collection of utility functions. The null hypothesis declares that the proportions of genotypes are according to Hardy-Weinberg law, while under the alternative hypothesis, the expected genotype counts are according to the probabilities that particular genotypes are obtained conditional on the prevalence of disease in the population. In so doing, Hardy-Weinberg equilibrium is considered using both case and control samples but pending on the disease model such that 2-parameter multiplicative model is built on baseline genotype  $\alpha$ ,  $\alpha\beta$  and  $\alpha\gamma$ .

#### Value

The returned value is a list with the following components.

- Cox statistics under a general model.
- t2par under the null hypothesis.
- t3par under the alternative hypothesis.
- lrt.stat the log-likelihood ratio statistic.
- pval the corresponding p value.

#### Author(s)

Chang Yu, Li Wang, Jing Hua Zhao

#### References

Yu C, Zhang S, Zhou C, Sile S (2009). "A likelihood ratio test of population Hardy-Weinberg equilibrium for case-control studies." *Genet Epidemiol*, 33(3), 275-80. [doi:10.1002/gepi.20381.](https://doi.org/10.1002/gepi.20381)

#### See Also

#### [hwe](#page-65-0)

```
## Not run:
### Saba Sile, email of Jan 26, 2007, data always in order of GG AG AA, p=Pr(G),
### q=1-p=Pr(A)
case=c(155,27,4)
ctrl=c(408,55,15)
k0=.2
initial1=c(1.0,0.94,0.0904)
initial2=c(logit(1-0.0904),log(0.94))
hwe.cc("recessive",case,ctrl,k0, initial1, initial2)
### John Phillips III, TGFb1 data codon 10: TT CT CC, CC is abnormal and increasing
### TGFb1 activity
case=c(29,78,13)
ctrl=c(17,28,6)
k0 <- 1e-5
initial1 <- c(2.45,2.45,0.34)
initial2 <- c(logit(1-0.34), log(2.45))hwe.cc("dominant",case,ctrl,k0,initial1,initial2)
```
#### hwe.hardy 69

## End(Not run)

<span id="page-68-0"></span>

## Description

Hardy-Weinberg equilibrium test using MCMC

# Usage

```
hwe.hardy(a, alleles = 3, seed = 3000, sample = c(1000, 1000, 5000))
```
# Arguments

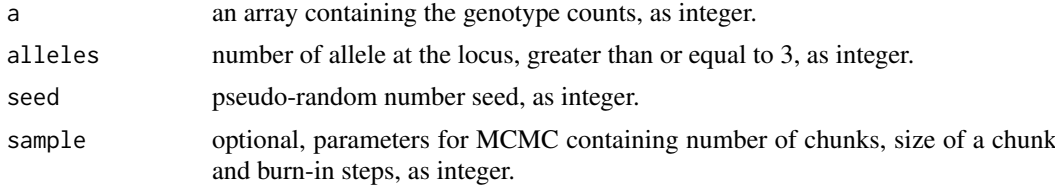

# Details

Hardy-Weinberg equilibrium test by MCMC

# Value

The returned value is a list containing:

- method Hardy-Weinberg equilibrium test using MCMC.
- data.name name of used data if x is given.
- p.value Monte Carlo p value.
- p.value.se standard error of Monte Carlo p value.
- switches percentage of switches (partial, full and altogether).

#### Note

Codes are commented for taking x a genotype object, as genotype to prepare a and alleles on the fly.

Adapted from HARDY, testable with -Dexecutable as standalone program.

keywords htest

## Author(s)

Sun-Wei Guo, Jing Hua Zhao, Gregor Gorjanc

# Source

https://sites.stat.washington.edu/thompson/Genepi/pangaea.shtml

#### References

Guo SW, Thompson EA (1992). "Performing the exact test of Hardy-Weinberg proportion for multiple alleles." *Biometrics*, 48(2), 361-72.

# See Also

[hwe](#page-65-0), [genetics::HWE.test](#page-0-0), [genetics::genotype](#page-0-0)

```
## Not run:
# example 2 from hwe.doc:
  a < -c(
  3,
  4, 2,
  2, 2, 2,
  3, 3, 2, 1,
  0, 1, 0, 0, 0,
  0, 0, 0, 0, 0, 1,
  0, 0, 1, 0, 0, 0, 0,
  0, 0, 0, 2, 1, 0, 0, 0)
  ex2 <- hwe.hardy(a=a,alleles=8)
  # example using HLA
  data(hla)
  x < - hla[, 3:4]y <- pgc(x,handle.miss=0,with.id=1)
  n.alleles <- max(x,na.rm=TRUE)
  z <- vector("numeric",n.alleles*(n.alleles+1)/2)
  z[y$idsave] <- y$wt
  hwe.hardy(a=z,alleles=n.alleles)
  # with use of class 'genotype'
   # this is to be fixed
   library(genetics)
  hlagen <- genotype(a1=x$DQR.a1, a2=x$DQR.a2,
                      alleles=sort(unique(c(x$DQR.a1, x$DQR.a2))))
   hwe.hardy(hlagen)
   # comparison with hwe
   hwe(z,data.type="count")
   # to create input file for HARDY
   print.tri<-function (xx,n) {
       cat(n,"\n\\ 'n")for(i in 1:n) {
           for(j in 1:i) {
               cat(xx[i,j], "")\mathfrak{z}cat("\n")
       }
       cat("100 170 1000\n")
   }
   xx<-matrix(0,n.alleles,n.alleles)
   xxx<-lower.tri(xx,diag=TRUE)
   xx[xxx]<-z
```
#### hwe.jags 71

```
sink("z.dat")
   print.tri(xx,n.alleles)
   sink()
   # now call as: hwe z.dat z.out
## End(Not run)
```
hwe.jags *Hardy-Weinberg equlibrium test for a multiallelic marker using JAGS*

# Description

Hardy-Weinberg equlibrium test for a multiallelic marker using JAGS

## Usage

```
hwe.jags(
  k,
  n,
  delta = rep(1/k, k),
  lambda = 0,
  lambdamu = -1,
  lambdaed = 1,
  parms = c("p", "f", "q", "theta", "heta", "lambda",...
)
```
# Arguments

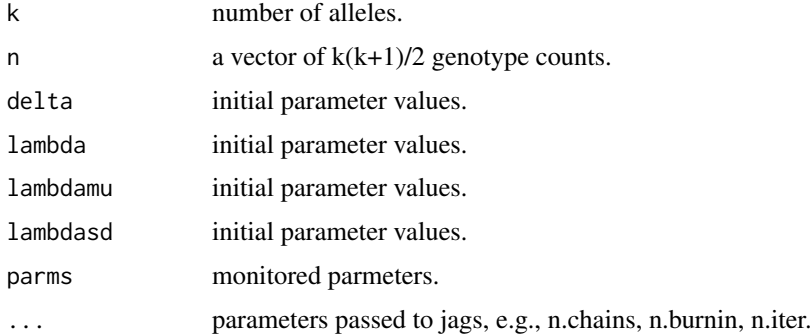

# Details

Hardy-Weinberg equilibrium test.

This function performs Bayesian Hardy-Weinberg equilibrium test, which mirrors [hwe.hardy,](#page-68-0) another implementation for highly polymorphic markers when asymptotic results do not hold.

#### Value

The returned value is a fitted model from jags().

#### Author(s)

Jing Hua Zhao, Jon Wakefield

#### References

Wakefield J (2010). "Bayesian methods for examining Hardy-Weinberg equilibrium." *Biometrics*, 66(1), 257-65. [doi:10.1111/j.15410420.2009.01267.x.](https://doi.org/10.1111/j.1541-0420.2009.01267.x)

## See Also

[hwe.hardy](#page-68-0)

```
## Not run:
ex1 <- hwe.jags(4,c(5,6,1,7,11,2,8,19,26,15))
print(ex1)
ex2 \leq - hwe.jags(2,c(49,45,6))
print(ex2)
ex3 <- hwe.jags(4,c(0,3,1,5,18,1,3,7,5,2),lambda=0.5,lambdamu=-2.95,lambdasd=1.07)
print(ex3)
ex4 <- hwe.jags(9,c(1236,120,3,18,0,0,982,55,7,249,32,1,0,12,0,2582,132,20,1162,29,
                     1312,6,0,0,4,0,4,0,2,0,0,0,0,0,0,0,115,5,2,53,1,149,0,0,4),
                 delta=c(1,1,1,1,1,1,1,1,1),lambdamu=-4.65,lambdasd=0.21)
print(ex4)
ex5 < - hwe.jags(8,n=c(
         3,
         4, 2,
         2, 2, 2,
         3, 3, 2, 1,
         0, 1, 0, 0, 0,
         0, 0, 0, 0, 0, 1,
         0, 0, 1, 0, 0, 0, 0,
         0, 0, 0, 2, 1, 0, 0, 0))
print(ex5)
# Data and code accordining to the following URL,
# http://darwin.eeb.uconn.edu/eeb348-notes/testing-hardy-weinberg.pdf
hwe.jags.ABO <- function(n,...)
{
  hwe \leq function() {
     # likelihood
     pi[1] <- p.a*p.a + 2*p.a*p.o
     pi[2] <- 2*p.a*p.b
     pi[3] <- p.b*p.b + 2*p.b*p.o
     pi[4] <- p.o*p.o
     n[1:4] ~ dmulti(pi[],N)
     # priors
     a1 \sim \text{dexp}(1)b1 ~ ~ ~ dexp(1)
     o1 \sim dexp(1)
     p.a \leq a1/(a1 + b1 + o1)p.b \leq b1/(a1 + b1 + o1)p.o \leq -01/(a1 + b1 + o1)}
  hwd \leq function() {
```
#### invnormal 73

```
# likelihood
     pi[1] <- p.a*p.a + f*p.a*(1-p.a) + 2*p.a*p.o*(1-f)
     pi[2] < -2*p.a*p.b*(1-f)pi[3] <- p.b*p.b + f*p.b*(1-p.b) + 2*p.b*p.o*(1-f)pi[4] <- p.o*p.o + f*p.o*(1-p.o)
     n[1:4] ~ dmulti(pi[],N)
     # priors
     a1 \sim dexp(1)
     b1 \sim dexp(1)
     o1 \sim dexp(1)
     p.a \leq a1/(a1 + b1 + o1)p.b \leq b1/(a1 + b1 + o1)p.o \leq o1/(a1 + b1 + o1)f \sim dunif(0,1)
  }
  N \le - \text{sum}(n)ABO.hwe <- R2jags::jags(list(n=n,N=N),,c("pi","p.a","p.b","p.o"),hwe,...)
  ABO.hwd <- R2jags::jags(list(n=n,N=N),,c("pi","p.a","p.b","p.o","f"),hwd,...)
  invisible(list(hwe=ABO.hwe,hwd=ABO.hwd))
}
hwe.jags.ABO.results <- hwe.jags.ABO(n=c(862, 131, 365, 702))
hwe.jags.ABO.results
## End(Not run)
```
invnormal *Inverse normal transformation*

## Description

Inverse normal transformation

#### Usage

invnormal(x)

### Arguments

x Data with missing values.

## Value

Transformed value.

## Examples

```
x \le -1:10z \leftarrow \text{invnormal}(x)plot(z,x,type="b")
```
inv\_chr\_pos\_a1\_a2 *Retrieval of chr:pos+a1/a2 according to SNP id*

## Description

This function obtains information embedded in unique identifiers.

# Usage

```
inv_{\text{c}}chr_{\text{p}}os_a1_a2(chr_pos_a1_a2, prefix = "chr", seps = c(":", "_", "_"))
```
## Arguments

chr\_pos\_a1\_a2 SNP id. prefix Prefix of the identifier. seps Delimiters of fields.

# Value

A data.frame with the following variables:

- chr Chromosome.
- pos Position.
- a1 Allele 1.
- a2 Allele 2.

## Examples

```
# rs12075
inv_chr_pos_a1_a2("chr1:159175354_A_G",prefix="chr",seps=c(":","_","_"))
```
ixy *Conversion of chrosome name from strings*

# Description

This function converts 1:22, X, Y back to 1:24.

## Usage

 $ixy(x)$ 

## Arguments

x Chromosome name in strings

# Value

As indicated.

Disease prevalences in cases and controls

# Usage

KCC(model, GRR, p1, K)

## Arguments

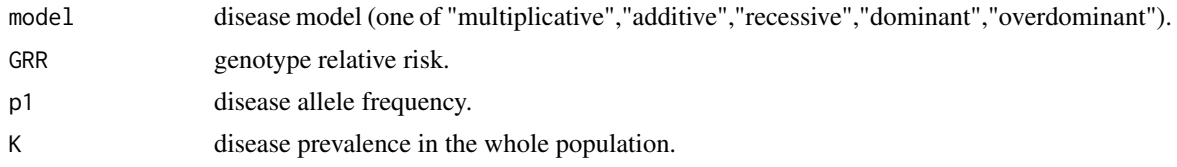

# Details

KCC calculates disease prevalences in cases and controls for a given genotype relative risk, allele frequency and prevalencen of the disease in the whole population. It is used by tscc and pbsize2.

# Value

A list of two elements:

- pprime prevlence in cases.
- p prevalence in controls.

kin.morgan *kinship matrix for simple pedigree*

#### Description

kinship matrix for simple pedigree

## Usage

```
kin.morgan(ped, verbose = FALSE)
```
## Arguments

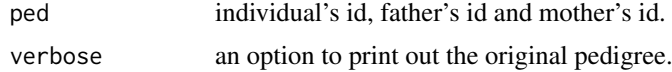

# Details

kinship matrix according to Morgan v2.1.

## Value

The returned value is a list containing:

- kin the kinship matrix in vector form.
- kin.matrix the kinship matrix.

## Note

The input data is required to be sorted so that parents preceed their children.

## Author(s)

Morgan development team, Jing Hua Zhao

#### References

Morgan V2.1 <https://sites.stat.washington.edu/thompson/Genepi/MORGAN/Morgan.shtml>

## See Also

## [gif](#page-48-0)

## Examples

## Not run: # Werner syndrome pedigree werner<-c( 1, 0, 0, 1, 2, 0, 0, 2, 3, 0, 0, 2, 4, 1, 2, 1, 5, 0, 0, 1, 6, 1, 2, 2, 7, 1, 2, 2, 8, 0, 0, 1, 9, 4, 3, 2, 10, 5, 6, 1,  $11, 5, 6, 2,$ 12, 8, 7, 1, 13,10, 9, 2, 14,12, 11, 1, 15,14, 13, 1) werner<-t(matrix(werner,nrow=4)) kin.morgan(werner[,1:3])

## End(Not run)

Haplotype frequency estimation using expectation-maximization algorithm based on a table of genotypes of two multiallelic markers.

# Usage

 $klem(obs, k = 2, l = 2)$ 

# Arguments

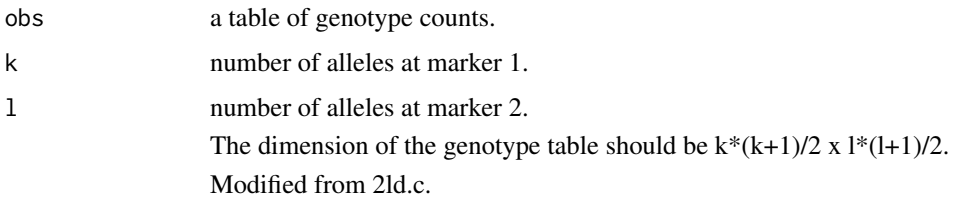

## Value

The returned value is a list containing:

- h haplotype Frequencies.
- l0 log-likelihood under linkage equilibrium.
- l1 log-likelihood under linkage disequilibrium.

## Author(s)

Jing Hua Zhao

#### See Also

[genecounting](#page-43-0)

## Examples

```
## Not run:
# an example with known genotype counts
z <- klem(obs=1:9)
# an example with imputed genotypes at SH2B1
source(file.path(find.package("gap"),"scripts","SH2B1.R"),echo=TRUE)
```
## End(Not run)

<span id="page-77-0"></span>

Annotate Manhattan or Miami Plot

# Usage

```
labelManhattan(
  chr,
  pos,
  name,
  gwas,
  gwasChrLab = "chr",
  gwasPosLab = "pos",
  gwasPLab = "p",gwasZLab = "NULL",
 chrmaxpos,
  textPos = 4,
  angle = 0,
  miamiBottom = FALSE
)
```
# Arguments

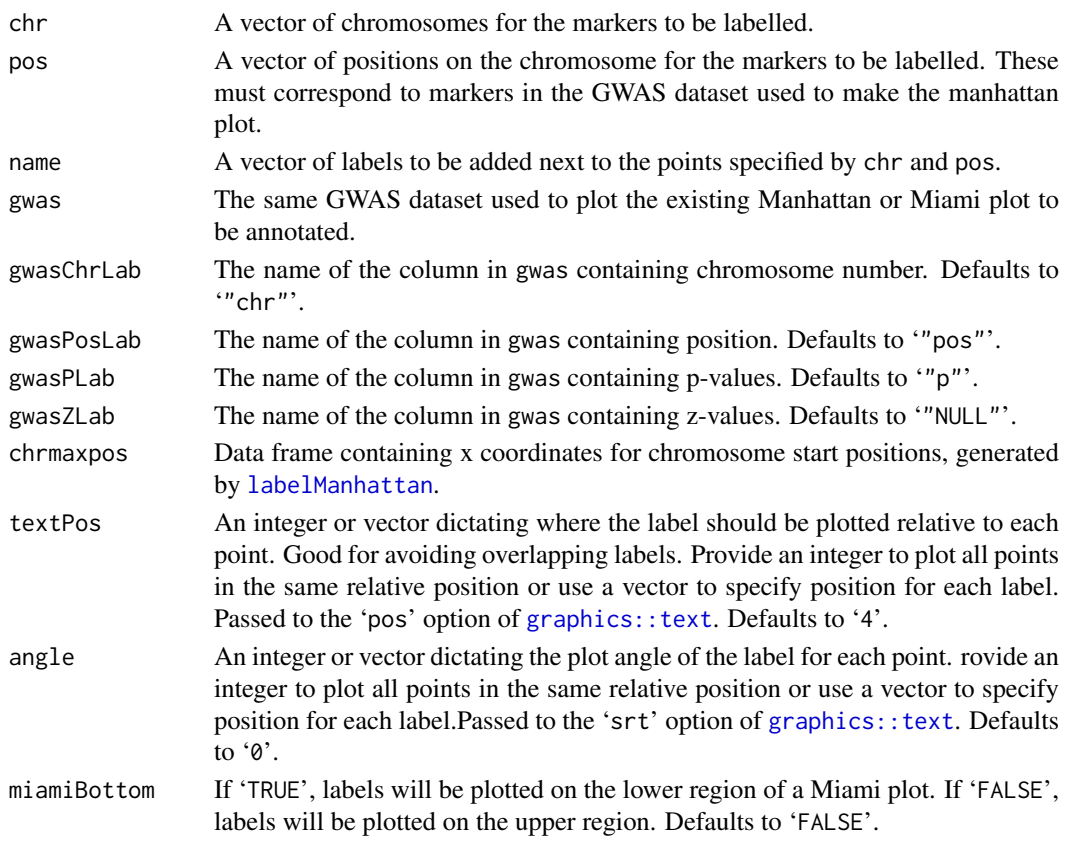

#### $LD22$  79

## Details

Add labels beside specified points on a Manhattan or Miami plot. Ideal for adding locus names to peaks. Currently only designed to work with [miamiplot2](#page-107-0).

## Value

Adds annotation to existing Manhattan or Miami plot

## Note

Extended to handle extreme P values.

#### Author(s)

Jonathan Marten

#### Examples

```
## Not run:
labelManhattan(c(4,5,11,19),c(9994215,16717922,45538760,51699256),
               c("GENE1","GENE2","GENE3","GENE4"),
               gwas1,chrmaxpos=chrmaxpos)
labelManhattan(geneLabels$chr,geneLabel$pos,geneLabel$geneName,gwas1,chrmaxpos=chrmaxpos)
```
## End(Not run)

# <span id="page-78-0"></span>LD22 *LD statistics for two diallelic markers*

#### Description

LD statistics for two diallelic markers

## Usage

LD22(h, n)

#### Arguments

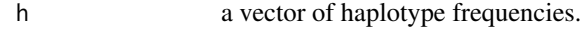

n number of haplotypes.

## Details

It is possible to perform permutation test of  $r^2$  by re-ordering the genotype through R's sample function, obtaining the haplotype frequencies by [gc.em](#page-36-0) or [genecounting](#page-43-0), supplying the estimated haplotype frequencies to the current function and record x2, and comparing the observed x2 and that from the replicates.

## Value

The returned value is a list containing:

- h the original haplotype frequency vector.
- n the number of haplotypes.
- D the linkage disequilibrium parameter.
- VarD the variance of D.
- Dmax the maximum of D.
- VarDmax the variance of Dmax.
- Dprime the scaled disequilibrium parameter.
- VarDprime the variance of Dprime.
- x2 the Chi-squared statistic.
- lor the log(OR) statistic.
- vlor the var(log(OR)) statistic.

#### Note

extracted from 2ld.c, worked 28/6/03, tables are symmetric do not fix, see kbyl below

## Author(s)

Jing Hua Zhao

## References

Zabetian CP, Buxbaum SG, Elston RC, Köhnke MD, Anderson GM, Gelernter J, Cubells JF (2003). "The structure of linkage disequilibrium at the DBH locus strongly influences the magnitude of association between diallelic markers and plasma dopamine beta-hydroxylase activity." *Am J Hum Genet*, 72(6), 1389-400. [doi:10.1086/375499.](https://doi.org/10.1086/375499)

Zapata C, Alvarez G, Carollo C (1997). "Approximate variance of the standardized measure of gametic disequilibrium D'." *Am J Hum Genet*, 61(3), 771-4. [doi:10.1016/s00029297\(07\)643420.](https://doi.org/10.1016/s0002-9297%2807%2964342-0)

# See Also

[LDkl](#page-80-0)

# Examples

```
## Not run:
h <- c(0.442356,0.291532,0.245794,0.020319)
n < -481*2t < - LD22(h,n)
## End(Not run)
```
<span id="page-80-0"></span>

LD statistics for two multiallelic loci. For two diallelic makers, the familiar  $r^2$  has standard error seX2.

# Usage

 $LDkl(n1 = 2, n2 = 2, h, n,$  optrho = 2, verbose = FALSE)

## Arguments

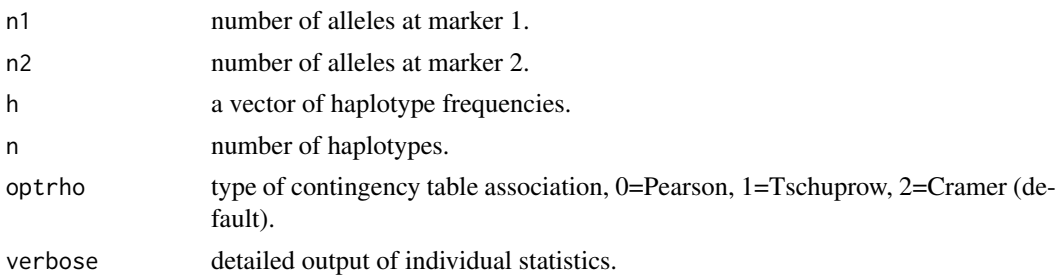

## Value

The returned value is a list containing:

- n1 the number of alleles at marker 1.
- n2 the number of alleles at marker 2.
- h the haplotype frequency vector.
- n the number of haplotypes.
- Dp  $D'$ .
- VarDp variance of D'.
- Dijtable table of Dij.
- VarDijtable table of variances for Dij.
- Dmaxtable table of Dmax.
- Dijptable table of Dij'.
- VarDijptable table of variances for Dij'.
- X2table table of Chi-squares (based on Dij).
- ptable table of p values.
- x2 the Chi-squared statistic.
- seX2 the standard error of x2/n.
- rho the measure of association.
- seR the standard error of rho.
- optrho the method for calculating rho.
- klinfo the Kullback-Leibler information.

#### Note

adapted from 2ld.c.

## Author(s)

Jing Hua Zhao

#### References

Bishop YMM, Fienberg SE, Holland PW (1975). *Discrete multivariate analysis: theory and practice*. MIT Press, Cambridge, Mass. ISBN 9780262021135.

Cramer H (1946). *Mathematical Methods of Statistics*. Princeton Univ. Press.

Zapata C, Carollo C, Rodriguez S (2001). "Sampling variance and distribution of the D' measure of overall gametic disequilibrium between multiallelic loci." *Ann Hum Genet*, 65(Pt 4), 395-406. [doi:10.1017/s0003480001008697.](https://doi.org/10.1017/s0003480001008697)

Zhao JH (2004). "2LD. GENECOUNTING and HAP: computer programs for linkage disequilibrium analysis." *Bioinformatics*, 20(8), 1325-6. [doi:10.1093/bioinformatics/bth071.](https://doi.org/10.1093/bioinformatics/bth071)

#### See Also

[LD22](#page-78-0)

## Examples

```
## Not run:
# two examples in the C program 2LD:
# two SNPs as in 2by2.dat
# this can be compared with output from LD22
h <- c(0.442356,0.291532,0.245794,0.020319)
n < -481*2t <- LDkl(2, 2, h, n)t
# two multiallelic markers as in kbyl.dat
# the two-locus haplotype vector is in file "kbyl.dat"
# The data is now available from 2ld in Haplotype-Analysis
filespec <- system.file("kbyl.dat")
h <- scan(filespec,skip=1)
t <- LDkl(9,5,h,213*2,verbose=TRUE)
## End(Not run)
```
log10p *log10(p) for a normal deviate z*

### Description

log10(p) for a normal deviate z

# log10pvalue 83

# Usage

log10p(z)

# Arguments

z normal deviate.

# Value

log10(P)

# Author(s)

James Peters

# Examples

log10p(100)

log10pvalue *log10(p) for a P value including its scientific format*

# Description

 $log10(p)$  for a P value including its scientific format

## Usage

 $log10pvalue(p = NULL, base = NULL, exponent = NULL)$ 

# Arguments

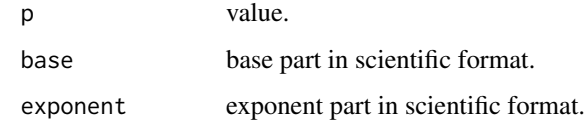

# Value

log10(P)

# Examples

log10pvalue(1e-323) log10pvalue(base=1,exponent=-323)

log(p) for a normal deviate z

# Usage

logp(z)

## Arguments

z normal deviate.

## Value

log(P)

# Examples

logp(100)

makeped *A function to prepare pedigrees in post-MAKEPED format*

# Description

A function to prepare pedigrees in post-MAKEPED format

# Usage

```
makeped(
  pifile = "pedfile.pre",
  pofile = "pedfile.ped",
  auto. select = 1,
  with.loop = 0,
  loop.file = NA,
  auto.proband = 1,
  proband.file = NA
)
```
## Arguments

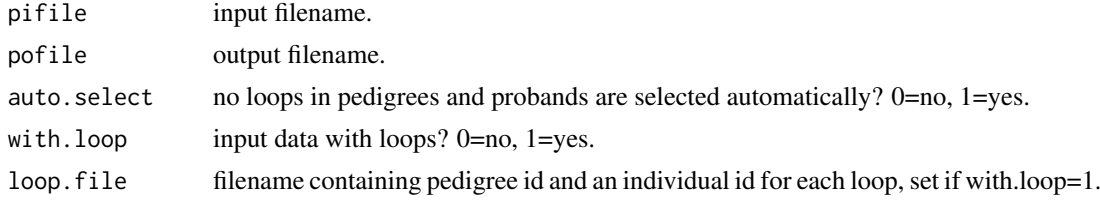

#### masize 85

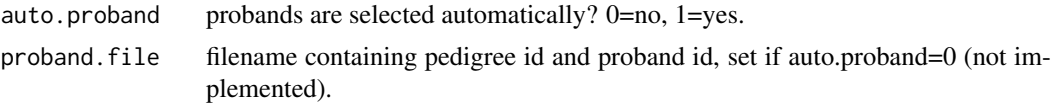

## Details

Many computer programs for genetic data analysis requires pedigree data to be in the so-called "post-MAKEPED" format. This function performs this translation and allows for some inconsistences to be detected.

The first four columns of the input file contains the following information:

pedigree ID, individual ID, father's ID, mother's ID, sex

Either father's or mother's id is set to 0 for founders, i.e. individuals with no parents. Numeric coding for sex is 0=unknown, 1=male, 2=female. These can be followed by satellite information such as disease phenotype and marker information.

The output file has extra information extracted from data above.

Before invoking makeped, input file, loop file and proband file have to be prepared.

By default, auto.select=1, so translation proceeds without considering loops and proband statuses. If there are loops in the pedigrees, then set auto.select=0, with.loop=1, loop.file="filespec".

There may be several versions of makeped available, but their differences with this port should be minor.

## Note

adapted from makeped.c by W Li and others. keywords datagen

## Examples

```
## Not run:
cwd \leq - getwd()cs.dir <- file.path(find.package("gap.examples"),"tests","kinship")
setwd(cs.dir)
dir()
makeped("ped7.pre","ped7.ped",0,1,"ped7.lop")
setwd(cwd)
# https://lab.rockefeller.edu/ott/
```
## End(Not run)

masize *Sample size calculation for mediation analysis*

#### Description

The function computes sample size for regression problems where the goal is to assess mediation of the effects of a primary predictor by an intermediate variable or mediator.

## Usage

```
masize(model, opts, alpha = 0.025, gamma = 0.2)
```
# Arguments

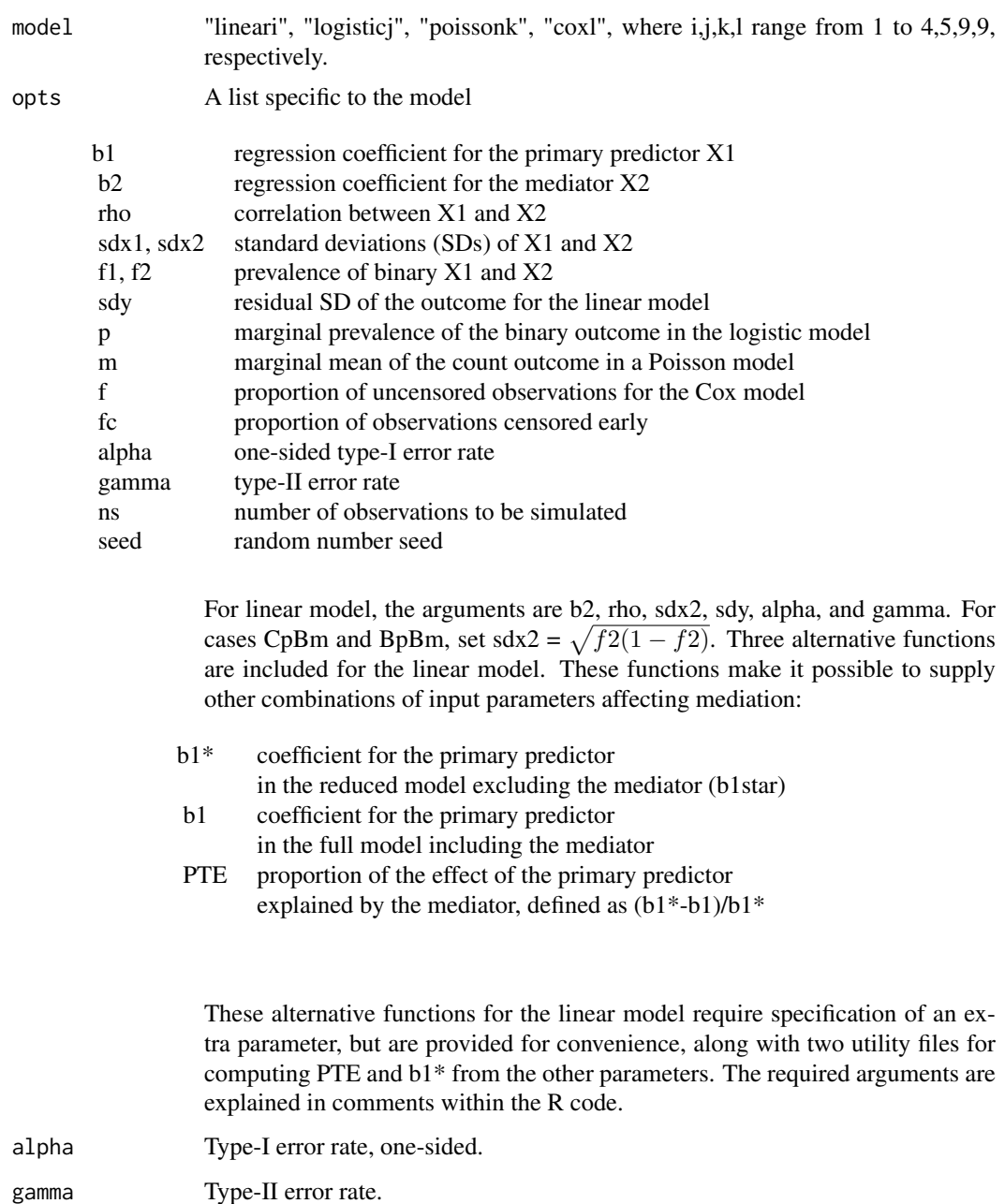

## Details

Mediation has been thought of in terms of the proportion of effect explained, or the relative attenuation of b1, the coefficient for the primary predictor X1, when the mediator, X2, is added to the model. The goal is to show that b1\*, the coefficient for X1 in the reduced model (i.e., the model with only X1, differs from b1, its coefficient in the full model (i.e., the model with both X1 and the mediator X2. If X1 and X2 are correlated, then showing that b2, the coefficient for X2, differs from zero is equivalent to showing b1\* differs from b1. Thus the problem reduces to detecting an effect of X2, controlling for X1. In short, it amounts to the more familiar problem of inflating sample size to account for loss of precision due to adjustment for X1.

#### masize 87

The approach here is to approximate the expected information matrix from the regression model including both X1 and X2, to obtain the expected standard error of the estimate of b2, evaluated at the MLE. The sample size follows from comparing the Wald test statistic (i.e., the ratio of the estimate of b2 to its SE) to the standard normal distribution, with the expected value of the numerator and denominator of the statistic computed under the alternative hypothesis. This reflects the Wald test for the statistical significance of a coefficient implemented in most regression packages.

The function provides methods to calculate sample sizes for the mediation problem for linear, logistic, Poisson, and Cox regression models in four cases for each model:

> CpCm continuous primary predictor, continuous mediator BpCm binary primary predictor, continuous mediator CpBm continuous primary predictor, binary mediator BpBm binary primary predictor, binary mediator

The function is also generally applicable to the analogous problem of calculating sample size adequate to detect the effect of a primary predictor in the presence of confounding. Simply treat X2 as the primary predictor and consider X1 the confounder.

For linear model, a single function, linear, implements the analytic solution for all four cases, based on Hsieh et al., is to inflate sample size by a variance inflation factor,  $1/(1 - rho^2)$ , where rho is the correlation of X1 and X2. This also turns out to be the analytic solution in cases CpCm and BpCm for the Poisson model, and underlies approximate solutions for the logistic and Cox models. An analytic solution is also given for cases CpBm and BpBm for the Poisson model. Since analytic solutions are not available for the logistic and Cox models, a simulation approach is used to obtain the expected information matrix instead.

For logistic model, the approximate solution due to Hsieh is implemented in the function logistic.approx, and can be used for all four cases. Arguments are p, b2, rho, sdx2, alpha, and gamma. For a binary mediator with prevalence f2, sdx2 should be reset to  $\sqrt{f^2(1 - f^2)}$ . Simulating the information matrix of the logistic model provides somewhat more accurate sample size estimates than the Hsieh approximation. The functions for cases CpCm, BpCm, CpBm, and BpBm are respectively logistic.ccs, logistic.bcs, logistic.cbs, and logistic.bbs, as for the Poisson and Cox models. Arguments for these functions include p, b1, sdx1 or f1, b2, sdx2 or f2, rho, alpha, gamma, and ns. As in other functions, sdx1, sdx2, alpha, and gamma are set to the defaults listed above. These four functions call two utility functions, getb0 (to calculate the intercept parameter from the others) and antilogit, which are supplied.

For Poisson model, The function implementing the approximate solution based on the variance inflation factor is poisson.approx, and can be used for all four cases. Arguments are EY (the marginal mean of the Poisson outcome), b2, sdx2, rho, alpha and gamma, with sdx2, alpha and gamma set to the usual defaults; use sdx2= $\sqrt{f2(1 - f2)}$  for a binary mediator with prevalence f2 (cases CpBm and BpBm). For cases CpCm and BpCm (continuous mediators), the approximate formula is also the analytic solution. For these cases, we supply redundant functions poisson.cc and poisson.bc, with the same arguments and defaults as for poisson.approx (it's the same function). For the two cases with binary mediators, the functions are poisson.cb and poisson.bb. In addition to m, b2, f2, rho, alpha, and gamma, b1 and sdx1 or f1 must be specified. Defaults are as usual. Functions using simulation for the Poisson model are available: poisson.ccs, poisson.bcs, poisson.cbs, and poisson.bbs. As in the logistic case, these require arguments b1 and sdx1 or f1. For this case, however, the analytic functions are faster, avoid simulation error, and should be used. We include these functions as templates that could be adapted to other joint predictor distributions. For Cox model, the function implementing the approximate solution, using the variance inflation factor and derived by Schmoor et al., is cox.approx, and can be used for all four cases. Arguments are b2, sdx2, rho, alpha, gamma, and f. For binary X2 set sdx2 =  $\sqrt{f2(1 - f2)}$ . The approximation works very well for cases CpCm and BpCm (continuous mediators), but is a bit less accurate for cases CpBm and BpBm (binary mediators). We get some improvement for those cases using the simulation approach. This approach is implemented for all four, as functions cox.ccs, cox.bcs, cox.cbs, and cox.bbs. Arguments are b1, sdx1 or f1, b2, sdx2 or f2, rho, alpha, gamma, f, and ns, with defaults as described above. Slight variants of these functions, cox.ccs2, cox.bcs2, cox.cbs2, and cox.bbs2, make it possible to allow for early censoring of a fraction fc of observations; but in our experience this has virtually no effect, even with values of fc of 0.5. The default for fc is 0.

A summary of the argumentss is as follows, noting that additional parameter seed can be supplied for simulation-based method.

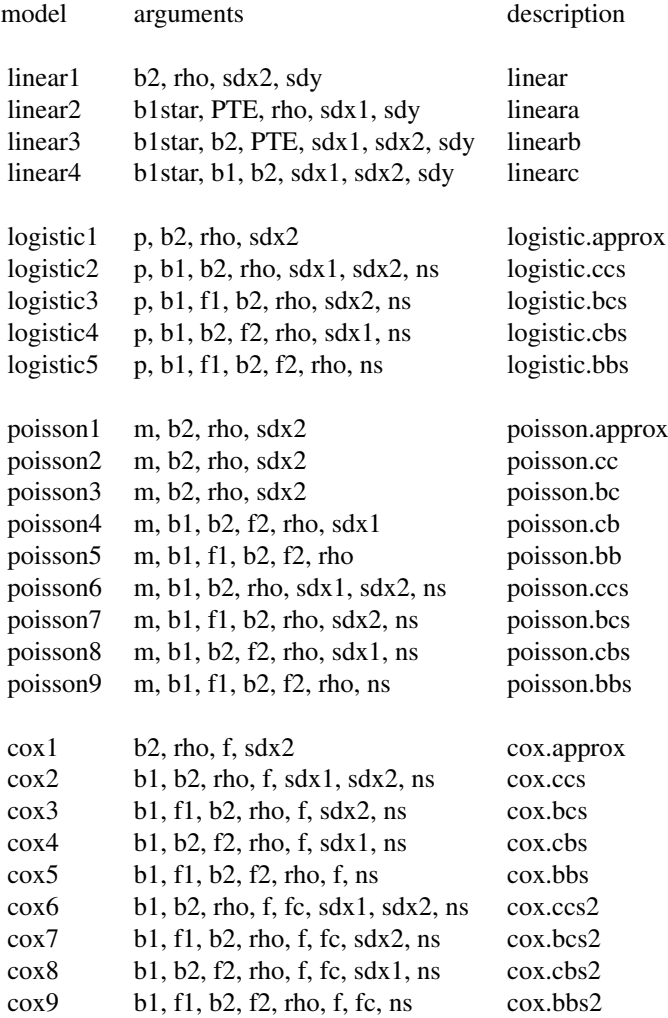

#### Value

A short description of model (desc, b=binary, c=continuous, s=simulation) and sample size (n). In the case of Cox model, number of events (d) is also indicated.

## References

Hsieh FY, Bloch DA, Larsen MD (1998). "A simple method of sample size calculation for linear and logistic regression." *Stat Med*, 17(14), 1623-34. [doi:10.1002/\(sici\)10970258\(19980730\)17:14<1623](https://doi.org/10.1002/%28sici%291097-0258%2819980730%2917%3A14%3C1623%3A%3Aaid-sim871%3E3.0.co%3B2-s)::aid[sim871>3.0.co;2s.](https://doi.org/10.1002/%28sici%291097-0258%2819980730%2917%3A14%3C1623%3A%3Aaid-sim871%3E3.0.co%3B2-s)

#### masize 89

Schmoor C, Sauerbrei W, Schumacher M (2000). "Sample size considerations for the evaluation of prognostic factors in survival analysis." *Stat Med*, 19(4), 441-52. [doi:10.1002/\(sici\)1097-](https://doi.org/10.1002/%28sici%291097-0258%2820000229%2919%3A4%3C441%3A%3Aaid-sim349%3E3.0.co%3B2-n) [0258\(20000229\)19:4<441::aidsim349>3.0.co;2n.](https://doi.org/10.1002/%28sici%291097-0258%2820000229%2919%3A4%3C441%3A%3Aaid-sim349%3E3.0.co%3B2-n)

Vittinghoff E, Sen S, McCulloch CE (2009). "Sample size calculations for evaluating mediation." *Stat Med*, 28(4), 541-57. [doi:10.1002/sim.3491.](https://doi.org/10.1002/sim.3491)

#### See Also

[ab](#page-4-0)

```
Examples
    ## Not run:
    ## linear model
    # CpCm
    opts <- list(b2=0.5, rho=0.3, sdx2=1, sdy=1)
    masize("linear1",opts)
    # BpBm
    opts <- list(b2=0.75, rho=0.3, f2=0.25, sdx2=sqrt(0.25*0.75), sdy=3)
    masize("linear1",opts,gamma=0.1)
    ## logistic model
    # CpBm
    opts <- list(p=0.25, b2=log(0.5), rho=0.5, sdx2=0.5)
    masize("logistic1",opts)
    opts <- list(p=0.25, b1=log(1.5), sdx1=1, b2=log(0.5), f2=0.5, rho=0.5, ns=10000,
                 seed=1234)
    masize("logistic4",opts)
    opts <- list(p=0.25, b1=log(1.5), sdx1=1, b2=log(0.5), f2=0.5, rho=0.5, ns=10000,
                 seed=1234)
    masize("logistic4",opts)
    opts <- list(p=0.25, b1=log(1.5), sdx1=4.5, b2=log(0.5), f2=0.5, rho=0.5, ns=50000,
                 seed=1234)
    masize("logistic4",opts)
    ## Poisson model
    # BpBm
    opts <- list(m=0.5, b2=log(1.25), rho=0.3, sdx2=sqrt(0.25*0.75))
    masize("poisson1",opts)
    opts <- list(m=0.5, b1=log(1.4), f1=0.25, b2=log(1.25), f2=0.25, rho=0.3)
    masize("poisson5",opts)
    opts <- c(opts,ns=10000, seed=1234)
    masize("poisson9",opts)
    ## Cox model
    # BpBm
    opts <- list(b2=log(1.5), rho=0.45, f=0.2, sdx2=sqrt(0.25*0.75))
    masize("cox1",opts)
    opts <- list(b1=log(2), f1=0.5, b2=log(1.5), f2=0.25, rho=0.45, f=0.2, seed=1234)
    masize("cox5",c(opts, ns=10000))
    masize("cox5",c(opts, ns=50000))
    ## End(Not run)
```
Mixed modeling with genetic relationship matrices

## Usage

```
MCMCgrm(
  model,
  prior,
  data,
  GRM,
  eps = 0,
  n.thin = 10,
  n.burnin = 3000,
  n.iter = 13000,
  ...
)
```
## Arguments

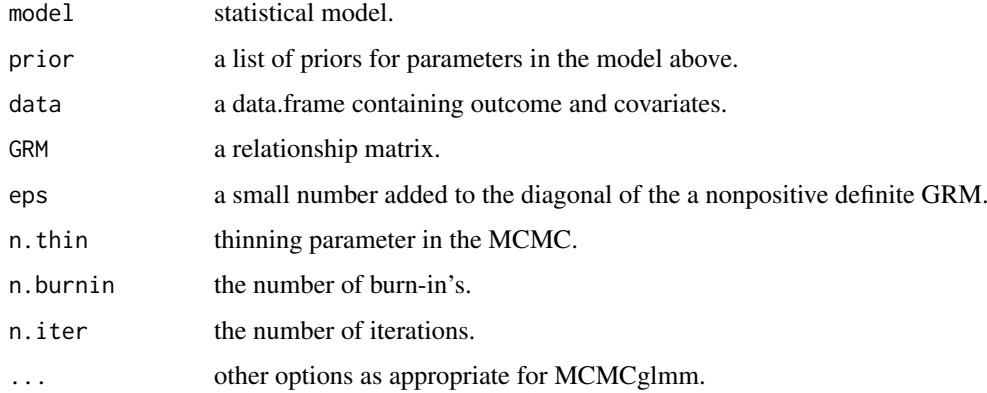

#### Details

Mixed modeling with genomic relationship matrix. This is appropriate with relationship matrix derived from family structures or unrelated individuals based on whole genome data.

The function was created to address a number of issues involving mixed modelling with family data or population sample with whole genome data. First, the implementaiton will shed light on the uncertainty involved with polygenic effect in that posterior distributions can be obtained. Second, while the model can be used with the MCMCglmm package there is often issues with the specification of pedigree structures but this is less of a problem with genetic relationship matrices. We can use established algorithms to generate kinship or genomic relationship matrix as input to the MCMCglmm function. Third, it is more intuitive to specify function arguments in line with other packages such as R2OpenBUGS, R2jags or glmmBUGS. In addition, our experiences of tuning the model would help to reset the input and default values.

#### MCMCgrm 91

### Value

The returned value is an object as generated by MCMCglmm.

#### Author(s)

Jing Hua Zhao

#### References

Hadfield JD (2010). "MCMC Methods for Multi-Response Generalized Linear Mixed Models: The MCMCglmm R Package." *Journal of Statistical Software*, 33(2), 1 - 22. [doi:10.18637/jss.v033.i02.](https://doi.org/10.18637/jss.v033.i02)

## Examples

```
## Not run:
### with kinship
# library(kinship)
# fam <- with(l51,makefamid(id,fid,mid))
# s <-with(l51, makekinship(fam, id, fid, mid))
# K \leq - as.matrix(s) *2### with gap
s <- kin.morgan(l51)
K <- with(s,kin.matrix*2)
prior <- list(R=list(V=1, nu=0.002), G=list(G1=list(V=1, nu=0.002)))
m <- MCMCgrm(qt~1,prior,l51,K)
save(m,file="151.m")
pdf("l51.pdf")
plot(m)
dev.off()
# A real analysis on bats
## data
bianfu.GRM <- read.table("bianfu.GRM.txt", header = TRUE)
bianfu.GRM[1:5,1:6]
Data <- read.table(file = "PHONE.txt", header = TRUE,
                   colClasses=c(rep("factor",3),rep("numeric",7)))
## MCMCgrm
library("MCMCglmm")
GRM <- as.matrix(bianfu.GRM[,-1])
colnames(GRM) <- rownames(GRM) <- bianfu.GRM[,1]
library(gap)
names(Data)[1] <- "id"
prior \le list(G = list(G1 = list(V = 1, nu = 0.002)), R = list(V = 1, nu = 0.002))
model1.1 <- MCMCgrm(WEIGTHT ~ 1, prior, Data, GRM, n.burnin=100, n.iter=1000, verbose=FALSE)
## an alternative
names(Data)[1] <- "animal"
N <- nrow(Data)
i \leftarrow rep(1:N, rep(N, N))j \leftarrow rep(1:N, N)s <- Matrix::spMatrix(N, N, i, j, as.vector(GRM))
Ginv <- Matrix::solve(s)
class(Ginv) <- "dgCMatrix"
rownames(Ginv) <- Ginv@Dimnames[[1]] <- with(Data, animal)
```

```
model1.2 <- MCMCglmm(WEIGTHT \sim 1, random= \sim animal, data = Data,
  ginverse=list(animal=Ginv), prior = prior, burnin=100, nitt=1000, verbose=FALSE)
## without missing data
model1.3 \leq MCMCglmm(Peak_Freq \sim WELGTHT, random = \sim animal,data=subset(Data,!is.na(Peak_Freq)&!is.na(WEIGTHT)),
  ginverse=list(animal=Ginv), prior = prior, burnin=100, nitt=1000, verbose=FALSE)
## End(Not run)
```
METAL\_forestplot *forest plot as R/meta's forest for METAL outputs*

## Description

forest plot as R/meta's forest for METAL outputs

## Usage

```
METAL_forestplot(
  tbl,
  all,
  rsid,
  flag = ".
  package = "meta",
  method = "REML",
  split = FALSE,...
)
```
### Arguments

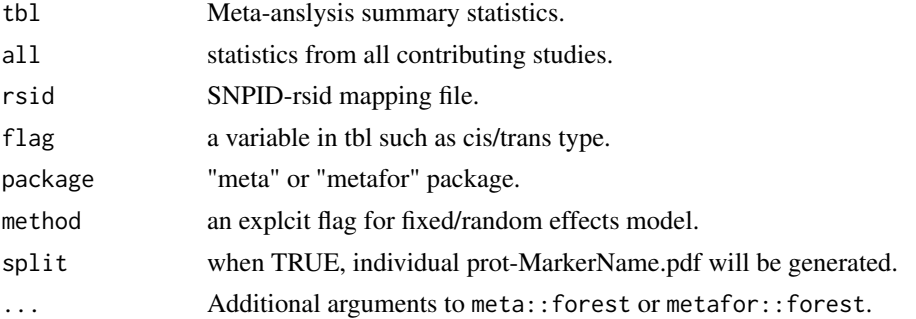

## Details

This functions takes a meta-data from METAL (tbl) and data from contributing studies (all) for forest plot. It also takes a SNPID-rsid mapping (rsid) as contributing studies often involve discrepancies in rsid so it is appropriate to use SNPID, i.e., chr:pos\_A1\_A2 (A1<=A2).

The study-specific and total sample sizes (N) can be customised from METAL commands. By default, the input triplets each contain a MarkerName variable which is the unique SNP identifier (e.g., chr:pos:a1:a2) and the tbl argument has variables A1 and A2 as produced by METAL while the all argument has EFFECT\_ALLELE and REFERENCE\_ALLELE as with a study variable indicating study

#### metap 1933 - 1936 - 1937 - 1938 - 1939 - 1939 - 1939 - 1939 - 1939 - 1939 - 1939 - 1939 - 1939 - 1939 - 1939 - 1939 - 1939 - 1939 - 1939 - 1939 - 1939 - 1939 - 1939 - 1939 - 1939 - 1939 - 1939 - 1939 - 1939 - 1939 - 1939 -

name. Another variable common the tbl and all is prot variable as the function was developed in a protein based meta-analysis. As noted above, the documentation example also has variable N. From these all information is in place for generation of a list of forest plots through a batch run. CUSTOMVARIABLE N LABEL N as N WEIGHTLABEL N

# Value

It will generate a forest plot specified by pdf for direction-adjusted effect sizes.

#### Author(s)

Jing Hua Zhao

#### References

Schwarzer G (2007). "meta: An R package for meta-analysis." *R News*, 7, 40-45. [https://cran.](https://cran.r-project.org/doc/Rnews/Rnews_2007-3.pdf) [r-project.org/doc/Rnews/Rnews\\_2007-3.pdf](https://cran.r-project.org/doc/Rnews/Rnews_2007-3.pdf).

Willer CJ, Li Y, Abecasis GR (2010). "METAL: fast and efficient meta-analysis of genomewide association scans." *Bioinformatics*, 26(17), 2190-1. [doi:10.1093/bioinformatics/btq340.](https://doi.org/10.1093/bioinformatics/btq340)

## Examples

```
## Not run:
data(OPG, package="gap.datasets")
 meta::settings.meta(method.tau="DL")
METAL_forestplot(OPGtbl,OPGall,OPGrsid,width=8.75,height=5,digits.TE=2,digits.se=2,
                  col.diamond="black",col.inside="black",col.square="black")
METAL_forestplot(OPGtbl,OPGall,OPGrsid,package="metafor",method="FE",xlab="Effect",
                  showweights=TRUE)
```
## End(Not run)

metap *Meta-analysis of p values*

#### Description

Meta-analysis of p values

#### Usage

```
metap(data, N, verbose = "Y", prefixp = "p", prefixn = "n")
```
## Arguments

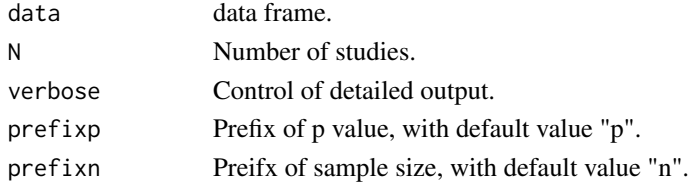

#### Details

This function is the method of meta-analysis used in the Genetic Investigation of ANThropometric Traits (GIANT) consortium, which is based on normal approximation of p values and weighted by sample sizes from individual studies.

## Value

- x2 Fisher's chi-squared statistics.
- p P values from Fisher's method according to chi-squared distribution with 2\*N degree(s) of freedom.
- z Combined z value.
- p1 One-sided p value.
- p2 Two-sided p value.

## Author(s)

Jing Hua Zhao

## See Also

[metareg](#page-94-0)

## Examples

```
## Not run:
s <- data.frame(p1=0.1^rep(8:2,each=7,times=1),n1=rep(32000,49),
                p2=0.1^rep(8:2,each=1,times=7),n2=rep(8000,49))
cbind(s,metap(s,2))
# Speliotes, Elizabeth K., M.D. [ESPELIOTES@PARTNERS.ORG]
# 22-2-2008 MRC-Epid JHZ
np <- 7
p \leftarrow 0.1^{\wedge}((np+1):2)z <- qnorm(1-p/2)
n <- c(32000,8000)
n1 < - n[1]s1 <- s2 <- vector("numeric")
for (i in 1:np)
{
   a \leftarrow z[i]for (j in 1:np)
   {
       b \leftarrow z[j]metaz1 <- (sqrt(n1)*a+sqrt(n[1])*b)/sqrt(n1+n[1])
       metap1 <- pnorm(-abs(metaz1))
       metaz2 <- (sqrt(n1)*a+sqrt(n[2])*b)/sqrt(n1+n[2])
       metap2 <- pnorm(-abs(metaz2))
       k \le (i-1)*np + jcat(k,"\t",p[i],"\t",p[j],"\t",metap1,metaz1,"\t",metap2,metaz2,"\n")
       s1[k] <- metap1
       s2[k] <- metap2
```
#### metareg 25 and 2012 and 2012 and 2012 and 2012 and 2012 and 2012 and 2012 and 2012 and 2012 and 2012 and 2012 and 2012 and 2012 and 2012 and 2012 and 2012 and 2012 and 2012 and 2012 and 2012 and 2012 and 2012 and 2012 and

```
}
}
q <- -log10(sort(p,decreasing=TRUE))
t1 <- matrix(-log10(sort(s1,decreasing=TRUE)),np,np)
t2 <- matrix(-log10(sort(s2,decreasing=TRUE)),np,np)
par(mfrow=c(1,2),bg="white",mar=c(4.2,3.8,0.2,0.2))
persp(q,q,t1)
persp(q,q,t2)
## End(Not run)
```
#### <span id="page-94-0"></span>metareg *Fixed and random effects model for meta-analysis*

#### Description

Fixed and random effects model for meta-analysis

#### Usage

```
metareg(data, N, verbose = "Y", prefixb = "b", prefixse = "se")
```
#### Arguments

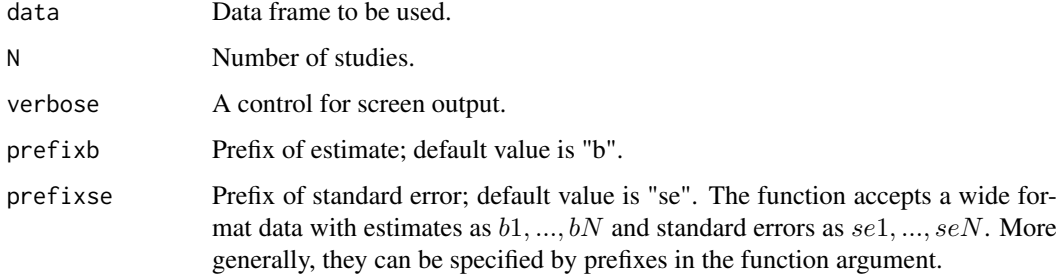

## Details

Given  $k = n$  studies with  $b_1, ..., b_N$  being  $\beta$ 's and  $se_1, ..., se_N$  standard errors from regression, the fixed effects model uses inverse variance weighting such that  $w_1 = 1/sec_1^2$ , ...,  $w_N = 1/sec_N^2$ and the combined  $\beta$  as the weighted average,  $\beta_f = (b_1 * w_1 + ... + b_N * w_N)/w$ , with  $w =$  $w_1 + ... + w_N$  being the total weight, the se for this estimate is  $se_f = \sqrt{1/w}$ . A normal z-statistic is obtained as  $z_f = \beta_f / s e_f$ , and the corresponding p value  $p_f = 2 * pnorm(-abs(z_f))$ . For the random effects model, denote  $q_w = w_1 * (b_1 - \beta_f)^2 + ... + w_N * (b_N - \beta_f)^2$  and  $dl =$  $max(0, (q_w - (k-1))/(w - (w_1^2 + ... + w_N^2)/w))$ , corrected weights are obtained such that  $w_{1c} = 1/(1/w_1 + dl)$ , ...,  $w_{Nc} = 1/(1/w_N + dl)$ , totaling  $w_c = w_{1c} + ... + w_{Nc}$ . The combined  $\beta$  and se are then  $\beta_r = (b_1 * w_{1c} + ... + b_N * w_{Nc})/w_c$  and  $se_r = \sqrt{(1/w_c)}$ , leading to a zstatistic  $z_r = \beta_r/sec_r$  and a p-value  $p_r = 2 * prom(-abs(z_r))$ . Moreover, a p-value testing for heterogeneity is  $p_{heter} = \text{pchisq}(q_w, k-1, lower.tail = FALSE).$ 

#### 96 metareg and the state of the state of the state of the state of the state of the state of the state of the state of the state of the state of the state of the state of the state of the state of the state of the state of

## Value

The returned value is a data frame with the following variables:

- p\_f P value (fixed effects model).
- p\_r P value (random effects model).
- beta\_f regression coefficient.
- beta\_r regression coefficient.
- se\_f standard error.
- se\_r standard error.
- z f z value.
- z\_r z value.
- p\_heter heterogeneity test p value.
- i2  $I^2$  statistic.
- k No of tests used.
- eps smallest double-precision number.

## Note

Adapted from a SAS macro, 23-7-2009 MRC-Epid JHZ

## Author(s)

Shengxu Li, Jing Hua Zhao

## References

Higgins JP, Thompson SG, Deeks JJ, Altman DG (2003). "Measuring inconsistency in metaanalyses." *BMJ*, 327(7414), 557-60. [doi:10.1136/bmj.327.7414.557.](https://doi.org/10.1136/bmj.327.7414.557)

## Examples

```
## Not run:
abc <- data.frame(chromosome=1,rsn='abcd',startpos=1234,
                  b1=1,se1=2,p1=0.1,b2=2,se2=6,p2=0,b3=3,se3=8,p3=0.5)
metareg(abc,3)
abc2 <- data.frame(b1=c(1,2),se1=c(2,4),b2=c(2,3),se2=c(4,6),b3=c(3,4),se3=c(6,8))
print(metareg(abc2,3))
## End(Not run)
```
Parameter specification through function

# Usage

```
mht.control(
  type = "p",usepos = FALSE,
  logscale = TRUE,
  base = 10,
  cutoffs = NULL,
  colors = NULL,
  labels = NULL,srt = 45,
  gap = NULL,cex = 0.4,
  yline = 3,
  xline = 3
)
```
# Arguments

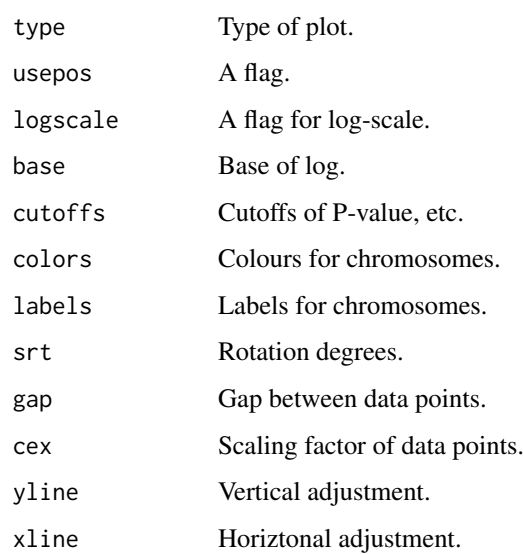

# Value

A list as above.

<span id="page-97-0"></span>mhtplot *Manhattan plot*

# Description

Manhattan plot

# Usage

```
mhtplot(data, control = mht.contrib(), hcontrol = hmht.contrib(), ...)
```
# Arguments

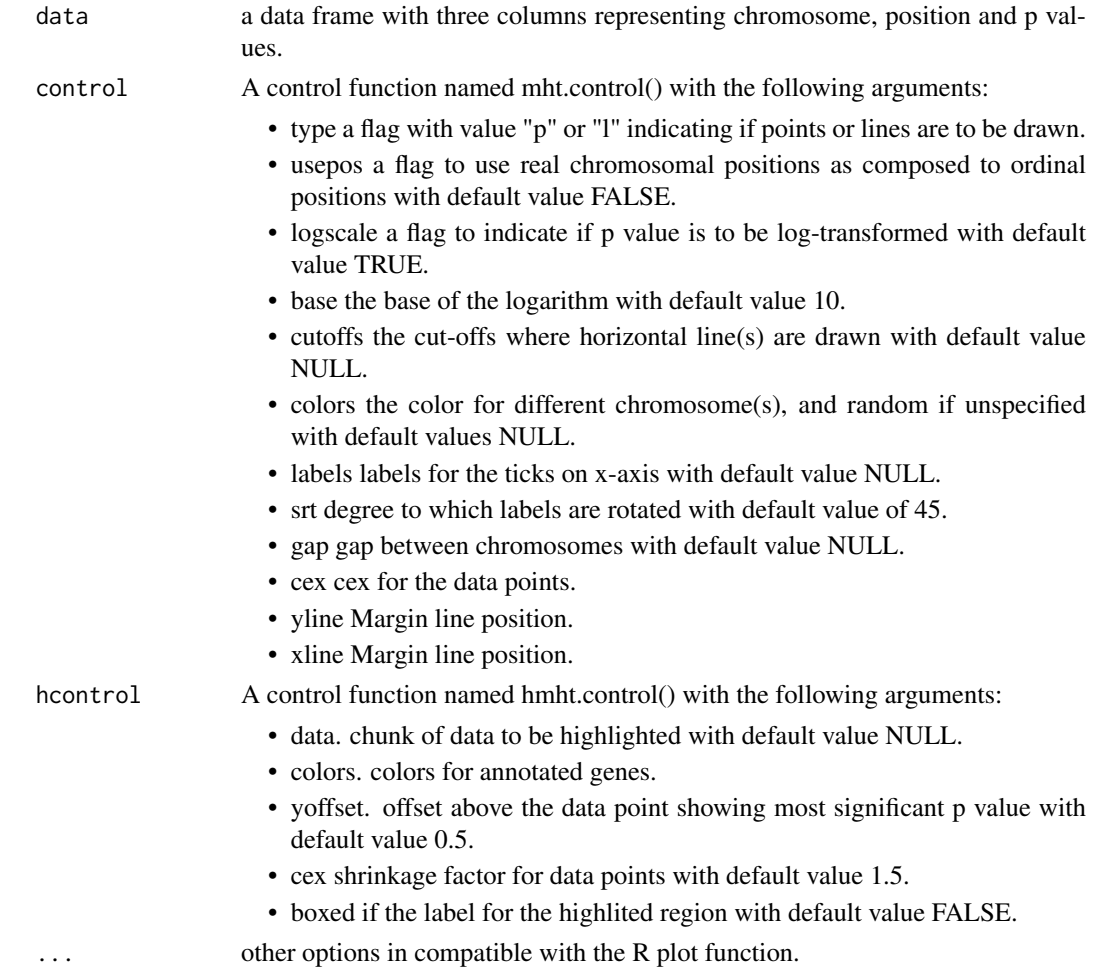

# Details

To generate Manhattan plot, e.g., of genomewide significance (p values) and a random variable that is uniformly distributed. By default, a log10-transformation is applied. Note that with real chromosomal positions, it is also appropriate to plot and some but not all chromosomes.

It is possible to specify options such as xlab and ylim when the plot is requested for data in other context.

#### mhtplot 99

## Value

The plot is shown on or saved to the appropriate device.

#### Author(s)

Jing Hua Zhao

## See Also

[qqunif](#page-133-0)

# Examples

```
## Not run:
# foo example
test <- matrix(c(1,1,4,1,1,6,1,10,3,2,1,5,2,2,6,2,4,8),byrow=TRUE,6)
mhtplot(test)
mhtplot(test,mht.control(logscale=FALSE))
# fake example with Affy500k data
affy <-c(40220, 41400, 33801, 32334, 32056, 31470, 25835, 27457, 22864, 28501, 26273,
         24954, 19188, 15721, 14356, 15309, 11281, 14881, 6399, 12400, 7125, 6207)
CM <- cumsum(affy)
n.markers <- sum(affy)
n.chr <- length(affy)
test <- data.frame(chr=rep(1:n.chr,affy),pos=1:n.markers,p=runif(n.markers))
# to reduce size of the plot
# bitmap("mhtplot.bmp",res=72*5)
oldpar <- par()
par(cex=0.6)
colors <- rep(c("blue","green"),11)
# other colors, e.g.
# colors <- c("red","blue","green","cyan","yellow","gray","magenta","red","blue","green",
# "cyan","yellow","gray","magenta","red","blue","green","cyan","yellow","gray",
# "magenta","red")
mhtplot(test,control=mht.control(colors=colors),pch=19,srt=0)
title("A simulated example according to EPIC-Norfolk QCed SNPs")
axis(2)
axis(1,pos=0,labels=FALSE,tick=FALSE)
abline(0,0)
# dev.off()
par(oldpar)
mhtplot(test,control=mht.control(usepos=TRUE,colors=colors,gap=10000),pch=19,bg=colors)
title("Real positions with a gap of 10000 bp between chromosomes")
box()
png("manhattan.png",height=3600,width=6000,res=600)
opar <- par()
par(cex=0.4)
ops <- mht.control(colors=rep(c("lightgray","lightblue"),11),srt=0,yline=2.5,xline=2)
require(gap.datasets)
mhtplot(mhtdata[,c("chr","pos","p")],ops,xlab="",ylab="",srt=0)
axis(2,at=1:16)
title("An adaptable plot as .png")
```

```
par(opar)
dev.off()
data <- with(mhtdata,cbind(chr,pos,p))
glist <- c("IRS1","SPRY2","FTO","GRIK3","SNED1","HTR1A","MARCH3","WISP3","PPP1R3B",
         "RP1L1","FDFT1","SLC39A14","GFRA1","MC4R")
hdata <- subset(mhtdata,gene\
color <- rep(c("lightgray","gray"),11)
glen <- length(glist)
hcolor <- rep("red",glen)
par(las=2, xpd=TRUE, cex.axis=1.8, cex=0.4)
ops <- mht.control(colors=color,yline=1.5,xline=3,labels=paste("chr",1:22,sep=""),
                   srt=270)
hops <- hmht.control(data=hdata,colors=hcolor)
mhtplot(data,ops,hops,pch=19)
axis(2,pos=2,at=1:16)
title("Manhattan plot with genes highlighted",cex.main=1.8)
mhtplot(data,mht.control(cutoffs=c(4,6,8,16)),pch=19)
title("Another plain Manhattan plot")
# Miami plot
test <- within(test, {pr=1-p})
miamiplot(test,chr="chr",bp="pos",p="p",pr="pr")
## End(Not run)
```
mhtplot.trunc *Truncated Manhattan plot*

## Description

Truncated Manhattan plot

#### Usage

```
mhtplot.trunc(
 x,
 chr = "CHR".bp = "BP",
 p = NULL,log10p = NULL,z = NULL,snp = "SNP".col = c("gray10", "gray60"),
 chrlabs = NULL,
  suggestiveline = -log10(1e-05),
  genomewideline = -log10(5e-08),
 highlight = NULL,
  annotatelog10P = NULL,
  annotateTop = FALSE,
  cex.mtext = 1.5,
```
## mhtplot.trunc 101

```
cex.text = 0.7,
  mtext.line = 2,
  y.ax.\space space = 5,y.brk1 = NULL,
  y.brk2 = NULL,trunc.yaxis = TRUE,
  cex. axis = 1.2,delta = 0.05,
  ...
\lambda
```
# Arguments

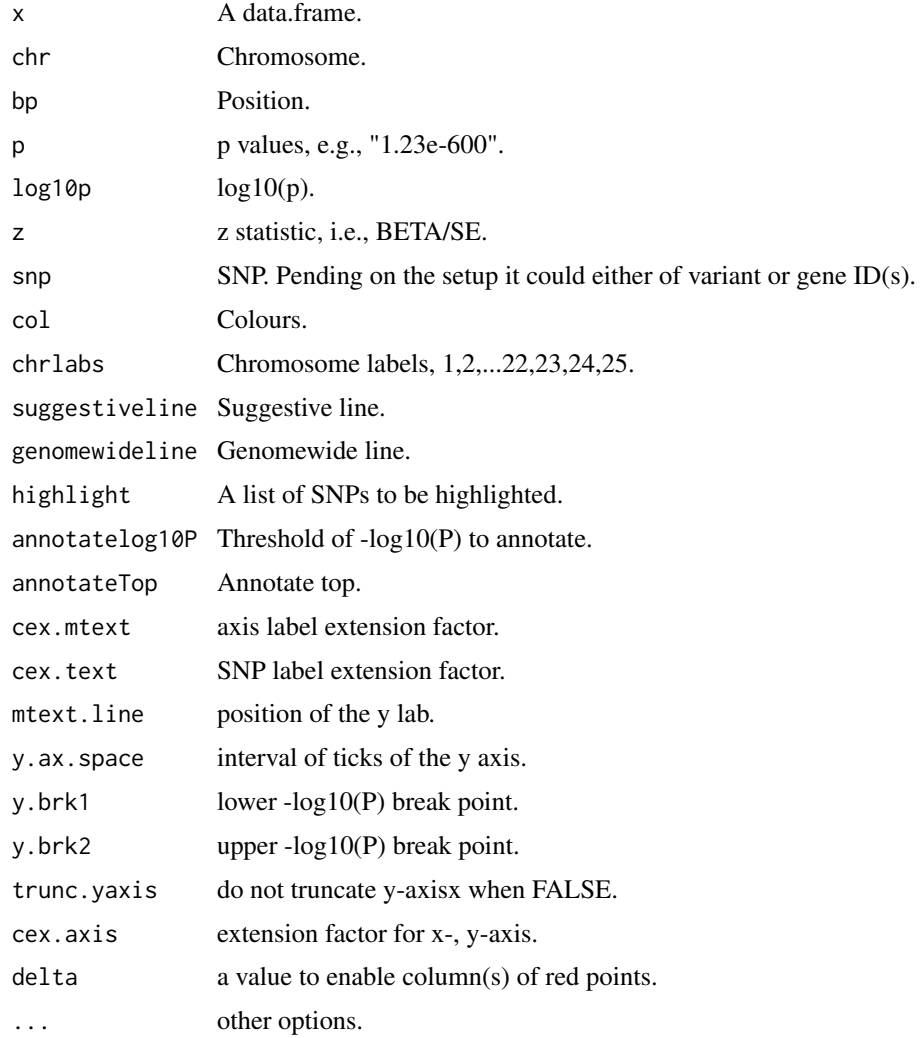

# Details

To generate truncated Manhattan plot, e.g., of genomewide significance (P values) or a random variable that is uniformly distributed.

The rationale of this function is to extend mhtplot() to handle extremely small p values as often seen from a protein GWAS. Optionally, the function also draws an ordinary Manhattan plot.

#### 102 mhtplot2

# Value

The plot is shown on or saved to the appropriate device.

### Author(s)

James Peters, Jing Hua Zhao

#### See Also

[mhtplot](#page-97-0).

## Examples

```
## Not run:
options(width=120)
require(gap.datasets)
mhtdata <- within(mhtdata, {z=qnorm(p/2, lower.tail=FALSE)})
mhtplot.trunc(mhtdata, chr = "chr", bp = "pos", z = "z", snp = "rsn",
              y.brk1=6, y.brk2=10, y.ax.space=1, mtext.line=2.5)
# https://portals.broadinstitute.org/collaboration/
# giant/images/c/c8/Meta-analysis_Locke_et_al%2BUKBiobank_2018_UPDATED.txt.gz
gz <- gzfile("work/Meta-analysis_Locke_et_al+UKBiobank_2018_UPDATED.txt.gz")
BMI <- within(read.delim(gz,as.is=TRUE), {Z <- BETA/SE})
print(subset(BMI[c("CHR","POS","SNP","P")],CHR!=16 & P<=1e-150))
library(Rmpfr)
print(within(subset(BMI, P==0, select=c(CHR,POS,SNP,Z)),
             {P <- format(2*pnorm(mpfr(abs(Z),100),lower.tail=FALSE));
             Pvalue \leq pvalue(Z); log10P \leq -log10p(Z)}))
png("BMI.png", res=300, units="in", width=9, height=6)
par(oma=c(0,0,0,0), mar=c(5,6.5,1,1))
mhtplot.trunc(BMI, chr="CHR", bp="POS", z="Z", snp="SNP",
              suggestiveline=FALSE, genomewideline=-log10(1e-8),
              cex.mtext=1.2, cex.text=1.2,
              annotatelog10P=156, annotateTop = FALSE,
              highlight=c("rs13021737","rs17817449","rs6567160"),
              mtext.line=3, y.brk1=200, y.brk2=280, trunc.yaxis=TRUE,
              cex.axis=1.2, cex=0.5,
              y.ax.space=20,
              col = c("blue4", "skyblue")
)
dev.off()
## End(Not run)
```
mhtplot2 *Manhattan plot with annotations*

#### Description

Manhattan plot with annotations

## Usage

```
mhtplot2(data, control = mht.control(), hcontrol = hmht.control(), ...)
```
#### mhtplot2 103

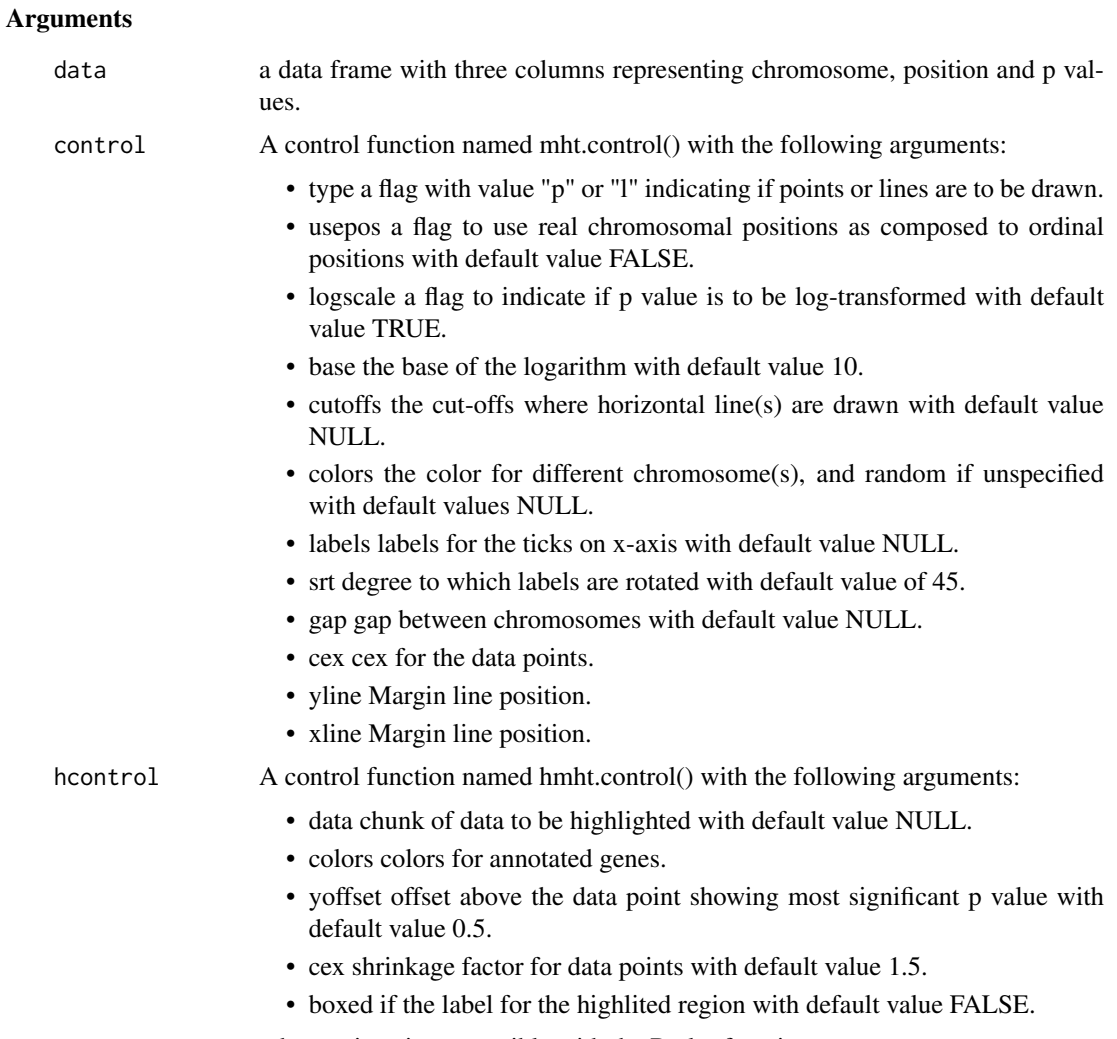

... other options in compatible with the R plot function.

# Details

To generate Manhattan plot with annotations. The function is generic and for instance could be used for genomewide p values or any random variable that is uniformly distributed. By default, a log10-transformation is applied. Note that with real chromosomal positions, it is also appropriate to plot and some but not all chromosomes.

It is possible to specify options such as xlab, ylim and font family when the plot is requested for data in other context.

To maintain back compatibility options as in [mhtplot](#page-97-0) are used. The positions of the horizontal labels are now in the middle rather than at the beginning of their bands in the plot.

#### Value

The plot is shown on or saved to the appropriate device.

# Author(s)

Jing Hua Zhao

#### References

den Hoed M, Eijgelsheim M, Esko T, Brundel BJ, Peal DS, Evans DM, Nolte IM, Segrè AV, Holm H, Handsaker RE, Westra HJ, Johnson T, Isaacs A, Yang J, Lundby A, Zhao JH, Kim YJ, Go MJ, Almgren P, Bochud M, Boucher G, Cornelis MC, Gudbjartsson D, Hadley D, van der Harst P, Hayward C, den Heijer M, Igl W, Jackson AU, Kutalik Z, Luan J, Kemp JP, Kristiansson K, Ladenvall C, Lorentzon M, Montasser ME, Njajou OT, O'Reilly PF, Padmanabhan S, St Pourcain B, Rankinen T, Salo P, Tanaka T, Timpson NJ, Vitart V, Waite L, Wheeler W, Zhang W, Draisma HH, Feitosa MF, Kerr KF, Lind PA, Mihailov E, Onland-Moret NC, Song C, Weedon MN, Xie W, Yengo L, Absher D, Albert CM, Alonso A, Arking DE, de Bakker PI, Balkau B, Barlassina C, Benaglio P, Bis JC, Bouatia-Naji N, Brage S, Chanock SJ, Chines PS, Chung M, Darbar D, Dina C, Dörr M, Elliott P, Felix SB, Fischer K, Fuchsberger C, de Geus EJ, Goyette P, Gudnason V, Harris TB, Hartikainen AL, Havulinna AS, Heckbert SR, Hicks AA, Hofman A, Holewijn S, Hoogstra-Berends F, Hottenga JJ, Jensen MK, Johansson A, Junttila J, Kääb S, Kanon B, Ketkar S, Khaw KT, Knowles JW, Kooner AS, others (2013). "Identification of heart rate-associated loci and their effects on cardiac conduction and rhythm disorders." *Nat Genet*, 45(6), 621-31. [doi:10.1038/ng.2610.](https://doi.org/10.1038/ng.2610)

#### Examples

```
## Not run:
The following example uses only chromosomes 14 and 20 of the Nat Genet paper.
```

```
mdata <- within(hr1420,{
 c1<-colour==1
  c2<-colour==2
  c3<-colour==3
  color[col] < -62colour[ c2] < -73colour[c3] <- 552
})
mdata <- mdata[,c("CHR","POS","P","gene","colour")]
ops <- mht.control(colors=rep(c("lightgray","gray"),11),yline=1.5,xline=2,srt=0)
hops <- hmht.control(data=subset(mdata, !is.na(gene)))
v <- "Verdana"
ifelse(Sys.info()['sysname']=="Windows", windowsFonts(ffamily=windowsFont(v)),
       ffamily \left\langle -\right\rangletiff("mh.tiff", width=.03937*189, height=.03937*189/2, units="in", res=1200,
     compress="lzw")
par(las=2, xpd=TRUE, cex.axis=1.8, cex=0.4)
mhtplot2(with(mdata,cbind(CHR,POS,P,colour)),ops,hops,pch=19,
         ylab=expression(paste(plain("-"),log[10],plain("p-value"),sep="")),
         family="ffamily")
axis(2,pos=2,at=seq(0,25,5),family="ffamily",cex=0.5,cex.axis=1.1)
dev.off()
# To exemplify the use of chr, pos and p without gene annotation
# in response to query from Vallejo, Roger <Roger.Vallejo@ARS.USDA.GOV>
opar <- par()
par(cex=0.4)
ops <- mht.control(colors=rep(c("lightgray","lightblue"),11),srt=0,yline=2.5,xline=2)
mhtplot2(data.frame(mhtdata[,c("chr","pos","p")],gene=NA,color=NA),ops,xlab="",ylab="",srt=0)
axis(2,at=1:16)
title("data in mhtplot used by mhtplot2")
par(opar)
## End(Not run)
```
Multiple imputation analysis for hap

# Usage

```
mia(
  hapfile = "hap.out",
  assfile = "assign.out",
  miafile = "mia.out",
  so = 0,
  ns = 0,
  mi = 0,allsnps = 0,
  sas = 0)
```
# Arguments

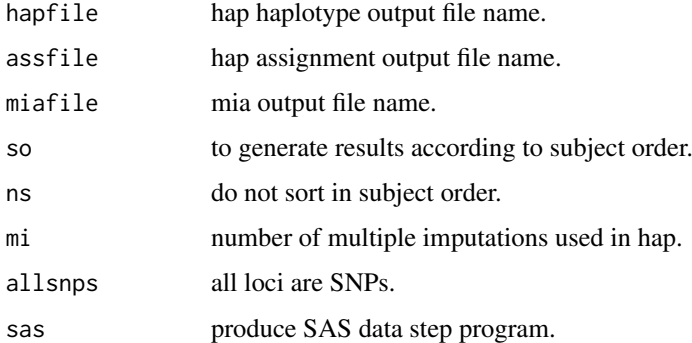

## Details

This command reads outputs from hap session that uses multiple imputations, i.e. -mi# option. To simplify matters it assumes -ss option is specified together with -mi option there.

This is a very naive version of MIANALYZE, but can produce results for PROC MIANALYZE of SAS.

It simply extracts outputs from hap.

## Value

The returned value is a list.

# Note

adapted from hap, in fact cline.c and cline.h are not used. keywords utilities

### References

Zhao JH and W Qian (2003) Association analysis of unrelated individuals using polymorphic genetic markers. RSS 2003, Hassalt, Belgium

Clayton DG (2001) SNPHAP. https://github.com/chr1swallace/snphap.

## See Also

[hap](#page-55-0)

# Examples

```
## Not run:
# 4 SNP example, to generate hap.out and assign.out alone
data(fsnps)
hap(id=fsnps[,1],data=fsnps[,3:10],nloci=4)
# to generate results of imputations
control <- hap.control(ss=1,mi=5)
hap(id=fsnps[,1],data=fsnps[,3:10],nloci=4,control=control)
# to extract information from the second run above
mia(so=1,ns=1,mi=5)
file.show("mia.out")
## commands to check out where the output files are as follows:
## Windows
# system("command.com")
## Unix
# system("csh")
## End(Not run)
```
miamiplot *Miami plot*

## Description

Miami plot

## Usage

```
miamiplot(
 x,
 chr = "CHR".bp = "BP",
 p = "P",pr = "PR"snp = "SNP",col = c("midnightblue", "chartreuse4"),
 col2 = c("royalblue1", "seagreen1"),
 ymax = NULL,
```
# miamiplot 107

```
highlight = NULL,
  highlight.add = NULL,
  pch = 19,
  cex = 0.75,
  cex.1ab = 1,
  xlab = "Chromosome",
  ylab = "-log10(P) [y>0]; log10(P) [y<0]",
  lcols = c("red", "black"),lwds = c(5, 2),ltys = c(1, 2),
  main = "",...
)
```
# Arguments

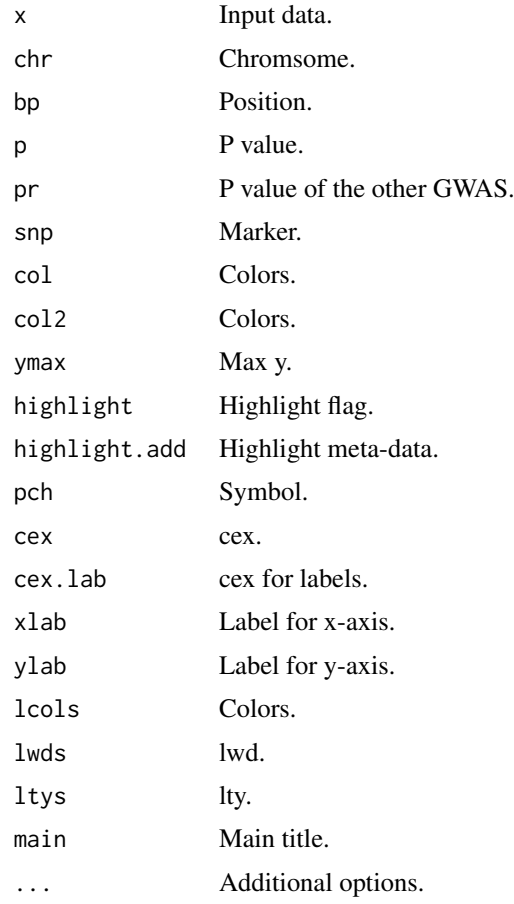

# Details

The function allows for contrast of genomewide P values from two GWASs. It is conceptually simpler than at the first sight since it involves only one set of chromosomal positions.

# Value

None.

## Examples

```
## Not run:
  mhtdata <- within(mhtdata,{pr=p})
  miamiplot(mhtdata,chr="chr",bp="pos",p="p",pr="pr",snp="rsn")
```
## End(Not run)

<span id="page-107-0"></span>miamiplot2 *Miami Plot*

# Description

Miami Plot

# Usage

```
miamiplot2(
  gwas1,
  gwas2,
  name1 = "GWAS 1",name2 = "GWAS 2",chr1 = "chr",chr2 = "chr",pos1 = "pos",pos2 = "pos",p1 = "p",p2 = "p",z1 = NULL,z2 = NULL,sug = 1e-05,
  sig = 5e-08,
  pcutoff = 0.1,
  topcols = c("green3", "darkgreen"),
  botcols = c("royalblue1", "navy"),
  yAxisInterval = 5
)
```
## Arguments

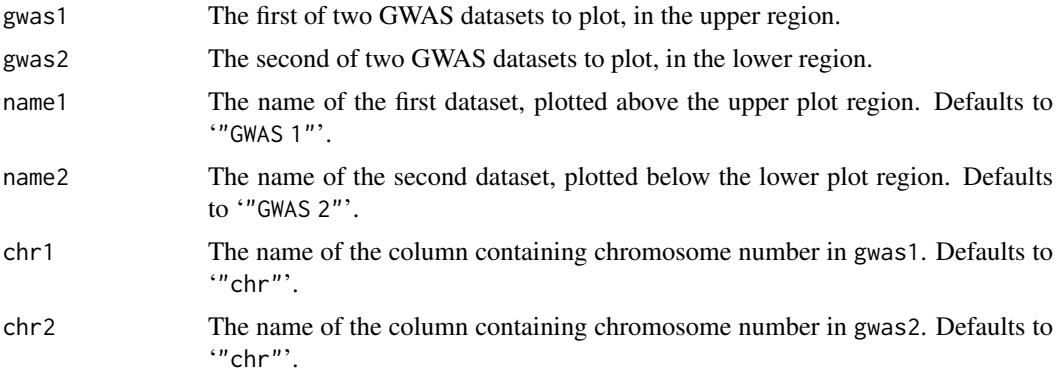
#### miamiplot2 109

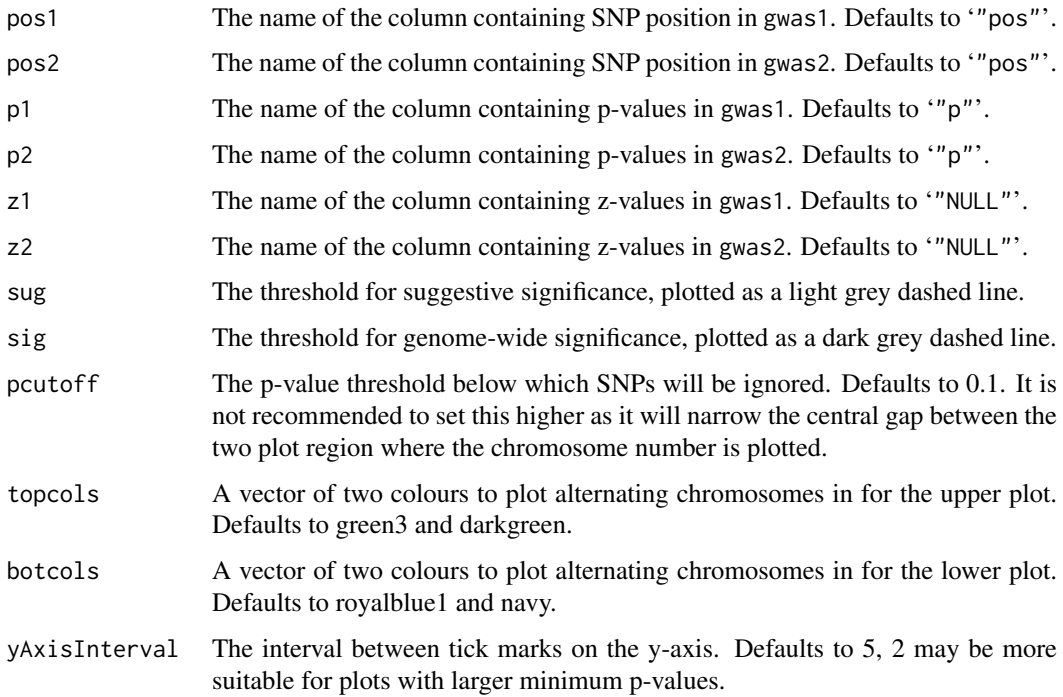

# Details

Creates a Miami plot to compare results from two genome-wide association analyses.

# Value

In addition to creading a Miami plot, the function returns a data frame containing x coordinates for chromosome start positions (required for [labelManhattan](#page-77-0))

#### Note

Extended to handle extreme P values.

# Author(s)

Jonathan Marten

# Examples

```
## Not run:
# miamiplot2(gwas1, gwas2)
# chrmaxpos <- miamiplot2(gwas1, gwas2)
gwas <- within(mhtdata[c("chr","pos","p")], {z=qnorm(p/2)})
chrmaxpos <- miamiplot2(gwas,gwas,name1="Batch 2",name2="Batch 1",z1="z",z2="z")
labelManhattan(chr=c(2,16),pos=c(226814165,52373776),name=c("AnonymousGene","FTO"),
               gwas,gwasZLab="z",chrmaxpos=chrmaxpos)
```
## End(Not run)

#### Description

Mendelian randomization analysis

## Usage

 $mr(data, X, Y, alpha = 0.05, other plots = FALSE)$ 

#### Arguments

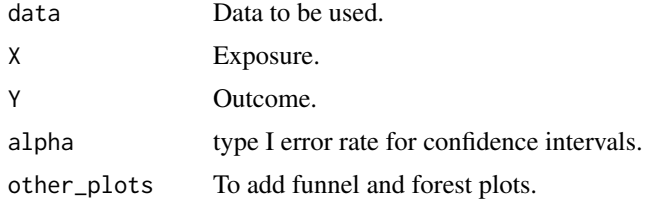

## Details

The function initially intends to rework on GSMR outputs, but it would be appropriate for general use.

## Value

The result and plots.

```
library(ggplot2)
library(gap)
mrdat <- '
rs188743906 0.6804 0.1104 0.00177 0.01660 NA NA
  rs2289779 -0.0788 0.0134 0.00104 0.00261 -0.007543 0.0092258
rs117804300 -0.2281 0.0390 -0.00392 0.00855 0.109372 0.0362219
  rs7033492 -0.0968 0.0147 -0.00585 0.00269 0.022793 0.0119903
 rs10793962 0.2098 0.0212 0.00378 0.00536 -0.014567 0.0138196
   rs635634 -0.2885 0.0153 -0.02040 0.00334 0.077157 0.0117123
   rs176690 -0.0973 0.0142 0.00293 0.00306 -0.000007 0.0107781
rs147278971 -0.2336 0.0378 -0.01240 0.00792 0.079873 0.0397491
 rs11562629 0.1155 0.0181 0.00960 0.00378 -0.010040 0.0151460
v <- c("SNP", "b.LIF.R", "SE.LIF.R", "b.FEV1", "SE.FEV1", "b.CAD", "SE.CAD")
mrdat <- setNames(as.data.frame(scan(file=textConnection(mrdat),
                                    what=list("",0,0,0,0,0,0))), v)
knitr::kable(mrdat,caption="Table 2. LIF.R and CAD/FEV1")
res <- mr(mrdat, "LIF.R", c("CAD","FEV1"), other_plots=TRUE)
s < -resfr[-1,]
\text{columns}(s) \leq -\text{resfr}[1,1]r \le matrix(as.numeric(s[,-1]),nrow(s),dimnames=list(res$r[-1,1],res$r[1,-1]))
p <- sapply(c("IVW","EGGER","WM","PWM"), function(x)
```

```
format(2*pnorm(-abs(r[,paste0("b",x)]/r[,paste0("seb",x)])),digits=3,scientific=TRUE))
rp \leftarrow t(data.frame(rownd(r,3),p))knitr::kable(rp,align="r",caption="Table 3. LIFR variant rs635634 and CAD/FEV1")
```
mr\_forestplot *Mendelian Randomization forest plot*

#### **Description**

Mendelian Randomization forest plot

#### Usage

 $mr_forestplot(data, sm = "", title = "", ...)$ 

#### Arguments

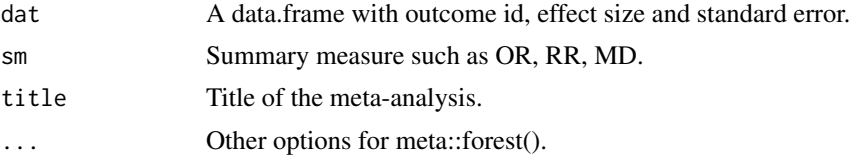

## Details

This is a wrapper of meta::forest() for multi-outcome Mendelian Randomization. It allows for the flexibility of both binary and continuous outcomes with and without summary level statistics.

```
## Not run:
tnfb < -"multiple sclerosis" 0.69058600 0.059270400
   "systemic lupus erythematosus" 0.76687500 0.079000500
         "sclerosing cholangitis" 0.62671500 0.075954700
  "juvenile idiopathic arthritis" -1.17577000 0.160293000
                      "psoriasis" 0.00582586 0.000800016
           "rheumatoid arthritis" -0.00378072 0.000625160
     "inflammatory bowel disease" -0.14334200 0.025272500
         "ankylosing spondylitis" -0.00316852 0.000626225
                 "hypothyroidism" -0.00432054 0.000987324
              "allergic rhinitis" 0.00393075 0.000926002
         "IgA glomerulonephritis" -0.32696600 0.105262000
                  "atopic eczema" -0.00204018 0.000678061
 require(dplyr)
 tnfb <- as.data.frame(scan(file=textConnection(tnfb),what=list("",0,0))) %>%
         setNames(c("outcome","Effect","StdErr")) %>%
         mutate(outcome=gsub("\\b(^[a-z])","\\U\\1",outcome,perl=TRUE))
 # default output
mr_forestplot(tnfb, colgap.forest.left="0.05cm", fontsize=14, leftlabs=c("Outcome","b","SE"),
           common=FALSE, random=FALSE, print.I2=FALSE, print.pval.Q=FALSE, print.tau2=FALSE,
               spacing=1.6,digits.TE=2,digits.se=2)
```

```
# no summary level statistics
mr_forestplot(tnfb, colgap.forest.left="0.05cm", fontsize=14,
           leftcols="studlab", leftlabs="Outcome", plotwidth="3inch", sm="OR", rightlabs="ci",
              sortvar=tnfb[["Effect"]],
           common=FALSE, random=FALSE, print.I2=FALSE, print.pval.Q=FALSE, print.tau2=FALSE,
              backtransf=TRUE, spacing=1.6)
# with P values
mr_forestplot(tnfb,colgap.forest.left="0.05cm", fontsize=14,
              leftcols=c("studlab"), leftlabs=c("Outcome"),
              plotwidth="3inch", sm="OR", sortvar=tnfb[["Effect"]],
              rightcols=c("effect","ci","pval"), rightlabs=c("OR","95%CI","P"),
              digits=3, digits.pval=2, scientific.pval=TRUE,
           common=FALSE, random=FALSE, print.I2=FALSE, print.pval.Q=FALSE, print.tau2=FALSE,
              addrow=TRUE, backtransf=TRUE, spacing=1.6)
```
## End(Not run)

<span id="page-111-0"></span>mtdt *Transmission/disequilibrium test of a multiallelic marker*

## Description

Transmission/disequilibrium test of a multiallelic marker

## Usage

 $mtdt(x, n.sim = 0)$ 

## Arguments

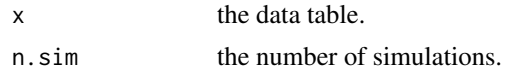

#### Details

This function calculates transmission-disequilibrium statistics involving multiallelic marker. Inside the function are tril and triu used to obtain lower and upper triangular matrices.

## Value

It returned list contains the following components:

- SE Spielman-Ewens Chi-square from the observed data.
- ST Stuart or score Statistic from the observed data.
- pSE the simulated p value.
- sSE standard error of the simulated p value.
- pST the simulated p value.
- sST standard error of the simulated p value.

# Author(s)

Mike Miller, Jing Hua Zhao

#### $mtdt2$  113

### References

Miller MB (1997). "Genomic scanning and the transmission/disequilibrium test: analysis of error rates." *Genet Epidemiol*, 14(6), 851-6. [doi:10.1002/\(sici\)10982272\(1997\)14:6<854::aidgepi48>3.3.](https://doi.org/10.1002/%28sici%291098-2272%281997%2914%3A6%3C854%3A%3Aaid-gepi48%3E3.3.co%3B2-7)co;2- [7.](https://doi.org/10.1002/%28sici%291098-2272%281997%2914%3A6%3C854%3A%3Aaid-gepi48%3E3.3.co%3B2-7)

Sham PC, Curtis D (1995). "An extended transmission/disequilibrium test (TDT) for multi-allele marker loci." *Ann Hum Genet*, 59(3), 323-36. [doi:10.1111/j.14691809.1995.tb00751.x.](https://doi.org/10.1111/j.1469-1809.1995.tb00751.x)

Spielman RS, Ewens WJ (1996). "The TDT and other family-based tests for linkage disequilibrium and association." *Am J Hum Genet*, 59(5), 983-9.

Zhao JH, Sham PC, Curtis D (1999). "A program for the Monte Carlo evaluation of significance of the extended transmission/disequilibrium test." *Am J Hum Genet*, 64, 1484-1485.

#### See Also

[bt](#page-12-0)

## Examples

```
## Not run:
x \le - matrix(c(0,0, 0, 2, 0, 0, 0, 0, 0, 0, 0, 0, 0, 0)0,0, 1, 3, 0,0, 0, 2, 3, 0, 0, 0,
              2,3,26,35, 7,0, 2,10,11, 3, 4, 1,
              2,3,22,26, 6,2, 4, 4,10, 2, 2, 0,
              0,1, 7,10, 2,0, 0, 2, 2, 1, 1, 0,
              0,0, 1, 4, 0,1, 0, 1, 0, 0, 0, 0,
              0,2, 5, 4, 1,1, 0, 0, 0, 2, 0, 0,
              0,0, 2, 6, 1,0, 2, 0, 2, 0, 0, 0,
              0,3, 6,19, 6,0, 0, 2, 5, 3, 0, 0,
              0,0, 3, 1, 1,0, 0, 0, 1, 0, 0, 0,
              0,0, 0, 2, 0,0, 0, 0, 0, 0, 0, 0,
              0,0, 1, 0, 0,0, 0, 0, 0, 0, 0, 0),nrow=12)
# See note to bt for the score test obtained by SAS
mtdt(x)
## End(Not run)
```
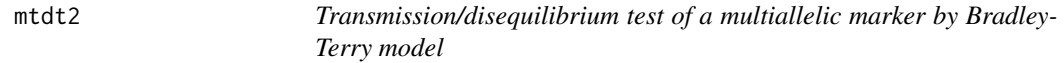

# Description

Transmission/disequilibrium test of a multiallelic marker by Bradley-Terry model

# Usage

```
mtdt2(x, verbose = TRUE, n.sim = NULL, ...
```
# Arguments

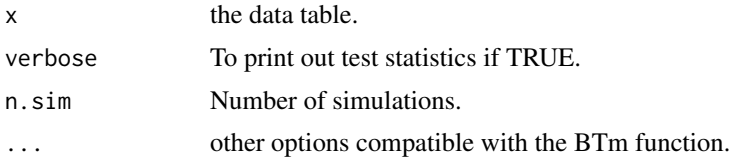

## Details

This function calculates transmission-disequilibrium statistics involving multiallelic marker according to Bradley-Terry model.

## Value

It returned list contains the following components:

- c2b A data frame in four-column format showing transmitted vs nontransmitted counts.
- BTm A fitted Bradley-Terry model object.
- X2 Allele-wise, genotype-wise and goodness-of-fit Chi-squared statistics.
- df Degrees of freedom.
- p P value.
- pn Monte Carlo p values when n.sim is specified.

## Author(s)

Jing Hua Zhao keywords models keywords htest

## References

Firth D (2005). "Bradley-Terry Models in R." *Journal of Statistical Software*, 12(1), 1 - 12. [doi:10.18637/jss.v012.i01.](https://doi.org/10.18637/jss.v012.i01)

Turner H, Firth D (2010) Bradley-Terry models in R: The BradleyTerry2 package. https://cran.rproject.org/web/packages/BradleyTerry2/vignettes/BradleyTerry.pdf.

## See Also

[mtdt](#page-111-0)

## Examples

## Not run:

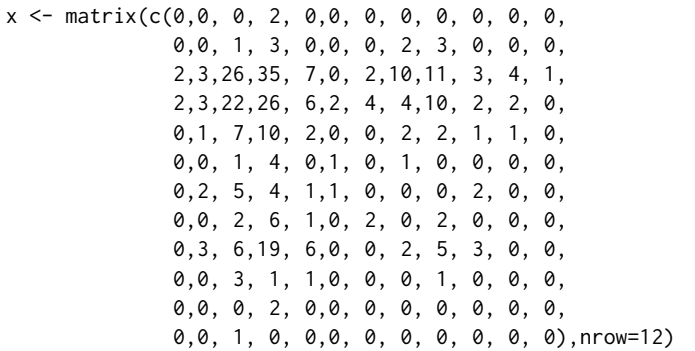

#### muvar til 115

```
xx \le - mtdt2(x,refcat="12")
## End(Not run)
```
muvar *Means and variances under 1- and 2- locus (biallelic) QTL model*

# Description

Means and variances under 1- and 2- locus (biallelic) QTL model

# Usage

```
muvar(
  n.loci = 1,
  y1 = c(0, 1, 1),y12 = c(1, 1, 1, 1, 1, 0, 0, 0, 0),
  p1 = 0.99,
 p2 = 0.9)
```
# Arguments

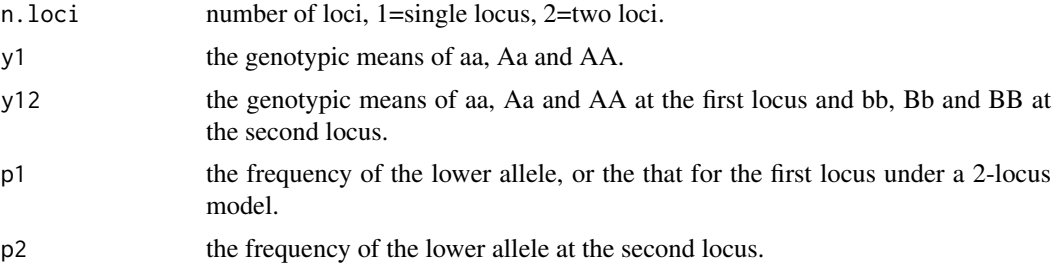

## Details

Function muvar() gives means and variances under 1-locus and 2-locus QTL model (simple); in the latter case it gives results from different avenues. This function is included for experimental purpose and yet to be generalized.

## Value

Currently it does not return any value except screen output; the results can be kept via  $R$ 's sink() command or via modifying the C/R codes.

## Note

Adapted from an earlier C program written for the above book.

## Author(s)

Jing Hua Zhao

### References

Sham P (1997). *Statistics in Human Genetics*. Wiley. ISBN 978-0470689288, [https://www.](https://www.amazon.com/dp/0470689285/) [amazon.com/dp/0470689285/](https://www.amazon.com/dp/0470689285/).

## Examples

```
## Not run:
# the default 1-locus model
muvar(n.loci=1,y1=c(0,1,1),p1=0.5)
```
# the default 2-locus model muvar(n.loci=2,y12=c(1,1,1,1,1,0,0,0,0),p1=0.99,p2=0.9)

## End(Not run)

mvmeta *Multivariate meta-analysis based on generalized least squares*

#### Description

Multivariate meta-analysis based on generalized least squares

## Usage

mvmeta(b, V)

#### Arguments

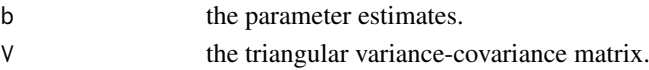

## Details

This function accepts a data matrix of parameter estimates and their variance-covariance matrix from individual studies and obtain a generalized least squares (GLS) estimate and heterogeneity statistic.

For instance, this would be appropriate for combining linear correlation coefficients of single nucleotide polymorphisms (SNPs) for a given region.

## Value

The returned value is a list containing:

- d the compact parameter estimates.
- Psi the compact covariance-covariance matrix.
- X the design matrix.
- beta the pooled parameter estimates.
- cov.beta the pooled variance-covariance matrix.
- X2 the Chi-squared statistic for heterogeneity.
- df the degrees(s) of freedom.
- p the p value.

#### mvmeta and the contract of the contract of the contract of the contract of the contract of the contract of the contract of the contract of the contract of the contract of the contract of the contract of the contract of the

#### Author(s)

Jing Hua Zhao

## References

Hartung J, Knapp G, Sinha BK (2008). *Statistical Meta-analysis with Applications*. Wiley. ISBN 978-0-470-29089-7.

## See Also

[metareg](#page-94-0)

```
## Not run:
# example 11.3 from Hartung et al.
#
b <- matrix(c(
0.808, 1.308, 1.379, NA, NA,
NA, 1.266, 1.828, 1.962, NA,
NA, 1.835, NA, 2.568, NA,
NA, 1.272, NA, NA, 2.038,
1.171, 2.024, 2.423, 3.159, NA,
0.681, NA, NA, NA, NA),ncol=5, byrow=TRUE)
psi1 <- psi2 <- psi3 <- psi4 <- psi5 <- psi6 <- matrix(0,5,5)
psi1[1,1] <- 0.0985
psi1[1,2] <- 0.0611
psi1[1,3] <- 0.0623
psi1[2,2] <- 0.1142
psi1[2,3] <- 0.0761
psi1[3,3] <- 0.1215
psi2[2,2] <- 0.0713
psi2[2,3] <- 0.0539
psi2[2,4] <- 0.0561
psi2[3,3] <- 0.0938
psi2[3,4] <- 0.0698
psi2[4,4] <- 0.0981
psi3[2,2] <- 0.1228
psi3[2,4] <- 0.1119
psi3[4,4] <- 0.1790
psi4[2,2] <- 0.0562
psi4[2,5] <- 0.0459
psi4[5,5] <- 0.0815
psi5[1,1] <- 0.0895
psi5[1,2] <- 0.0729
psi5[1,3] <- 0.0806
psi5[1,4] <- 0.0950
psi5[2,2] <- 0.1350
psi5[2,3] <- 0.1151
psi5[2,4] <- 0.1394
```
#### 118 pbsize

```
psi5[3,3] <- 0.1669
psi5[3,4] <- 0.1609
psi5[4,4] <- 0.2381
psi6[1,1] <- 0.0223
V <- rbind(psi1[upper.tri(psi1,diag=TRUE)],psi2[upper.tri(psi2,diag=TRUE)],
psi3[upper.tri(psi3,diag=TRUE)],psi4[upper.tri(psi4,diag=TRUE)],
psi5[upper.tri(psi5,diag=TRUE)],psi6[upper.tri(psi6,diag=TRUE)])
mvmeta(b,V)
## End(Not run)
```
## <span id="page-117-0"></span>pbsize *Power for population-based association design*

## Description

Power for population-based association design

# Usage

```
pbsize(kp, gamma = 4.5, p = 0.15, alpha = 5e-08, beta = 0.2)
```
## Arguments

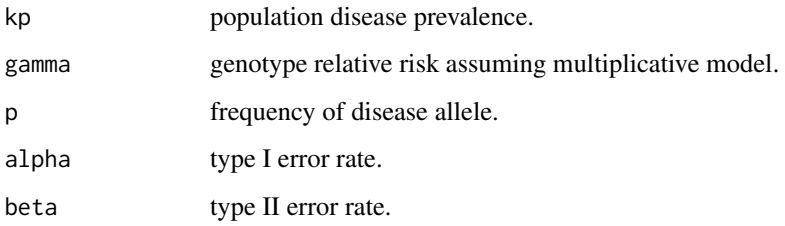

#### Details

This function implements Scott et al. (1997) statistics for population-based association design. This is based on a contingency table test and accurate level of significance can be obtained by Fisher's exact test.

## Value

The returned value is scaler containing the required sample size.

# Author(s)

Jing Hua Zhao extracted from rm.c.

#### pbsize the contract of the contract of the contract of the contract of the contract of the contract of the contract of the contract of the contract of the contract of the contract of the contract of the contract of the con

#### References

Scott WK, Pericak-Vance MA, Haines JL (1997). "Genetic analysis of complex diseases." *Science*, 275(5304), 1327; author reply 1329-30.

Long AD, Grote MN, Langley CH (1997). Genetic analysis of complex traits. Science 275: 1328.

Rosner B (2000). *Fundamentals of biostatistics*, 5 edition. Duxbury, Pacific Grove, CA. ISBN 9780534370688.

Armitage P, Colton T (eds.) (2005). *Encyclopedia of biostatistics*, 2 edition. John Wiley, Chichester, West Sussex, England ; Hoboken, NJ. ISBN 9780470849071.

# See Also

[fbsize](#page-29-0)

```
kp <- c(0.01,0.05,0.10,0.2)
models <- matrix(c(
   4.0, 0.01,
   4.0, 0.10,
   4.0, 0.50,
   4.0, 0.80,
   2.0, 0.01,
    2.0, 0.10,
   2.0, 0.50,
   2.0, 0.80,
   1.5, 0.01,
   1.5, 0.10,
   1.5, 0.50,
   1.5, 0.80), ncol=2, byrow=TRUE)
outfile <- "pbsize.txt"
cat("gamma","p","p1","p5","p10","p20\n",sep="\t",file=outfile)
for(i in 1:dim(models)[1])
{
 g \leftarrow models[i,1]
 p <- models[i,2]
  n <- vector()
  for(k in kp) n <- c(n,ceiling(pbsize(k,g,p)))
  cat(models[i,1:2],n,sep="\t",file=outfile,append=TRUE)
  cat("\n",file=outfile,append=TRUE)
}
table5 <- read.table(outfile,header=TRUE,sep="\t")
unlink(outfile)
# Alzheimer's disease
g \le -4.5p \le -0.15alpha <-5e-8beta <- 0.2
z1alpha \leq qnorm(1-alpha/2) # 5.45
z1beta <- qnorm(1-beta)
q \le -1-ppi <- 0.065 # 0.07 and zbeta generate 163
k \leq p i * (g * p + q)^2s \leq (1-pi*g^2)*p^2+(1-pi*g)*2*p*q+(1-pi)*q^2# LGL formula
```

```
lambda <- pi*(g^2*p+q-(g*p+q)^2)/(1-pi*(g*p+q)^2)# mine
lambda <- pi*pxq*(g-1)^2/(1-k)n <- (z1alpha+z1beta)^2/lambda
cat("\nPopulation-based result: Kp =", k, "Kq =", s, "n =", ceiling(n), "\n")
```
#### pbsize2 *Power for case-control association design*

## Description

Power for case-control association design

## Usage

```
pbsize2(
  N,
  fc = 0.5,
  alpha = 0.05,
  gamma = 4.5,
  p = 0.15,
  kp = 0.1,
  model = "additive"
)
```
## Arguments

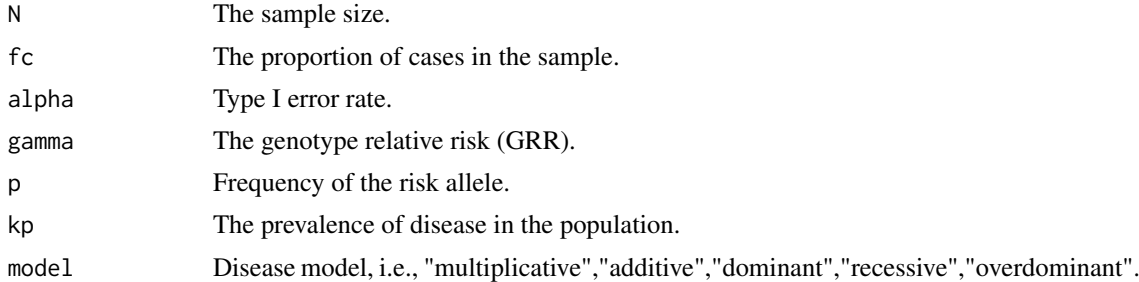

#### Details

This extends [pbsize](#page-117-0) from a multiplicative model for a case-control design under a range of disease models. Essentially, for given sample sizes(s), a proportion of which (fc) being cases, the function calculates power estimate for a given type I error (alpha), genotype relative risk (gamma), frequency of the risk allele (p), the prevalence of disease in the population (kp) and optionally a disease model (model). A major difference would be the consideration of case/control ascertainment in [pbsize](#page-117-0).

Internally, the function obtains a baseline risk to make the disease model consistent with Kp as in [tscc](#page-150-0) and should produce accurate power estimate. It provides power estimates for given sample size(s) only.

## Value

The returned value is the power for the specified design.

#### pedtodot 121

## See Also

The design follows that of [pbsize](#page-117-0).

## Examples

```
## Not run:
# single calculation
m <- c("multiplicative","recessive","dominant","additive","overdominant")
for(i in 1:5) print(pbsize2(N=50,alpha=5e-2,gamma=1.1,p=0.1,kp=0.1, model=m[i]))
# a range of sample sizes
pbsize2(p=0.1, N=c(25,50,100,200,500), gamma=1.2, kp=.1, alpha=5e-2, model='r')
# a power table
m \le - sapply(seq(0.1,0.9, by=0.1),
            function(x) pbsize2(p=x, N=seq(100,1000,by=100),
                         gamma=1.2, kp=.1, alpha=5e-2, model='recessive'))
\text{colnames}(m) \leq \text{seq}(0.1, 0.9, \text{ by=0.1})rownames(m) <- seq(100,1000,by=100)
print(round(m,2))
## End(Not run)
```
pedtodot *Converting pedigree(s) to dot file(s)*

## Description

Converting pedigree(s) to dot file(s)

## Usage

```
pedtodot(
  pedfile,
  makeped = FALSE,sink = TRUE,page = "B5",
  url = "https://jinghuazhao.github.io/",
  height = 0.5,
  width = 0.75,
  rotate = 0,
  dir = "none"\lambda
```
## Arguments

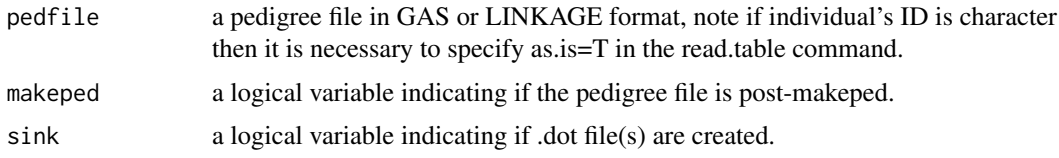

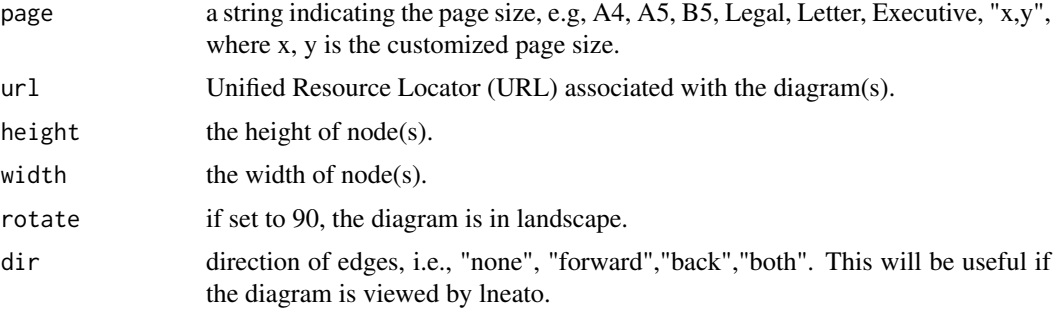

## Details

This function converts GAS or LINKAGE formatted pedigree(s) into .dot file for each pedigree to be used by dot in graphviz, which is a flexible package for graphics freely available.

Note that a single PostScript (PDF) file can be obtainaed by dot, fdp, or neato.

```
dot -Tps <dot file> -o <ps file>
or
fdp -Tps <dot file> -o <ps file>
or
neato -Tps <dot file> -o <ps file>
```
See relevant documentations for other formats.

To preserve the original order of pedigree(s) in the data, you can examine the examples at the end of this document.

Under Cygwin/Linux/Unix, the PostScript file can be converted to Portable Document Format (PDF) default to Acrobat.

ps2pdf <ps file>

Use ps2pdf12, ps2pdf13, or ps2pdf14 for appropriate versions of Acrobat according to information given on the headline of  $<$ ps file>.

Under Linux, you can also visualize the .dot file directly via command,

dotty <dot file> &

We can extract the code below (or within pedtodot.Rd) to pedtodot and then use command:

sh pedtodot <pedigree file>

# Value

For each pedigree, the function generates a .dot file to be used by dot. The collection of all pedigrees (\*.dot) can also be put together.

#### pedtodot 123

## Note

This is based on the gawk script program pedtodot by David Duffy with minor changes.

#### Author(s)

David Duffy, Jing Hua Zhao

## See Also

package sem in CRAN and Rgraphviz in BioConductor <https://www.bioconductor.org/>.

```
## Not run:
# example as in R News and Bioinformatics (see also plot.pedigree in package kinship)
# it works from screen paste only
p1 <- scan(nlines=16,what=list(0,0,0,0,0,"",""))
1 2 3 2 2 7/7 7/10
2 0 0 1 1 -/- -/-3 0 0 2 2 7/9 3/10
 4 2 3 2 2 7/9 3/7
 5 2 3 2 1 7/7 7/10
 6 2 3 1 1 7/7 7/10
 7 2 3 2 1 7/7 7/10
8 0 0 1 1 -/- -/-
9 8 4 1 1 7/9 3/10
10 \t 0 \t 0 \t 2 \t 1 \t -/- \t -/-11 2 10 2 1 7/7 7/7
12 2 10 2 2 6/7 7/7
13 0 0 1 1 -/- -/-
14 13 11 1 1 7/8 7/8
15 0 \t 0 \t 1 \t 1 \t -/(-7)16 15 12 2 1 6/6 7/7
p2 <- as.data.frame(p1)
names(p2) <-c("id","fid","mid","sex","aff","GABRB1","D4S1645")
p3 <- data.frame(pid=10081,p2)
attach(p3)
pedtodot(p3)
#
# Three examples of pedigree-drawing
# assuming pre-MakePed LINKAGE file in which IDs are characters
pre<-read.table("pheno.pre",as.is=TRUE)[,1:6]
pedtodot(pre)
dir()
# for post-MakePed LINKAGE file in which IDs are integers
ped <-read.table("pheno.ped")[,1:10]
pedtodot(ped,makeped=TRUE)
dir()
# for a single file with a list of pedigrees ordered data
sink("gaw14.dot")
pedtodot(ped,sink=FALSE)
sink()
file.show("gaw14.dot")
# more details
pedtodot(ped,sink=FALSE,page="B5",url="https://jinghuazhao.github.io/")
```

```
# An example from Richard Mott and in the demo
filespec <- system.file("tests/ped.1.3.pre")
pre <- read.table(filespec,as.is=TRUE)
pre
pedtodot(pre,dir="forward")
## End(Not run)
```
pedtodot\_verbatim *Pedigree-drawing with graphviz*

## Description

Pedigree-drawing with graphviz

## Usage

```
pedtodot_verbatim(f, run = FALSE, toDOT = FALSE, ...)
```
# Arguments

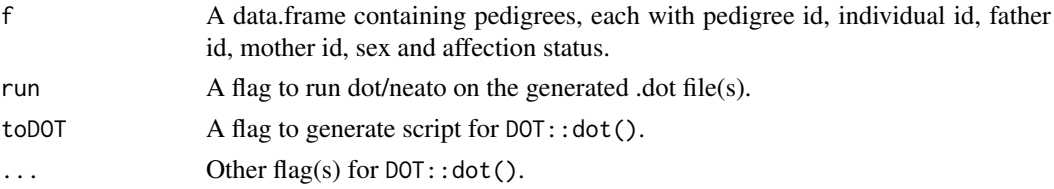

## Details

Read a GAS or LINKAGE format pedigree, return a digraph in the dot language and optionally call dot/neato to make pedigree drawing.

This is a verbatim translation of the original pedtodot implemneted in Bash/awk in contrast to pedtodot which was largely a mirror. To check independently, try xsel -i < <(cat pedtodot\_verbatim.R) or cat pedtodot\_verbatim.R | xsel -i and paste into an R session.

# Value

No value is returned but outputs in .dot, .pdf, and .svg.

## Note

Adapted from Bash/awk script by David Duffy

```
## Not run:
# pedigree p3 in pedtodot
  pedtodot_verbatim(p3,run=TRUE,toDOT=TRUE,return="verbatim")
## End(Not run)
```
#### <span id="page-124-0"></span>Description

Probability of familial clustering of disease

## Usage

pfc(famdata, enum = 0)

# Arguments

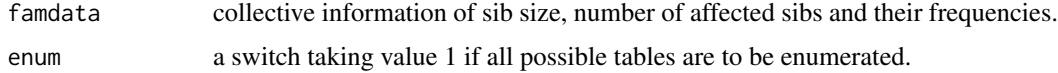

## Details

To calculate exact probability of familial clustering of disease

# Value

The returned value is a list containing (tailp, sump, nenum are only available if enum=1:

- p the probabitly of familial clustering.
- stat the deviances, chi-squares based on binomial and hypergeometric distributions, the degrees of freedom should take into account the number of marginals used.
- tailp the exact statistical significance.
- sump sum of the probabilities used for error checking.
- nenum the total number of tables enumerated.

## Note

Adapted from family.for by Dani Zelterman, 25/7/03

#### Author(s)

Dani Zelterman, Jing Hua Zhao

## References

Yu C, Zelterman D (2001). "Exact inference for family disease clusters." *Communications in Statistics - Theory and Methods*, 30(11), 2293-2305. [doi:10.1081/STA100107686.](https://doi.org/10.1081/STA-100107686)

Yu C, Zelterman D (2002). "Statistical inference for familial disease clusters." *Biometrics*, 58(3), 481-91. [doi:10.1111/j.0006341x.2002.00481.x.](https://doi.org/10.1111/j.0006-341x.2002.00481.x)

# See Also

[kin.morgan](#page-74-0)

## Examples

```
## Not run:
# IPF among 203 siblings of 100 COPD patients from Liang KY, SL Zeger,
# Qaquish B. Multivariate regression analyses for categorical data
# (with discussion). J Roy Stat Soc B 1992, 54:3-40
# the degrees of freedom is 15
famtest<-c(
1, 0, 36,
1, 1, 12,
2, 0, 15,
2, 1, 7,
2, 2, 1,
3, 0, 5,
3, 1, 7,
3, 2, 3,
3, 3, 2,
4, 0, 3,
4, 1, 3,
4, 2, 1,
6, 0, 1,
6, 2, 1,
6, 3, 1,
6, 4, 1,
6, 6, 1)
test<-t(matrix(famtest,nrow=3))
famp<-pfc(test)
```

```
## End(Not run)
```
#### pfc.sim *Probability of familial clustering of disease*

## Description

Probability of familial clustering of disease

## Usage

pfc.sim(famdata, n.sim = 1e+06, n.loop = 1)

#### Arguments

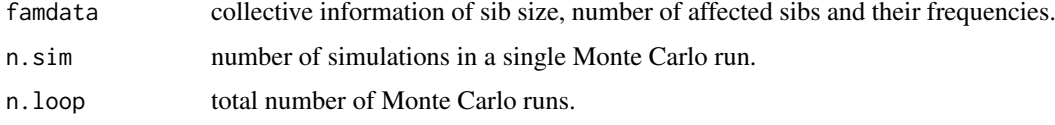

# Details

To calculate probability of familial clustering of disease using Monte Carlo simulation.

#### pfc.sim and the state of the state of the state of the state of the state of the state of the state of the state of the state of the state of the state of the state of the state of the state of the state of the state of th

## Value

The returned value is a list containing:

- n.sim a copy of the number of simulations in a single Monte Carlo run.
- n.loop the total number of Monte Carlo runs.
- p the observed p value.
- tailpl accumulated probabilities at the lower tails.
- tailpu simulated p values.

## Note

Adapted from runi.for from Change Yu, 5/6/4

## Author(s)

Chang Yu, Dani Zelterman

## References

Yu C, Zelterman D (2001). "Exact inference for family disease clusters." *Communications in Statistics - Theory and Methods*, 30(11), 2293-2305. [doi:10.1081/STA100107686.](https://doi.org/10.1081/STA-100107686)

# See Also

[pfc](#page-124-0)

## Examples

```
## Not run:
# Li FP, Fraumeni JF Jr, Mulvihill JJ, Blattner WA, Dreyfus MG, Tucker MA,
# Miller RW. A cancer family syndrome in twenty-four kindreds.
# Cancer Res 1988, 48(18):5358-62.
# family_size #_of_affected frequency
famtest<-c(
1, 0, 2,
1, 1, 0,
2, 0, 1,
2, 1, 4,
2, 2, 3,
3, 0, 0,
3, 1, 2,
3, 2, 1,
3, 3, 1,
4, 0, 0,
4, 1, 2,
5, 0, 0,
5, 1, 1,
6, 0, 0,
6, 1, 1,
7, 0, 0,
```
8, 0, 0,

```
8, 1, 1,
8, 2, 1,
8, 3, 1,
9, 3, 1)
test<-matrix(famtest,byrow=T,ncol=3)
famp<-pfc.sim(test)
## End(Not run)
```
pgc *Preparing weight for GENECOUNTING*

## Description

Preparing weight for GENECOUNTING

## Usage

```
pgc(data, handle.miss = 1, is.genotype = 0, with.id = 0)
```
# Arguments

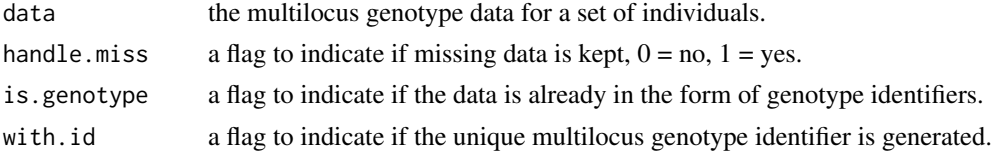

## Details

This function is a R port of the GENECOUNTING/PREPARE program which takes an array of genotyep data and collapses individuals with the same multilocus genotype. This function can also be used to prepare for the genotype table in testing Hardy-Weinberg equilibrium.

## Value

The returned value is a list containing:

- cdata the collapsed genotype data.
- wt the frequency weight.
- obscom the observed number of combinations or genotypes.
- idsave optional, available only if with. $id = 1$ .

## Note

Built on pgc.c.

## Author(s)

Jing Hua Zhao

#### plot.hap.score 129

#### References

Zhao JH, Sham PC (2003). "Generic number systems and haplotype analysis." *Comput Methods Programs Biomed*, 70(1), 1-9. [doi:10.1016/s01692607\(01\)001936.](https://doi.org/10.1016/s0169-2607%2801%2900193-6)

# See Also

[genecounting](#page-43-0), [hwe.hardy](#page-68-0)

## Examples

```
## Not run:
require(gap.datasets)
data(hla)
x < - hla[, 3:8]# do not handle missing data
y<-pgc(x,handle.miss=0,with.id=1)
hla.gc<-genecounting(y$cdata,y$wt)
# handle missing but with multilocus genotype identifier
pgc(x,handle.miss=1,with.id=1)
# handle missing data with no identifier
pgc(x,handle.miss=1,with.id=0)
```

```
## End(Not run)
```
plot.hap.score *Plot haplotype frequencies versus haplotype score statistics*

# Description

Method function to plot a class of type hap.score

# Usage

```
## S3 method for class 'hap.score'
plot(x, \ldots)
```
## Arguments

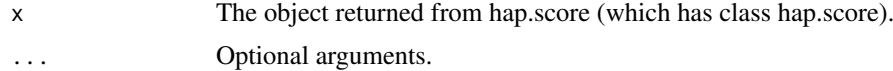

## Value

Nothing is returned.

This is a plot method function used to plot haplotype frequencies on the x-axis and haplotypespecific scores on the y-axis. Because hap.score is a class, the generic plot function can be used, which in turn calls this plot.hap.score function.

#### References

Schaid DJ, Rowland CM, Tines DE, Jacobson RM, Poland GA (2002) Score tests for association of traits with haplotypes when linkage phase is ambiguous. Amer J Hum Genet 70:425-34

## See Also

[hap.score](#page-59-0)

# Examples

```
## Not run:
save \leq hap.score(y, geno, trait.type = "gaussian")
# Example illustrating generic plot function:
plot(save)
# Example illustrating specific method plot function:
plot.hap.score(save)
## End(Not run)
```
print.hap.score *Print a hap.score object*

### Description

Method function to print a class of type hap.score

#### Usage

```
## S3 method for class 'hap.score'
print(x, \ldots)
```
## Arguments

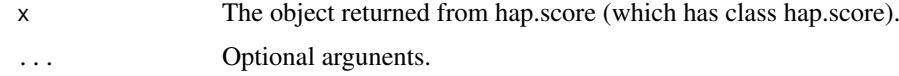

# Value

Nothing is returned.

This is a print method function used to print information from hap.score class, with haplotypespecific information given in a table. Because hap.score is a class, the generic print function can be used, which in turn calls this print.hap.score function.

## References

Schaid DJ, Rowland CM, Tines DE, Jacobson RM, Poland GA (2002) Score tests for association of traits with haplotypes when linkage phase is ambiguous. Amer J Hum Genet 70:425-34

#### pvalue that the contract of the contract of the contract of the contract of the contract of the contract of the contract of the contract of the contract of the contract of the contract of the contract of the contract of th

## See Also

[hap.score](#page-59-0)

# Examples

```
## Not run:
save <- hap.score(y, geno, trait.type = "gaussian")
```
# Example illustrating generic print function: print(save)

# Example illustrating specific method print function: print.hap.score(save)

## End(Not run)

pvalue *P value for a normal deviate*

# Description

P value for a normal deviate

# Usage

pvalue(z, decimals = 2)

# Arguments

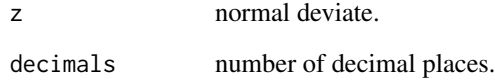

# Value

P value as a string variable.

# Examples

pvalue(-1.96)

<span id="page-131-0"></span>

# Description

Quantile-comparison plots

# Usage

```
qqfun(
  x,
  distribution = "norm",
  ylab = deparse(substitute(x)),
  xlab = paste(distribution, "quantiles"),
  main = NULL,\text{las} = \text{par("las")},envelope = 0.95,
  labels = FALSE,
  col = palette() [4],lcol = palette()[2],xlim = NULL,ylim = NULL,
  1wd = 1,pch = 1,
  bg = palette()[4],cex = 0.4,
  line = c("quartiles", "robust", "none"),
  ...
)
```
# Arguments

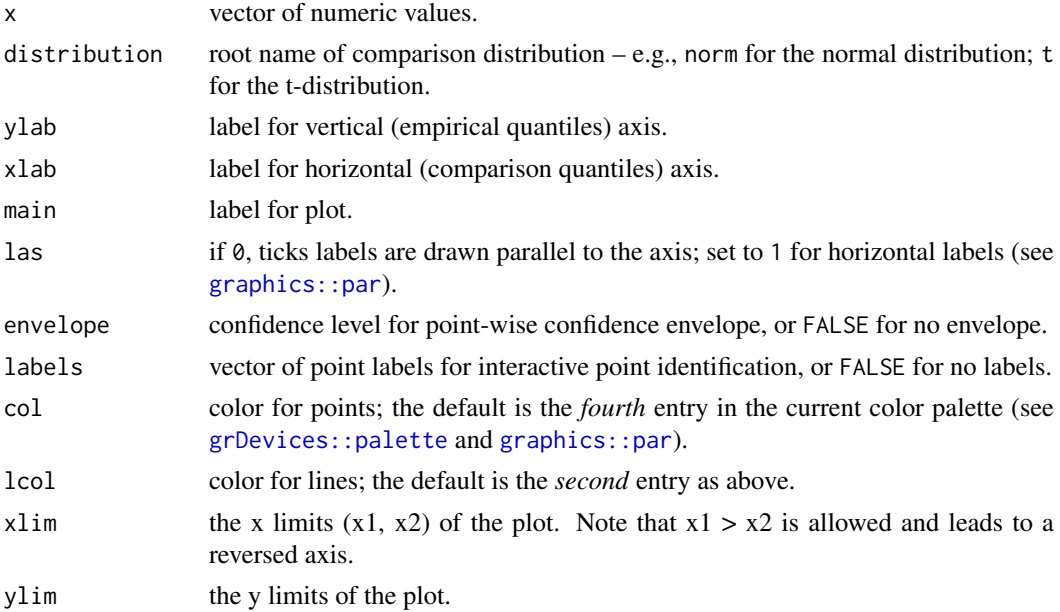

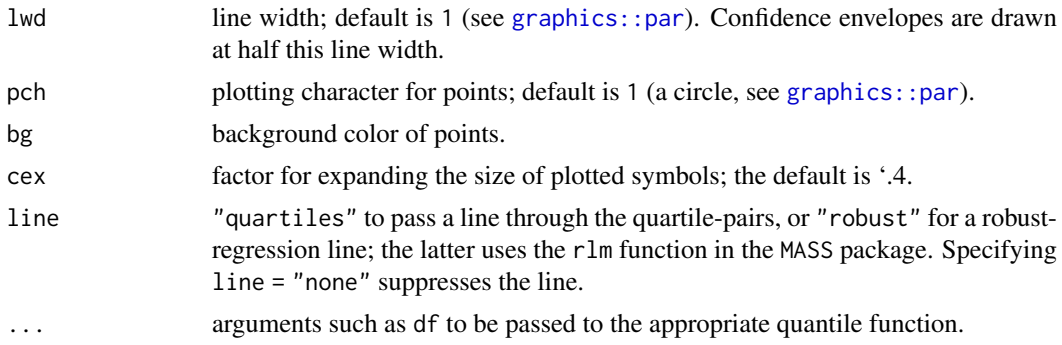

## Details

Plots empirical quantiles of a variable against theoretical quantiles of a comparison distribution.

Draws theoretical quantile-comparison plots for variables and for studentized residuals from a linear model. A comparison line is drawn on the plot either through the quartiles of the two distributions, or by robust regression.

Any distribution for which quantile and density functions exist in R (with prefixes q and d, respectively) may be used. Studentized residuals are plotted against the appropriate t-distribution.

This is adapted from  $car:qq.plot$  with different values for points and lines, more options, more transparent code and examples in the current setting. Another similar but sophisticated function is [lattice::qqmath](#page-0-0).

## Value

These functions are used only for their side effect (to make a graph).

#### Author(s)

John Fox, Jing Hua Zhao

#### References

Davison AC (2003). *Statistical Models (Cambridge Series in Statistical and Probabilistic Mathematics)*. Cambridge University Press (2003-08-04). <https://www.amazon.com/dp/B01A0BLZKM/>.

Leemis LM, McQueston JT (2008). "Univariate Distribution Relationships." *The American Statistician*, 62(1), 45-53. [doi:10.1198/000313008X270448.](https://doi.org/10.1198/000313008X270448)

# See Also

[stats::qqnorm](#page-0-0), [qqunif](#page-133-0), [gcontrol2](#page-40-0)

```
## Not run:
p <- runif(100)
alpha \leftarrow 1/log(10)
qqfun(p,dist="unif")
qqfun(-log10(p),dist="exp",rate=alpha,pch=21)
library(car)
qq.plot(p,dist="unif")
qq.plot(-log10(p),dist="exp",rate=alpha)
```
134 qqunif

```
library(lattice)
qqmath(~ -log10(p), distribution = function(p) qexp(p, rate=alpha))
## End(Not run)
```
<span id="page-133-0"></span>qqunif *Q-Q plot for uniformly distributed random variable*

## Description

Q-Q plot for uniformly distributed random variable

# Usage

```
qqunif(
  u,
  type = "unit",
  logscale = TRUE,
  base = 10,
  col = palette() [4],lcol = palette()[2],ci = FALSE,alpha = 0.05,
   ...
\lambda
```
# Arguments

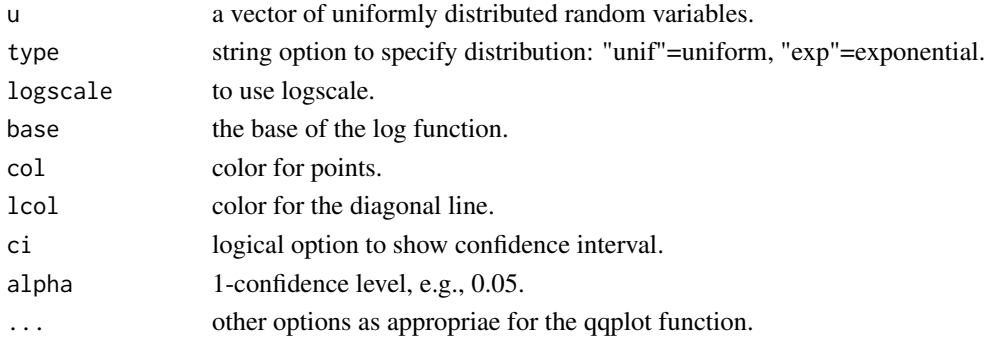

#### Details

This function produces Q-Q plot for a random variable following uniform distribution with or without using log-scale. Note that the log-scale is by default for type "exp", which is a plot based on exponential order statistics. This appears to be more appropriate than the commonly used procedure whereby the expected value of uniform order statistics is directly log-transformed.

# Value

The returned value is a list with components of a qqplot:

- x expected value for uniform order statistics or its -log(,base) counterpart.
- y observed value or its -log(,base) counterpart.

#### qtl2dplot 135

#### Author(s)

Jing Hua Zhao

# References

Balakrishnan N, Nevzorov VB (2003). *A Primer on Statistical Distributions*. Wiley, Hoboken, N.J. ISBN 9780471427988, <https://www.amazon.com/dp/B011SJAWXG/>.

Casella G, Berger RL (2002). *Statistical Inference*, 2 edition. Duxbury. ISBN 978-0-534-24312-8, <https://www.amazon.com/dp/7111109457/>.

Davison AC (2003). *Statistical Models (Cambridge Series in Statistical and Probabilistic Mathematics)*. Cambridge University Press (2003-08-04). <https://www.amazon.com/dp/B01A0BLZKM/>.

#### See Also

[qqfun](#page-131-0)

## Examples

```
## Not run:
# Q-Q Plot for 1000 U(0,1) r.v., marking those <= 1e-5
u_obs <- runif(1000)
r <- qqunif(u_obs,pch=21,bg="blue",bty="n")
u_exp <- r$y
hits <- u_exp >= 2.30103
points(r$x[hits],u_exp[hits],pch=21,bg="green")
legend("topleft",sprintf("GC.lambda=\
```
## End(Not run)

qtl2dplot *2D QTL plot*

## Description

2D QTL plot

## Usage

```
qtl2dplot(
  d,
  chrlen = gap::hg19,snp_name = "SNP",
  snp_{\text{c}}hr = "Chr",
  snp_pos = "bp",gene_chr = "p.chr",
  gene_start = "p.start",
  gene\_end = "p.end",trait = "p.target.short",
  gene = "p.gene",TSS = FALSE,
```

```
cis = "cis",value = "log10p",
  plot = TRUE,
  cex.labels = 0.6,
  cex.points = 0.6,
  xlab = "QTL position",
  ylab = "Gene position"
\lambda
```
## Arguments

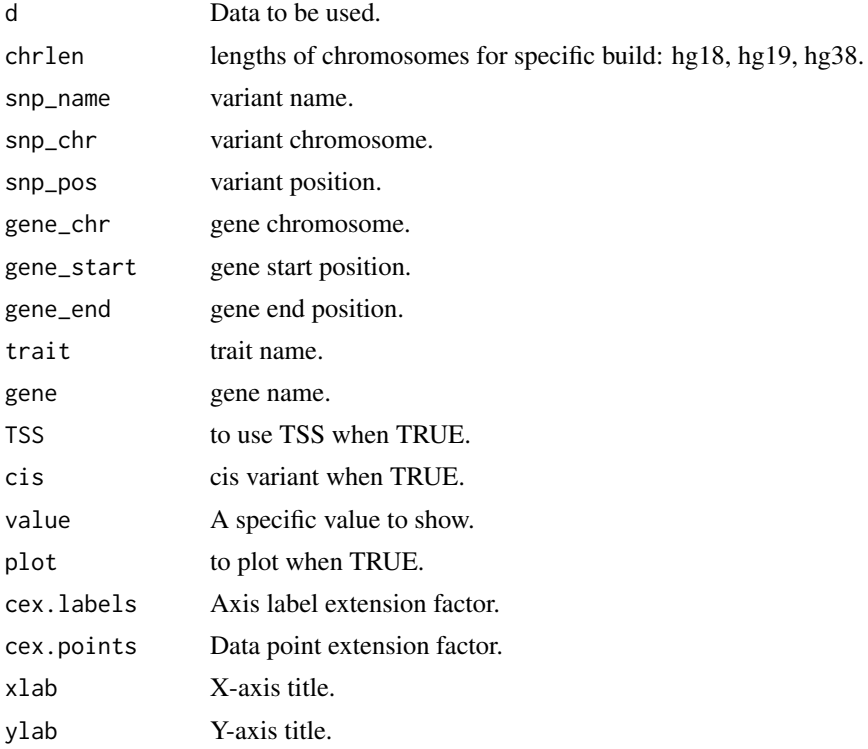

# Details

This function is both used as its own for a 2d plot and/or generate data for a plotly counterpart.

# Value

positional information.

```
## Not run:
INF <- Sys.getenv("INF")
d <- read.csv(file.path(INF,"work","INF1.merge.cis.vs.trans"),as.is=TRUE)
r <- qtl2dplot(d)
# A qtlClaaifier/qtl2dplot coupling example:
ucsc_modified <- bind_rows(ucsc,APOC,AMY,C4B,HIST,HBA)
pqtls <- select(merged,prot,SNP,log.P.) %>%
        mutate(log10p=-log.P.) %>%
         left_join(caprion_modified) %>%
```
## qtl2dplotly 137

```
select(Gene,SNP,prot,log10p)
posSNP <- select(merged,SNP,Chr,bp)
cis.vs.trans <- qtlClassifier(pqtls,posSNP,ucsc_modified,1e6) %>%
               mutate(geneChrom=as.integer(geneChrom),
                      cis=if_else(Type=="cis",TRUE,FALSE))
head(cis.vs.trans)
   Gene SNP prot log10p geneChrom geneStart geneEnd SNPChrom SNPPos cis
  YWHAB 8:111907280_A_T 1433B 7.38 20 43530174 43535076 8 111907280 FALSE
    A2M 14:34808001_A_T A2MG 7.51 12 9220421 9268445 14 34808001 FALSE
   APEH 1:12881809 A G ACPH 7.83 3 49711834 49720772 1 12881809 FALSE
    PGD 2:121896327_A_G 6PGD 7.79 1 10459174 10479803 2 121896327 FALSE<br>INF2 17:1618262_C_T A2AP 12.59 17 1648289 1657825 17 1618262 TRUE
SERPINF2 17:1618262_C_T A2AP 12.59 17 1648289 1657825 17 1618262 TRUE
   PGLS 19:54327869_G_T 6PGL 9.87 19 17622481 17631887 19 54327869 FALSE
qtl2dplot(cis.vs.trans,chrlen=gap::hg19,
         snp_name="SNP",snp_chr="SNPChrom",snp_pos="SNPPos",
         gene_chr="geneChrom",gene_start="geneStart",gene_end="geneEnd",
         trait="prot",gene="Gene",
         TSS=TRUE,cis="cis",plot=TRUE,cex.labels=0.6,cex.points=0.6,
         xlab="pQTL position",ylab="Gene position")
```
## End(Not run)

qtl2dplotly *2D QTL plotly*

#### Description

2D QTL plotly

# Usage

```
qtl2dplotly(
  d,
  chrlen = gap::hg19,qtl.id = "SNPid:",
  qtl.prefix = "QTL:",
  qtl.gene = "Gene:",
  target.type = "Protein",
  TSS = FALSE,
  xlab = "QTL position",
  ylab = "Gene position",
  ...
\lambda
```
## Arguments

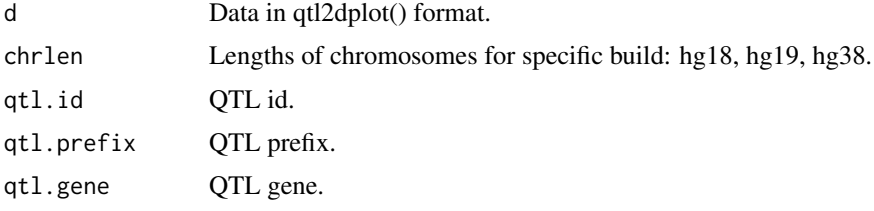

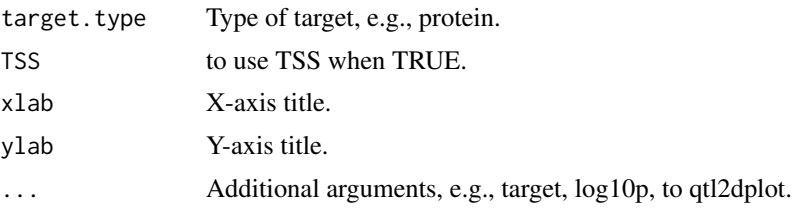

# Value

A plotly figure.

# Examples

```
## Not run:
INF <- Sys.getenv("INF")
d <- read.csv(file.path(INF,"work","INF1.merge.cis.vs.trans"),as.is=TRUE)
r <- qtl2dplotly(d)
htmlwidgets::saveWidget(r,file=file.path(INF,"INF1.qtl2dplotly.html"))
r
```
## End(Not run)

qtl3dplotly *3D QTL plot*

## Description

3D QTL plot

# Usage

```
qtl3dplotly(
  d,
  chrlen = gap::hg19,zmax = 300,
  qtl.id = "SNPid:",
  qtl.prefix = "QTL:",
  qtl.gene = "Gene:",
  target.type = "Protein",
  TSS = FALSE,
  xlab = "QTL position",
  ylab = "Gene position",
  ...
\mathcal{L}
```
# Arguments

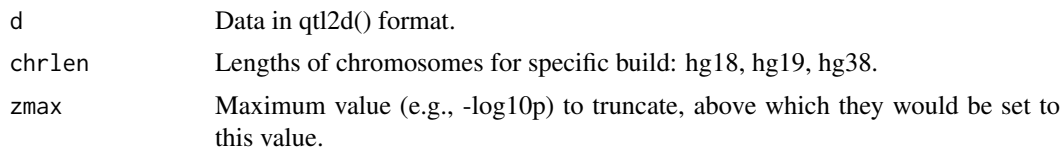

## qtlClassifier 139

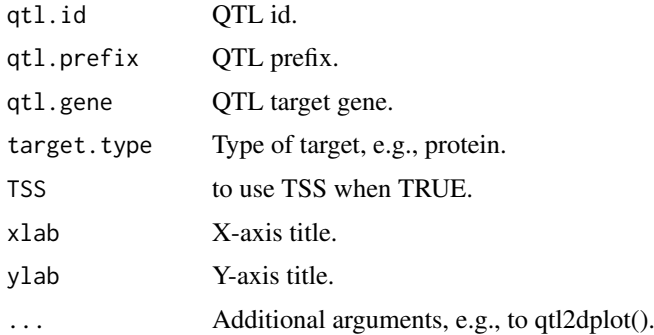

# Value

A plotly figure.

# Examples

```
## Not run:
suppressMessages(library(dplyr))
INF <- Sys.getenv("INF")
d <- read.csv(file.path(INF,"work","INF1.merge.cis.vs.trans"),as.is=TRUE) %>%
    mutate(log10p=-log10p)
r <- qtl3dplotly(d,zmax=300)
htmlwidgets::saveWidget(r,file=file.path(INF,"INF1.qtl3dplotly.html"))
r
```
## End(Not run)

qtlClassifier *A QTL cis/trans classifier*

## Description

A QTL cis/trans classifier

# Usage

```
qtlClassifier(geneSNP, SNPPos, genePos, radius)
```
## Arguments

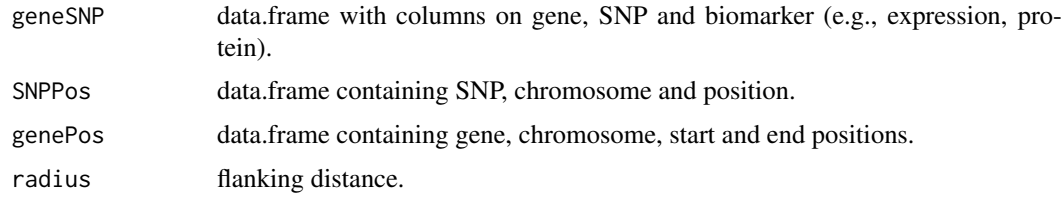

# Details

The function obtains QTL (simply called SNP here) cis/trans classification based on gene positions.

#### Value

It returns a geneSNP-prefixed data.frame with the following columns:

- geneChrom gene chromosome.
- geneStart gene start.
- geneEnd gene end.
- SNPChrom pQTL chromosome.
- SNPPos pQTL position.
- Type cis/trans labels.

# Note

This is adapted from iBMQ/eqtlClassifier as an  $xQTL$  ( $x=e$ ,  $p$ ,  $me$ , ...) classifier.

#### See Also

[cis.vs.trans.classification](#page-23-0)

#### Examples

```
## Not run:
  merged <- read.delim("INF1.merge",as.is=TRUE)
 hits <- merge(merged[c("CHR","POS","MarkerName","prot","log10p")],
               inf1[c("prot","uniprot")],by="prot")
  names(hits) <- c("prot","Chr","bp","SNP","log10p","uniprot")
  options(width=200)
  geneSNP <- merge(hits[c("prot","SNP","log10p")],
                   inf1[c("prot","gene")],by="prot")[c("gene","SNP","prot","log10p")]
  SNPPos <- hits[c("SNP","Chr","bp")]
  genePos <- inf1[c("gene","chr","start","end")]
 cvt <- qtlClassifier(geneSNP,SNPPos,genePos,1e6)
 cvt
 cistrans <- cis.vs.trans.classification(hits,inf1,"uniprot")
 cis.vs.trans <- with(cistrans,data)
 cistrans.check <- merge(cvt[c("gene","SNP","Type")],cis.vs.trans[c("p.gene","SNP","cis.trans")],
                          by.x=c("gene","SNP"),by.y=c("p.gene","SNP"))
  with(cistrans.check,table(Type,cis.trans))
```
## End(Not run)

qtlFinder *Distance-based signal identification*

## Description

Distance-based signal identification

#### qtlFinder 141

# Usage

```
qtlFinder(
 d,
 Chromosome = "Chromosome",
 Position = "Position",
 MarkerName = "MarkerName",
 Allele1 = "Allele1",
 Allele2 = "Allele2",
 EAF = "Freq1",Effect = "Effect",
 StdErr = "StdErr",
 log10P = "log10P",
 N = "N",radius = 1e+06,
 collapse.hla = TRUE,
 build = "hg19"
)
```
# Arguments

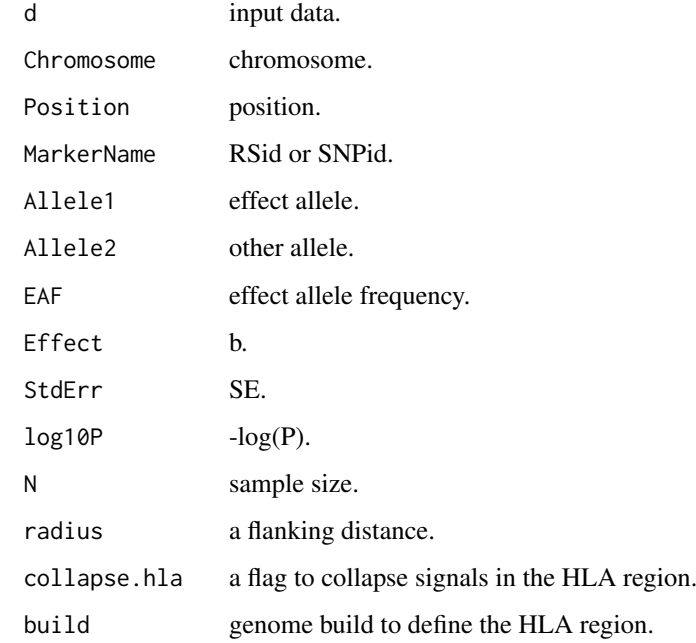

# Details

This function implements an iterative merging algorithm to identify signals. The setup follows output from METAL. When collapse.hla=TRUE, a single most significant signal in the HLA region is chosen. The Immunogenomics paper gives hg19/GRCh37: chr6:28477797-33448354 (6p22.1- 21.3), hg38/GRCh38: chr6:28510020-33480577.

# Value

The function lists QTLs and meta-information.

# Examples

```
## Not run:
  f <- "ZPI_dr.p.gz"
  varlist=c("Chromosome","Position","MarkerName","Allele1","Allele2",
            "Freq1","FreqSE","MinFreq","MaxFreq",
            "Effect","StdErr","log10P","Direction",
            "HetISq","HetChiSq","HetDf","logHetP","N")
  d <- read.table(f,col.names=varlist,check.names=FALSE)
  qtlFinder(d)
## End(Not run)
```
read.ms.output *A utility function to read ms output*

## Description

A utility function to read ms output

## Usage

```
read.ms.output(
  msout,
  is.file = TRUE,
  xpose = TRUE,verbose = TRUE,
  outfile = NULL,
  outfileonly = FALSE
)
```
#### Arguments

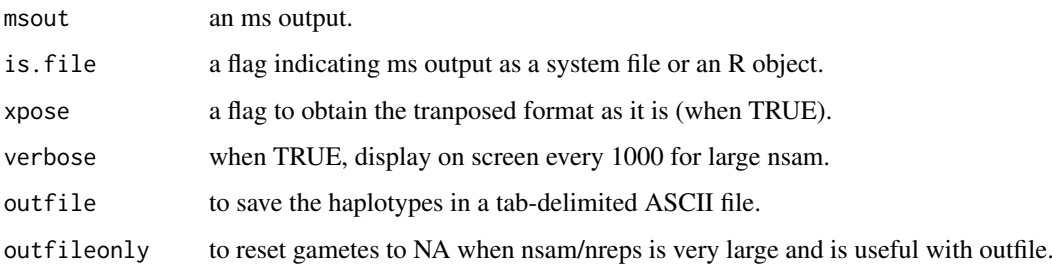

# Details

This function reads in the output of the program ms, a program to generate samples under a variety of neutral models.

The argument indicates either a file name or a vector of character strings, one string for each line of the output of ms. As with the second case, it is appropriate with system(,intern=TRUE), see example below.

#### read.ms.output 143

## Value

The returned value is a list storing the results:

- call system call to ms.
- seed random number seed to ms.
- nsam number of copies of the locus in each sample.
- nreps the number of independent samples to generate.
- segsites a vector of the numbers of segregating sites.
- times vectors of time to most recent ancester (TMRCA) and total tree lengths.
- positions positions of polymorphic sites on a scale of  $(0,1)$ .
- gametes a list of haplotype arrays.
- probs the probability of the specified number of segregating sites given the genealogical history of the sample and the value to -t option.

#### Author(s)

D Davison, RR Hudson, JH Zhao

## References

Hudson RR (2002). "Generating samples under a Wright-Fisher neutral model of genetic variation." *Bioinformatics*, 18(2), 337-8. [doi:10.1093/bioinformatics/18.2.337.](https://doi.org/10.1093/bioinformatics/18.2.337)

Press WH, SA Teukolsky, WT Vetterling, BP Flannery (1992). Numerical Recipes in C. Cambridge University Press, Cambridge.

## Examples

```
## Not run:
# Assuming ms is on the path
system("ms 5 4 -s 5 > ms.out")
msout1 <- read.ms.output("ms.out")
system("ms 50 4 -s 5 > ms.out")
msout2 <- read.ms.output("ms.out",outfile="out",outfileonly=TRUE)
msout <- system("ms 5 4 -s 5 -L", intern=TRUE)
msout3 <- read.ms.output(msout,FALSE)
```
## End(Not run)

# Description

A function to read GRM file

# Usage

ReadGRM(prefix = 51)

# Arguments

prefix file root.

# ReadGRMBin *A function to read GRM binary files*

# Description

A function to read GRM binary files

## Usage

ReadGRMBin(prefix, AllN = FALSE, size = 4)

# Arguments

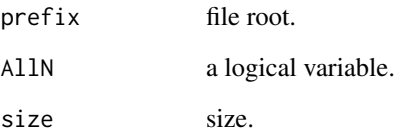

## Details

Modified from GCTA documentation
<span id="page-144-0"></span>

# Description

Allele on the reverse strand

# Usage

revStrand(allele)

# Arguments

allele Allele to reverse.

# Details

The function obtains allele on the reverse strand.

# Value

Allele on the reverse strand.

# Examples

```
## Not run:
  alleles <- c("a","c","G","t")
  reverse_strand(alleles)
```
## End(Not run)

runshinygap *Start shinygap*

# Description

Start shinygap

# Usage

runshinygap(...)

#### Arguments

... Additional arguments passed to the 'runApp' function from the 'shiny' package.

#### Details

This function starts the interactive 'shinygap' shiny web application that allows for flexible model specification.

The 'shiny' based web application allows for flexible model specification for the implemented study designs.

#### <span id="page-145-0"></span> $146$  s  $2k$

# Value

These are design specific.

# s2k *Statistics for 2 by K table*

# Description

Statistics for 2 by K table

# Usage

s2k(y1, y2)

# Arguments

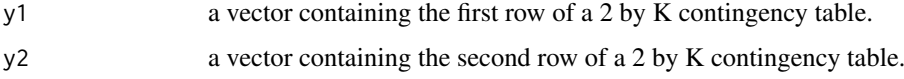

# Details

This function calculates one-to-others and maximum accumulated chi-squared statistics for a 2 by K contingency table.

# Value

The returned value is a list containing:

- x2a the one-to-other chisquare.
- x2b the maximum accumulated chisquare.
- coll the column index for x2a.
- col2 the column index for x2b.
- p the corresponding p value.

# Note

The lengths of y1 and y2 should be the same.

# Author(s)

Chihiro Hirotsu, Jing Hua Zhao

# References

Hirotsu C, Aoki S, Inada T, Kitao Y (2001). "An exact test for the association between the disease and alleles at highly polymorphic loci with particular interest in the haplotype analysis." *Biometrics*, 57, 769-778.

#### <span id="page-146-0"></span>sentinels and the sense of the sense of the sense of the sense of the sense of the sense of the sense of the sense of the sense of the sense of the sense of the sense of the sense of the sense of the sense of the sense of

# Examples

```
## Not run:
# an example from Mike Neale
# termed 'ugly' contingency table by Patrick Sullivan
y1 <- c(2,15,16,35,132,30,25,7,12,24,10,10,0)
y2 <- c(0, 6,31,49,120,27,15,8,14,25, 3, 9,3)
result <- s2k(y1,y2)
## End(Not run)
```
sentinels *Sentinel identification from GWAS summary statistics*

# Description

Sentinel identification from GWAS summary statistics

# Usage

```
sentinels(
 p,
 pid,
 st,
 debug = FALSE,
 flanking = 1e+06,
 chr = "Chrom",
 pos = "End",
 b = "Effect"se = "StdErr",
 log_p = NULL,snp = "MarkerName",
 sep = ",")
```
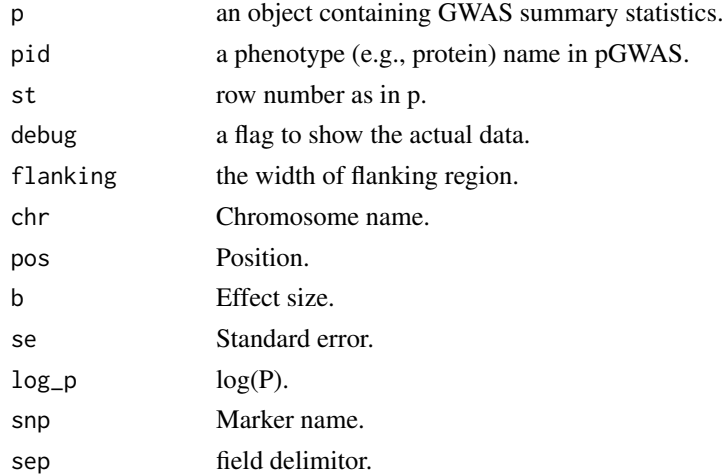

#### Details

This function accepts an object containing GWAS summary statistics for signal identification as defined by flanking regions. As the associate P value could be extremely small, the effect size and its standard error are used.

A distance-based approach was consequently used and reframed as an algorithm here. It takes as input signals multiple correlated variants in particular region(s) which reach genomewide significance and output three types of sentinels in a region-based manner. For a given protein and a chromosome, the algorithm proceeds as follows:

Algorithm sentinels

Step 1. for a particular collection of genomewide significant variants on a chromosome, the width of the region is calculated according to the start and end chromosomal positions and if it is smaller than the flanking distance, the variant with the smallest P value is taken as sentinel (I) otherwise goes to step 2.

Step 2. The variant at step 1 is only a candidate and a flanking region is generated. If such a region contains no variant the candidate is recorded as sentinel (II) and a new iteration starts from the variant next to the flanking region.

Step 3. When the flanking is possible at step 2 but the P value is still larger than the candidate at step 2, the candidate is again recorded as sentinel (III) but next iteration starts from the variant just after the variant at the end position; otherwise the variant is updated as a new candidate where the next iteration starts.

Note Type I signals are often seen from variants in strong LD at a cis region, type II results seen when a chromosome contains two trans signals, type III results seen if there are multiple trans signals.

Typically, input to the function are variants reaching certain level of significance and the functtion identifies minimum p value at the flanking interval; in the case of another variant in the flanking window has smaller p value it will be used instead.

For now key variables in p are "MarkerName", "End", "Effect", "StdErr", "P.value", where "End" is as in a bed file indicating marker position, and the function is set up such that row names are numbered as 1:nrow(p); see example below. When log p is specified,  $log(P)$  is used instead, which is appropriate with output from METAL with LOGPVALUE ON. In this case, the column named  $log(P)$  in the output is actually  $log10(P)$ .

# Value

The function give screen output.

# Examples

```
## Not run:
 ## OPG as a positive control in our pGWAS
 require(gap.datasets)
 data(OPG)
 p <- reshape::rename(OPGtbl, c(Chromosome="Chrom", Position="End"))
 chrs <- with(p, unique(Chrom))
 for(chr in chrs)
 {
   ps <- subset(p[c("Chrom","End","MarkerName","Effect","StdErr")], Chrom==chr)
  row.names(ps) <- 1:nrow(ps)
   sentinels(ps, "OPG", 1)
 }
 subset(OPGrsid,MarkerName=="chr8:120081031_C_T")
```
#### <span id="page-148-0"></span> $\mathsf{snpHWE}$  149

```
subset(OPGrsid,MarkerName=="chr17:26694861_A_G")
 ## log(P)
 p \leftarrow \text{within}(p, \{\text{log}p \leftarrow \text{log}(P.\text{value})\})for(chr in chrs)
 {
   ps <- subset(p[c("Chrom","End","MarkerName","logp")], Chrom==chr)
   row.names(ps) <- 1:nrow(ps)
   sentinels(ps, "OPG", 1, log_p="logp")
 }
## to obtain variance explained
tbl <- within(OPGtbl, chi2n <- (Effect/StdErr)^2/N)
s <- with(tbl, aggregate(chi2n,list(prot),sum))
names(s) \leq c("prot", "h2")
sd <- with(tbl, aggregate(chi2n,list(prot),sd))
names(sd) <- c("p1","sd")
m <- with(tbl, aggregate(chi2n,list(prot),length))
names(m) <- c("p2","m")
h2 \le - \text{cbind}(s, sd,m)ord <- with(h2, order(h2))
 sink("h2.dat")
print(h2[ord, c("prot","h2","sd","m")], row.names=FALSE)
 sink()
png("h2.png", res=300, units="in", width=12, height=8)
 np \leq -nrow(h2)with(h2[ord,], {
     plot(h2, cex=0.4, pch=16, xaxt="n", xlab="protein", ylab=expression(h^2))
     xtick \leq seq(1, np, by=1)
     axis(side=1, at=xtick, labels = FALSE)
     text(x=xtick, par("usr")[3],labels = prot, srt = 75, pos = 1, xpd = TRUE, cex=0.5)
 })
dev.off()
write.csv(tbl,file="INF1.csv",quote=FALSE,row.names=FALSE)
## End(Not run)
```
snpHWE *Functions for single nucleotide polymorphisms*

#### Description

These are a set of functions specifically for single nucleotide polymorphisms (SNPs), which are biallelic markers. This is particularly relevant to the genomewide association studies (GWAS) using GeneChips and in line with the classic generalised single-locus model. snpHWE is from Abecasis's website and yet to be adapted for chromosome X.

# Usage

```
snpHWE(g)
PARn(p, RRlist)
snpPVE(beta, se, N)
snpPAR(RR, MAF, unit = 2)
```
# Arguments

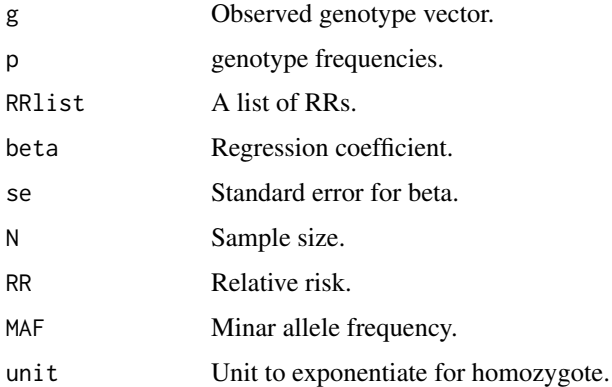

# Details

snpHWE gives an exact Hardy-Weinberg Equilibrium (HWE) test and it return -1 in the case of misspecification of genotype counts.

snpPAR calculates the the population attributable risk (PAR) for a particular SNP. Internally, it calls for an internal function PARn, given a set of frequencies and associate relative risks (RR). Other 2x2 table statistics familiar to epidemiologists can be added when necessary.

snpPVE provides proportion of variance explained (PVE) estimate based on the linear regression coefficient and standard error. For logistic regression, we can have similar idea for log(OR) and log(SE(OR)).

# Author(s)

Jing Hua Zhao, Shengxu Li

snptest\_sample *A utility to generate SNPTEST sample file*

#### Description

A utility to generate SNPTEST sample file

# Usage

```
snptest_sample(
 data,
  sample_file = "snptest.sample",
 ID_1 = "ID_1".ID_2 = "ID_2",missing = "missing",
 C = NULL,D = NULL,P = NULL)
```
<span id="page-149-0"></span>

<span id="page-150-0"></span> $t$ scc $\qquad$  151

# Arguments

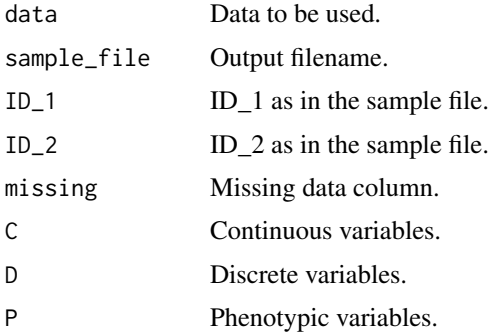

# Value

Output file in SNPTEST's sample format.

# Examples

```
## Not run:
d <- data.frame(ID_1=1,ID_2=1,missing=0,PC1=1,PC2=2,D1=1,P1=10)
snptest_sample(d,C=paste0("PC",1:2),D=paste0("D",1:1),P=paste0("P",1:1))
```
## End(Not run)

tscc *Power calculation for two-stage case-control design*

# Description

Power calculation for two-stage case-control design

# Usage

```
tscc(model, GRR, p1, n1, n2, M, alpha.genome, pi.samples, pi.markers, K)
```
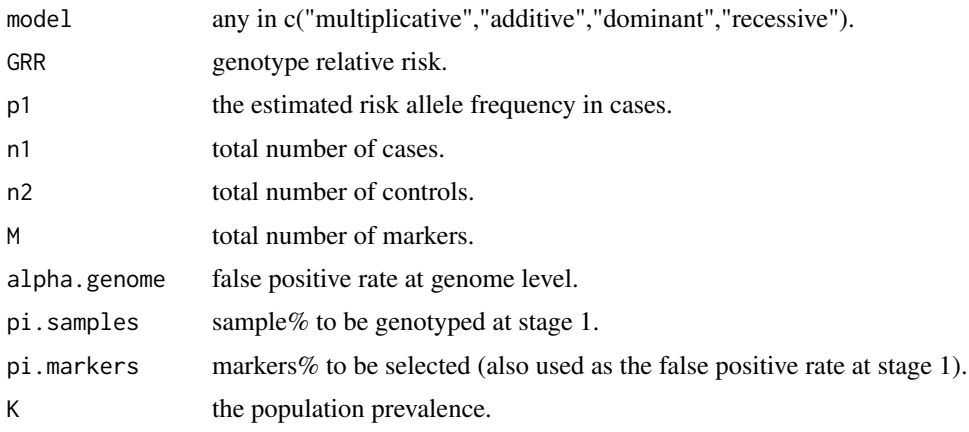

#### Details

This function gives power estimates for two-stage case-control design for genetic association. The false positive rates are calculated as follows,

$$
P(|z1| > C1)P(|z2| > C2, sign(z1) = sign(z2))
$$

and

$$
P(|z1| > C1)P(|zj| > Cj||z1| > C1)
$$

for replication-based and joint analyses, respectively; where C1, C2, and Cj are threshoulds at stages 1, 2 replication and joint analysis,

$$
z1 = z(p1, p2, n1, n2, pi. samples)
$$

$$
z2 = z(p1, p2, n1, n2, 1-pi. samples)
$$

$$
zj = sqrt(pi. samples) * z1 + sqrt(1-pi. samples) * z2
$$

#### Value

The returned value is a list containing a copy of the input plus output as follows,

- model any in c("multiplicative","additive","dominant","recessive").
- GRR genotype relative risk.
- p1 the estimated risk allele frequency in cases.
- pprime expected risk allele frequency in cases.
- p expected risk allele frequency in controls.
- n1 total number of cases.
- n2 total number of controls.
- M total number of markers.
- alpha.genome false positive rate at genome level.
- pi.samples sample% to be genotyped at stage 1.
- pi.markers markers% to be selected (also used as the false positive rate at stage 1).
- K the population prevalence.
- C threshoulds for no stage, stage 1, stage 2, joint analysis.
- power power corresponding to C.

#### Note

solve.skol is adapted from CaTS.

## Author(s)

Jing Hua Zhao

# References

Skol AD, Scott LJ, Abecasis GR, Boehnke M (2006). "Joint analysis is more efficient than replicationbased analysis for two-stage genome-wide association studies." *Nat Genet*, 38(2), 209-13. [doi:10.103](https://doi.org/10.1038/ng1706)8/ [ng1706.](https://doi.org/10.1038/ng1706)

#### <span id="page-152-0"></span>whscore and the state of the state of the state of the state of the state of the state of the state of the state of the state of the state of the state of the state of the state of the state of the state of the state of th

# Examples

```
## Not run:
K < -0.1p1 < -0.4n1 <- 1000
n2 <- 1000
M < -300000alpha.genome <- 0.05
GRR < -1.4p1 < -0.4pi.samples <- 0.2
pi.markers <- 0.1
options(echo=FALSE)
cat("sample%,marker%,GRR,(thresholds x 4)(power estimates x 4)","\n")
for(GRR in c(1.3,1.35,1.40))
{
   cat("\n")
   for(pi.samples in c(1.0,0.5,0.4,0.3,0.2))
   {
      if(pi.samples==1.0) s <- 1.0
      else s <- c(0.1,0.05,0.01)
      for(pi.markers in s)
      {
        x <- tscc("multiplicative",GRR,p1,n1,n2,M,alpha.genome,
                  pi.samples,pi.markers,K)
        l <- c(pi.samples,pi.markers,GRR,x$C,x$power)
        l <- sprintf("%.2f %.2f %.2f, %.2f %.2f %.2f %.2f, %.2f %.2f %.2f %.2f",
                     l[1],l[2],l[3],l[4],l[5],l[6],l[7],l[8],l[9],l[10],l[11])
        cat(1,"\n\\'')}
      cat("\n")
   }
}
options(echo=TRUE)
## End(Not run)
```
whscore *Whittemore-Halpern scores for allele-sharing*

# Description

Whittemore-Halpern scores for allele-sharing

#### Usage

```
whscore(allele, type)
```
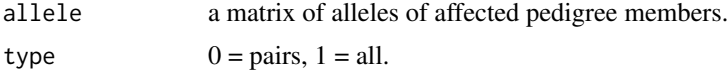

# Details

Allele sharing score statistics.

# Value

The returned value is the value of score statistic.

# Note

adapted from GENEHUNTER.

# Author(s)

Leonid Kruglyak, Jing Hua Zhao

#### References

Kruglyak L, Daly MJ, Reeve-Daly MP, Lander ES (1996). "Parametric and nonparametric linkage analysis: a unified multipoint approach." *Am J Hum Genet*, 58(6), 1347-63.

Whittemore AS, Halpern J (1994). "A class of tests for linkage using affected pedigree members." *Biometrics*, 50(1), 118-27.

Whittemore AS, Halpern J (1994). "Probability of gene identity by descent: computation and applications." *Biometrics*, 50(1), 109-17.

#### Examples

```
## Not run:
c<-matrix(c(1,1,1,2,2,2),ncol=2)
whscore(c,type=1)
whscore(c,type=2)
```
## End(Not run)

WriteGRM *A function to write GRM file*

# Description

A function to write GRM file

# Usage

WriteGRM(prefix = 51, id, N, GRM)

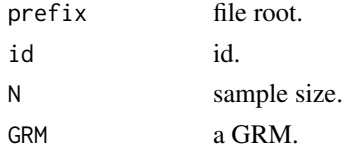

<span id="page-153-0"></span>

<span id="page-154-0"></span>

# Description

A function to write GRM binary file

# Usage

```
WriteGRMBin(prefix, grm, N, id, size = 4)
```
# Arguments

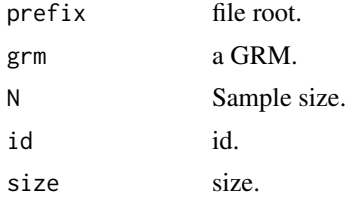

xy *Conversion of chromosome names to strings*

# Description

Conversion of chromosome names to strings

# Usage

 $xy(x)$ 

# Arguments

x (alpha)numeric value indicating chromosome.

# Details

This function converts  $x=1:24$  to 1:22, X, Y

# Value

As indicated.

# Index

∗ GWAS labelManhattan, [78](#page-77-0) miamiplot2, [108](#page-107-0) ∗ Manhattan labelManhattan, [78](#page-77-0) miamiplot2, [108](#page-107-0) ∗ Miami labelManhattan, [78](#page-77-0) miamiplot2, [108](#page-107-0) ∗ annotation labelManhattan, [78](#page-77-0) ∗ datagen b2r, [10](#page-9-0) gif, [49](#page-48-0) kin.morgan, [75](#page-74-0) mvmeta, [116](#page-115-0) ∗ datasets hg18, [63](#page-62-0) hg19, [63](#page-62-0) hg38, [63](#page-62-0) ∗ distribution METAL\_forestplot, [92](#page-91-0) qqfun, [132](#page-131-0) qqunif, [134](#page-133-0) ∗ dplot pedtodot, [121](#page-120-0) ∗ hplot. mhtplot.trunc, [100](#page-99-0) ∗ hplot asplot, [8](#page-7-0) ESplot, [29](#page-28-0) METAL\_forestplot, [92](#page-91-0) mhtplot, [98](#page-97-0) mhtplot2, [102](#page-101-0) plot.hap.score, [129](#page-128-0) qqunif, [134](#page-133-0) ∗ htest ab, [5](#page-4-0) AE3, [6](#page-5-0) chow.test, [17](#page-16-0) comp.score, [26](#page-25-0) gcp, [42](#page-41-0) h2\_mzdz, [54](#page-53-0)

hwe, [66](#page-65-0) hwe.cc, [67](#page-66-0) hwe.jags, [71](#page-70-0) klem, [77](#page-76-0) MCMCgrm, [90](#page-89-0) metap, [93](#page-92-0) ∗ internal gap, [34](#page-33-0) ∗ misc fbsize, [30](#page-29-0) masize, [85](#page-84-0) pbsize, [118](#page-117-0) pbsize2, [120](#page-119-0) tscc, [151](#page-150-0) ∗ models AE3, [6](#page-5-0) BFDP, [11](#page-10-0) bt, [13](#page-12-0) FPRP, [32](#page-31-0) gc.em, [37](#page-36-0) gcontrol, [40](#page-39-0) gcontrol2, [41](#page-40-0) gcp, [42](#page-41-0) genecounting, [44](#page-43-0) hap, [56](#page-55-0) hap.em, [59](#page-58-0) hap.score, [60](#page-59-0) LD22, [79](#page-78-0) LDkl, [81](#page-80-0) metareg, [95](#page-94-0) mtdt, [112](#page-111-0) muvar, [115](#page-114-0) pfc, [125](#page-124-0) pfc.sim, [126](#page-125-0) s2k, [146](#page-145-0) ∗ print print.hap.score, [130](#page-129-0) ∗ regression hap.score, [60](#page-59-0) htr, [64](#page-63-0) qqfun, [132](#page-131-0) ∗ univar qqfun, [132](#page-131-0)

# INDEX 157

qqunif , [134](#page-133-0) ∗ utilities pgc , [128](#page-127-0) read.ms.output , [142](#page-141-0) sentinels , [147](#page-146-0) snpHWE , [149](#page-148-0) whscore, [153](#page-152-0) ∗ utilties muvar , [115](#page-114-0) a2g , [4](#page-3-0) ab , [5](#page-4-0) , *[89](#page-88-0)* AE3 , [6](#page-5-0) allele.recode , [7](#page-6-0) asplot , [8](#page-7-0) b2r , [10](#page-9-0) BFDP , [11](#page-10-0) , *[33](#page-32-0)* bt , [13](#page-12-0) , *[113](#page-112-0)* car::qq.plot , *[133](#page-132-0)* ccsize , *[6](#page-5-0)* , [14](#page-13-0) chow.test , [17](#page-16-0) chr\_pos\_a1\_a2 , [19](#page-18-0) ci2ms , [20](#page-19-0) circos.cis.vs.trans.plot , [21](#page-20-0) circos.cnvplot , [22](#page-21-0) circos.mhtplot , [23](#page-22-0) circos.mhtplot2 , [23](#page-22-0) cis.vs.trans.classification , [24](#page-23-0) , *[140](#page-139-0)* cnvplot , [25](#page-24-0) comp.score, [26](#page-25-0) cs , [28](#page-27-0) ESplot , [29](#page-28-0) fbsize , [30](#page-29-0) , *[119](#page-118-0)* FPRP , *[12](#page-11-0)* , [32](#page-31-0) g2a , [34](#page-33-0) gap , [34](#page-33-0) gap-package *(*gap *)* , [34](#page-33-0) gc.em , [37](#page-36-0) , *[45](#page-44-0)* , *[79](#page-78-0)* gc.lambda , [39](#page-38-0) gcontrol , [40](#page-39-0) gcontrol2 , [41](#page-40-0) , *[133](#page-132-0)* gcp , [42](#page-41-0) genecounting , *[38](#page-37-0) , [39](#page-38-0)* , *[43](#page-42-0)* , [44](#page-43-0) , *[57](#page-56-0)* , *[77](#page-76-0)* , *[79](#page-78-0)* , *[129](#page-128-0)* genetics::genotype , *[70](#page-69-0)* genetics::HWE.test , *[70](#page-69-0)* geno.recode, [46](#page-45-0) get\_b\_se , [46](#page-45-0) get\_pve\_se , [47](#page-46-0) get\_sdy , [48](#page-47-0)

gif , [49](#page-48-0) , *[76](#page-75-0)* graphics::par , *[132](#page-131-0) , [133](#page-132-0)* graphics::text , *[78](#page-77-0)* grDevices::palette , *[132](#page-131-0)* grid2d , [50](#page-49-0) h2.jags , [51](#page-50-0) h2\_mzdz , [54](#page-53-0) h2G, [53](#page-52-0) h2GE , [53](#page-52-0) h2l , [54](#page-53-0) hap , [56](#page-55-0) , *[60](#page-59-0)* , *[106](#page-105-0)* hap.control, [57](#page-56-0) hap.em, [59](#page-58-0) hap.score , [60](#page-59-0) , *[65](#page-64-0)* , *[130](#page-129-0) , [131](#page-130-0)* hg18 , [63](#page-62-0) hg19, [63](#page-62-0) hg38 , [63](#page-62-0) hmht.control, [64](#page-63-0) htr , *[19](#page-18-0)* , [64](#page-63-0) hwe , [66](#page-65-0) , *[68](#page-67-0)* , *[70](#page-69-0)* hwe.cc, [67](#page-66-0) hwe.hardy , *[66,](#page-65-0) [67](#page-66-0)* , [69](#page-68-0) , *[71](#page-70-0) , [72](#page-71-0)* , *[129](#page-128-0)* hwe.jags , [71](#page-70-0) inv\_chr\_pos\_a1\_a2 , [74](#page-73-0) invnormal , [73](#page-72-0) ixy , [74](#page-73-0) KCC , [75](#page-74-0) kin.morgan , [75](#page-74-0) , *[125](#page-124-0)* klem , [77](#page-76-0) labelManhattan , *[78](#page-77-0)* , [78](#page-77-0) , *[109](#page-108-0)* lattice::qqmath , *[133](#page-132-0)* LD22 , *[11](#page-10-0)* , [79](#page-78-0) , *[82](#page-81-0)* LDk1, [39](#page-38-0), [45](#page-44-0), [60](#page-59-0), [80](#page-79-0), [81](#page-80-0) log10p , [82](#page-81-0) log10pvalue , [83](#page-82-0) logp , [84](#page-83-0) makeped , [84](#page-83-0) masize, [85](#page-84-0) MCMCgrm, [90](#page-89-0) METAL\_forestplot , [92](#page-91-0) metap , [93](#page-92-0) metareg , *[94](#page-93-0)* , [95](#page-94-0) , *[117](#page-116-0)* mht.control, [97](#page-96-0) mhtplot , [98](#page-97-0) , *[102](#page-101-0) , [103](#page-102-0)* mhtplot.trunc, [100](#page-99-0) mhtplot2 , [102](#page-101-0) mia , [105](#page-104-0) miamiplot, [106](#page-105-0)

```
158 INDEX
```
miamiplot2 , *[79](#page-78-0)* , [108](#page-107-0) mr , [110](#page-109-0) mr\_forestplot , [111](#page-110-0) mtdt , *[14](#page-13-0)* , [112](#page-111-0) , *[114](#page-113-0)* mtdt2 , [113](#page-112-0) muvar , [115](#page-114-0) mvmeta , *[11](#page-10-0)* , [116](#page-115-0) PARn *(*snpHWE *)* , [149](#page-148-0) pbsize , *[15](#page-14-0)* , *[31](#page-30-0)* , [118](#page-117-0) , *[120,](#page-119-0) [121](#page-120-0)* pbsize2 , [120](#page-119-0) pedtodot , [121](#page-120-0) pedtodot\_verbatim , [124](#page-123-0) pfc , *[50](#page-49-0)* , [125](#page-124-0) , *[127](#page-126-0)* pfc.sim , [126](#page-125-0) pgc , [128](#page-127-0) plot.hap.score , [129](#page-128-0) print.hap.score , [130](#page-129-0) pvalue , [131](#page-130-0) qqfun , [132](#page-131-0) , *[135](#page-134-0)* qqunif , *[99](#page-98-0)* , *[133](#page-132-0)* , [134](#page-133-0) qtl2dplot , [135](#page-134-0) qtl2dplotly , [137](#page-136-0) qtl3dplotly , [138](#page-137-0) qtlClassifier , [139](#page-138-0) qtlFinder , [140](#page-139-0) read.ms.output , [142](#page-141-0) ReadGRM , [144](#page-143-0) ReadGRMBin , [144](#page-143-0) revStrand , [145](#page-144-0) runshinygap , [145](#page-144-0) s2k , [146](#page-145-0) sentinels , [147](#page-146-0) snpHWE, [149](#page-148-0) snpPAR *(*snpHWE *)* , [149](#page-148-0) snpPVE *(*snpHWE *)* , [149](#page-148-0) snptest\_sample , [150](#page-149-0) stats::qqnorm , *[133](#page-132-0)* tscc , *[120](#page-119-0)* , [151](#page-150-0) whscore, [153](#page-152-0) WriteGRM , [154](#page-153-0) WriteGRMBin , [155](#page-154-0) xy , [155](#page-154-0)